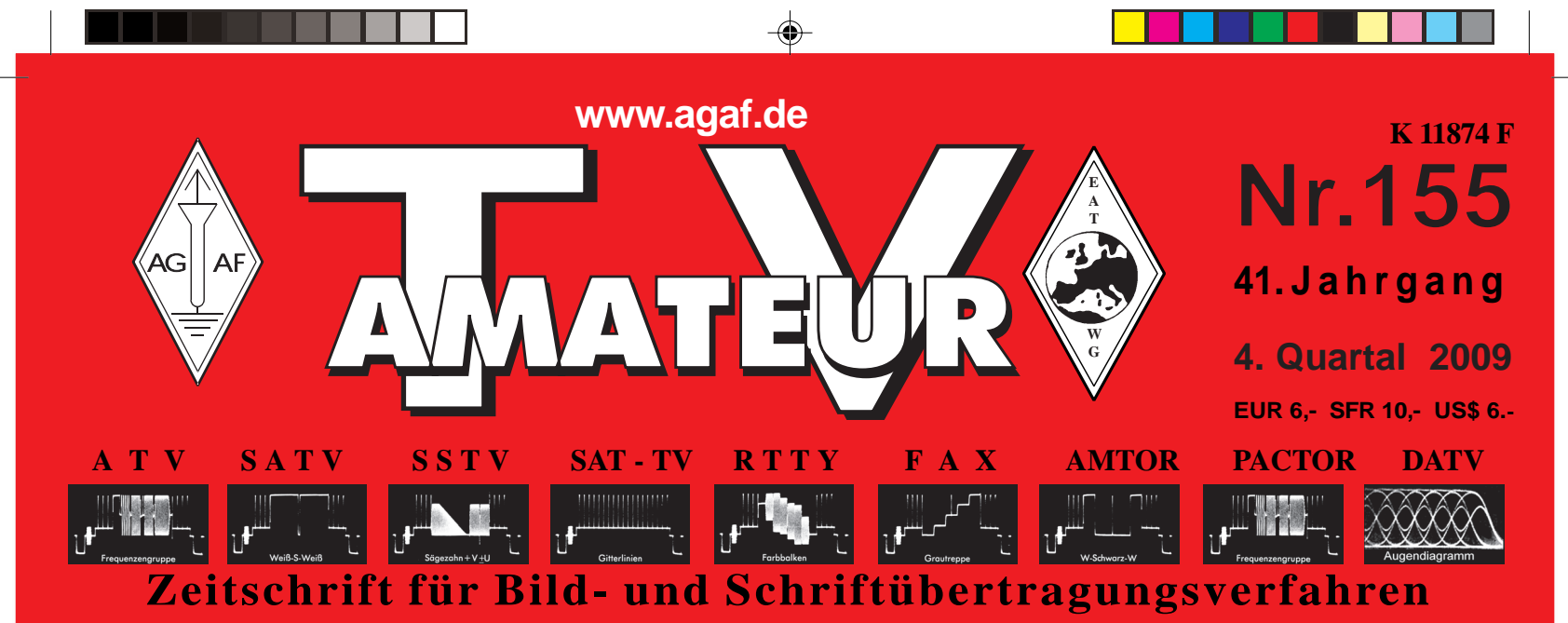

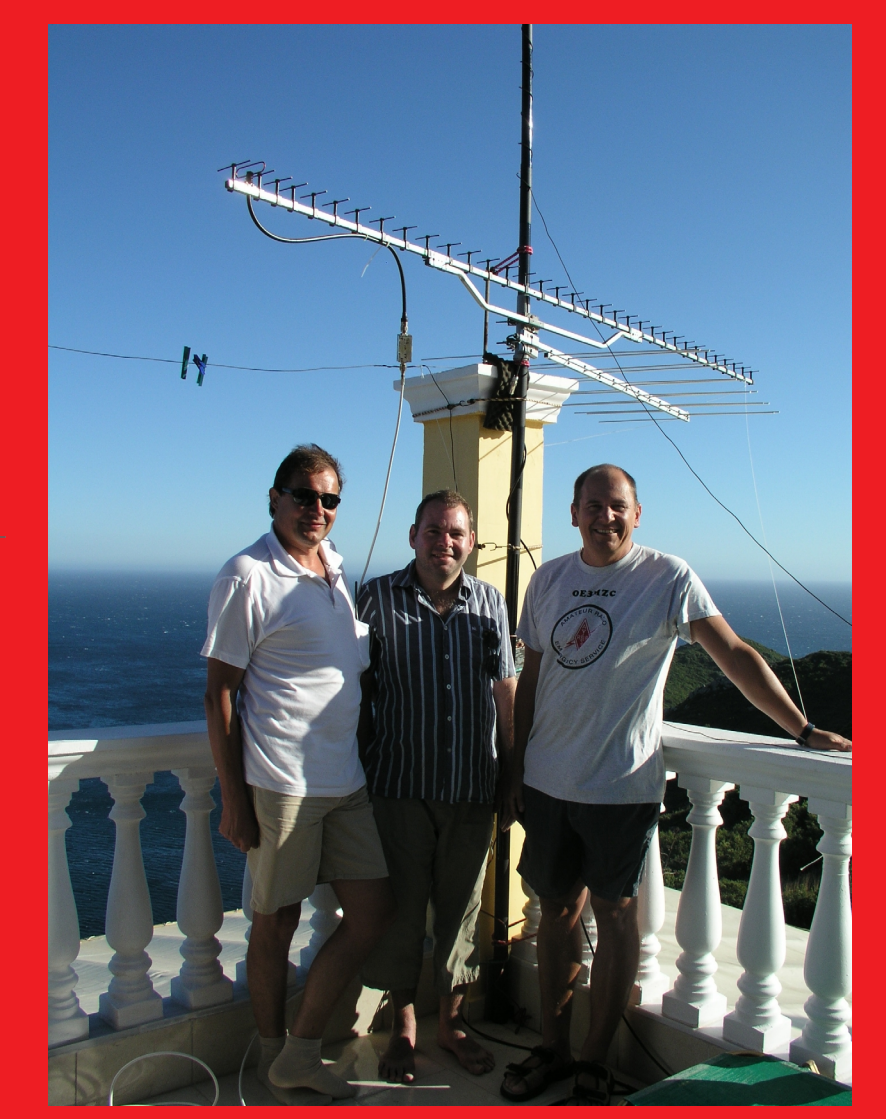

€

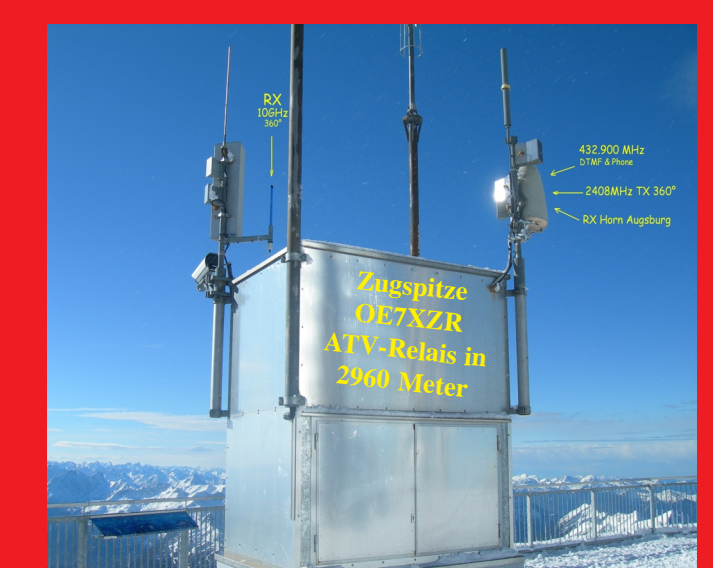

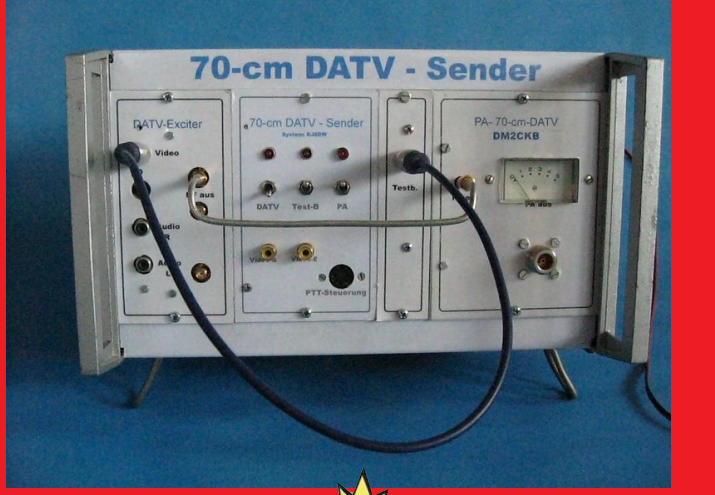

*Jahr <sup>2010</sup> Jahr* 

 $1 - 36$ **20 Jahre ATV-Relais DB0KK Bericht zum Ulmer ATV-Treffen Baugruppen für ATV-Sender DATV-Test im 70-cm-Band ATV-Relais auf der Zugspitze "aktiv" Neuer FM-ATV-Rekord über 650 km** *Frohes neues Frohes* 

HEFT-155.PM6 15.12.2009, 17:20<br>
→ 15.12.2009, 17:20

# **Universelle Basisbandaufbereitung für FM-ATV-Sender**

- **• Für viele ATV-Sender geeignet.**
- **• Begrenzung der Videobandbreite durch Videofilter.**
- **• Extrem linearer Videofrequenzgang durch 150MHz-Videoverstärker.**
- **• Getrennte Eingänge für Videorecorder und Mikrofon.**
- **• Dynamikkompressor für Mikrofoneingang.**
- **• Ausgelegt für dynamische- und Electret-Mikrofone.**
- **• Testgenerator für Bild und Ton (1kHz)**
- **• Videoausgang : nicht invertierend und invertiert.**
- **• Steilflankiger Tiefpass im NF-Zweig (10kHz)**
- **• Unterdrückung von Oberwellen durch zusätzliches Keramikfilter.**
- **• Temperaturkompensierter Tonoszillator**
- **• Basisbandeingang für Kamera nach CCIR.**
- **• Leiterkarte SMD vorbestückt**

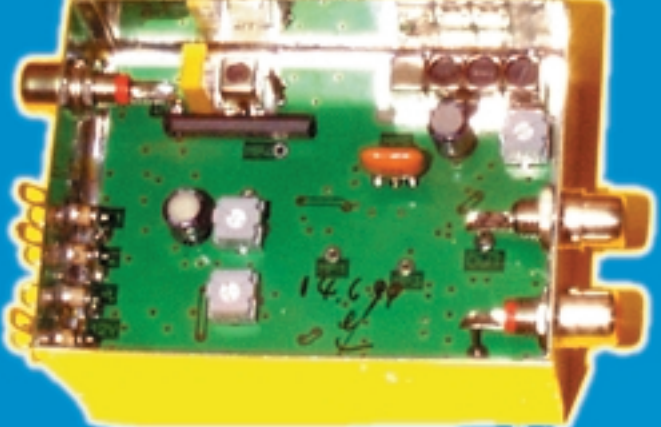

**Technische Daten: Frequenzbereich: Video 10 Hz – 5,2 MHz Tonträger 5,5 – 7 MHz abstimmbar Betriebsspannung: 12 V DC ca.80 mA Abmessungen: 55 x 74 x 30mm Mod. Frequenzgang: 10 Hz – 10 kHz**

**Bausatz: 95,- EURO**

**Fertiggerät: 120,- EURO**

◈

Frequenzablage für Tonträger bitte bei Bestellung angeben!

**Eisch-Kafka-Electronic GmbH**

**Abt-Ulrich-Str. 16 D-89079 Ulm Tel. (07305) 23208 FAX: (07305) 23306 e-mail:eisch-electronic@t-online.de**

# **Neue Baugruppen für den VHF / UHF-Bereich**

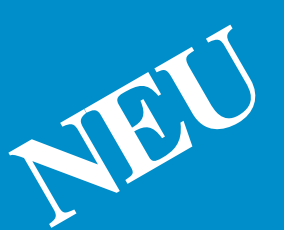

**HF-Eingangsteil für 2,4 GHz**

**Vorverstärker für 2,4 GHz**

**HF-Eingangsteil für 5,7 GHz**

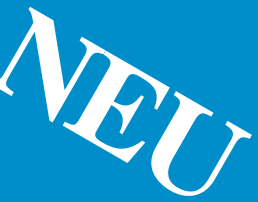

**Mischer für 5 GHz**

**HF- ZF-Verstärker lOO kHz - 2,4 GHz**

**ZF-Teil für PR und Sprache** 

 $\overline{15.12.2009}$ , 17:20 15.12.2009, 17:20

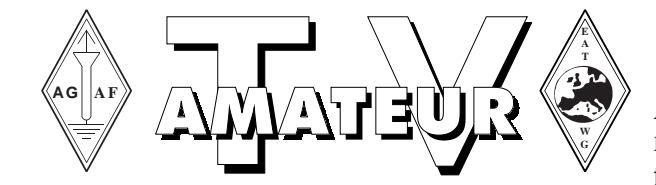

Der **TV-AMATEUR**, Zeitschrift für Amateurfunkfernsehen, Fernsehfernempfang, Satellitenempfang, Videotechnik und weitere Bild- und Schriftübertragungsverfahren (BuS), ist die Zeitschrift der Arbeitsgemeinschaft Amateurfunkfernsehen, (AGAF). Sie erscheint vierteljährlich. Der Verkaufspreis ist durch den Mitgliedsbeitrag abgegolten. Nichtmitglieder können den TV-AMATEUR im qualifizierten Elektronikfachhandel oder über die AGAF-Geschäftsstelle erwerben. Die Verantwortung für den Inhalt der Beiträge liegt bei den Verfassern, die sich mit einer redaktionellen Bearbeitung und einer Nutzung durch die AGAF einverstanden erklären. Sämtliche Veröffentlichungen erfolgen ohne Rücksichtnahme auf einen möglichen Patentschutz und ohne Gewähr. Bei Erwerb, Errichtung und Betrieb von Empfängern, Sendern und anderen Funkanlagen sind die geltenden gesetzlichen und postalischen Bestimmungen einzuhalten. Nachdruck oder Überspielung auf Datenträger, auch auszugsweise, ist nur nach schriftlicher Genehmigung durch den Herausgeber gestattet. Für unverlangt eingesandte Manuskripte wird keine Haftung über-

**Urheberrechte:** Die im TV-AMATEUR veröffentlichten mit Namen gezeichneten Beiträge sind urheberrechtlich geschützt. Die Rechte

Die Arbeitsgemeinschaft Amateurfunkfernsehen (AGAF) ist eine Interessengemeinschaft des Amateurfunkdienstes mit dem Ziel von Förderung, Pflege, Schutz und Wahrung der Interessen des Amateurfunkfernsehens und weiterer Bild- und Schriftübertragungs-

Zum Erfahrungsaustausch und zur Förderung technisch wissenschaftlicher Experimente im Amateurfunkdienst dient der TV-AMATEUR, in dem neueste Nachrichten, Versuchsberichte, exakte Baubeschreibungen, Industrie-Testberichte und Anregungen zur Betriebstechnik und ATV-Technik veröffentlicht werden. **In Inseraten angebotene Bausätze, die ausschließlich für Funkamateure hergestellt und bestimmt sind, unterliegen nicht der CE-Kennzeichnungspflicht.** Darüber hinaus werden Fachtagungen veranstaltet, bei denen der Stand der Technik aufgezeigt wird. Zur Steigerung der ATV-Aktivitäten werden Wettbewerbe ausgeschrieben und Pokale und Diplome gestiftet. Ein besonderes Anliegen der AGAF ist eine gute Zusammenarbeit mit in- und ausländischen Funkamateurvereinigungen gleicher Ziele, sowie die Wahrung der Interessen der Funkamateure auf dem Gebiet der Bild- und Schriftübertragung gegenüber den gesetzgebenden

# **Zeitschrift der AGAF**

**Arbeitsgemeinschaft Amateurfunkfernsehen (AGAF)** Mitglied der European Amateur Television Working Group (EATWG) **für Bild- und Schriftübertragungsverfahren**

## **Inhalt TV–AMATEUR Nr.155**

## **Technik** *(technical features)*

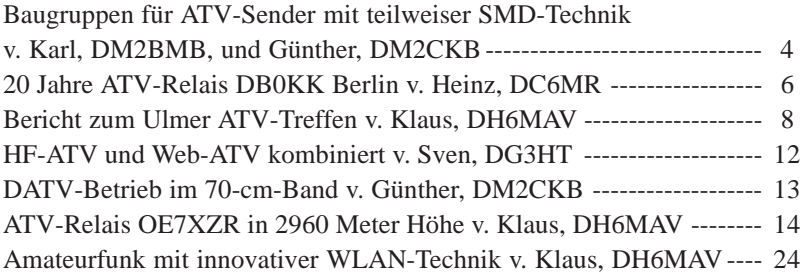

#### **Aktivitäten** *(atv groups and repeaters inside)*

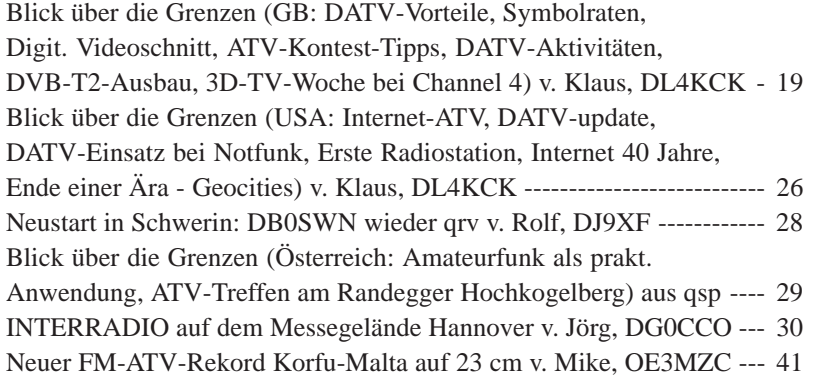

#### **Informationen** *(infos and updates)*

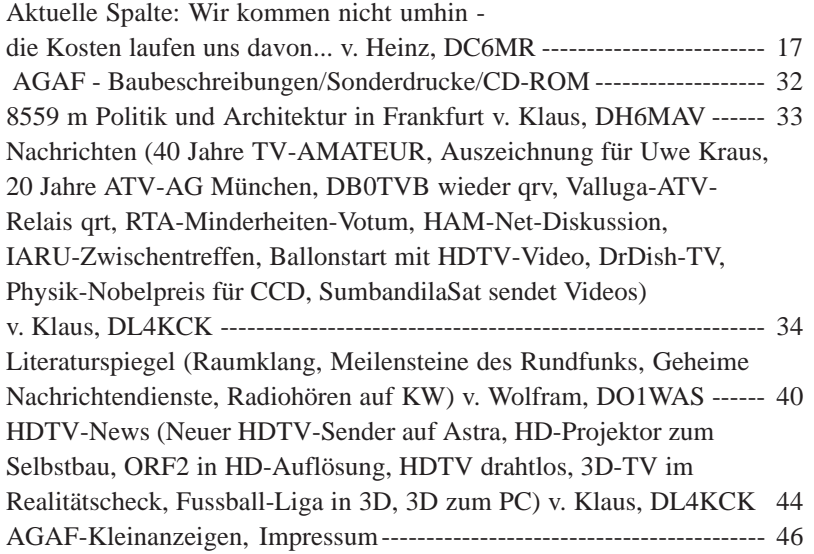

#### **Zum Titelbild oben rechts:**

OE7XZR auf der Zugspitze: Außer den Antennen für das ATV-Relais befinden sich auf dem Betongehäuse noch solche für PR, ein Linear-Umsetzer und die Flugsicherung. Eine Webcam lässt über **www.zugspitze.at** einen Blick aus 2962 m Höhe zu.

Gedruckt auf chlorfrei gebleichtem Papier

nommen.

verfahren.

liegen bei der AGAF.

Behörden und sonstigen Stellen.

## **Baugruppen für ATV-Sender mit teilweiser SMD - Technik Teil 1**

*Karl Skuthan, DM2BMB, M2837 Günther Neef , DM2CKB, M2333*

**Der Selbstbau von Amateurfunkgeräten hat in den letzten Jahren stark an Bedeutung verloren. Dafür gibt es viele Gründe. Zum Beispiel hat nicht jeder Funkamateur die nötigen Erfahrungen auf dem Gebiet der hohen Frequenzen, oder er besitzt nicht die erforderliche Mindestausstattung an Messtechnik.**

Hingegen werden fast alle erforderlichen Module fertig oder einige auch als Bausatz im Fachhandel angeboten.

Doch es gibt sie noch, die Funkamateure, die den Selbstbau exklusiv betreiben, auch wenn die Beschaffung von Spezialteilen manchmal schwierig ist. In der Regel verfügen Selbstbauer aber über reichlich Edelschrott aus der kommerziellen Elektronik, womit so manches Problem gelöst werden kann.

Wir, Karl, DM2BMB, und Günther, DM2CKB, beschäftigen uns, wie viele andere Funkamateure, mit dem Selbstbau in enger Kooperation.

An Hand einer BBA-Baugruppe soll gezeigt werden, wie wir sie nach unseren Vorstellungen zweckmäßig konzipiert haben.

**Bild 1 Auf 1 Auf 1 Auf 1 Auf 1 Auf 1 Auf 1 Auf 1 Auf 1 Auf 1 Auf 1 Auf 1 Auf 1 Auf 1 Auf 1 Auf 1 Auf 1 Auf 1 Au** Da es nicht nötig ist, das Rad noch einveröffentlichte Schaltungen zurück gegriffen.

Unsere Zielstellung war, das Volumen der Baugruppen für die Verwendung in Portabelgeräten möglichst klein zu gestalten. Die Standardgrößen der Weißblechgehäuse sollten dabei berücksichtigt werden. Die Platinenlayouts sind mit dem Programm Sprint Layout 4.0 von ABACOM erstellt worden.

Wegen des geringen Volumens kam erst einmal die BBA von DF4PN aus der CQ DL 1989 auf einer Platine von 37 x 74 mm in Betracht. Um den sehr engen Aufbau etwas zu entflechten, wurde eine gleichgroße Leiterplatte für die Bestükkung mit SMD -Widerständen und Kondensatoren der Größe 1206 entwickelt

TV-AMATEUR 155

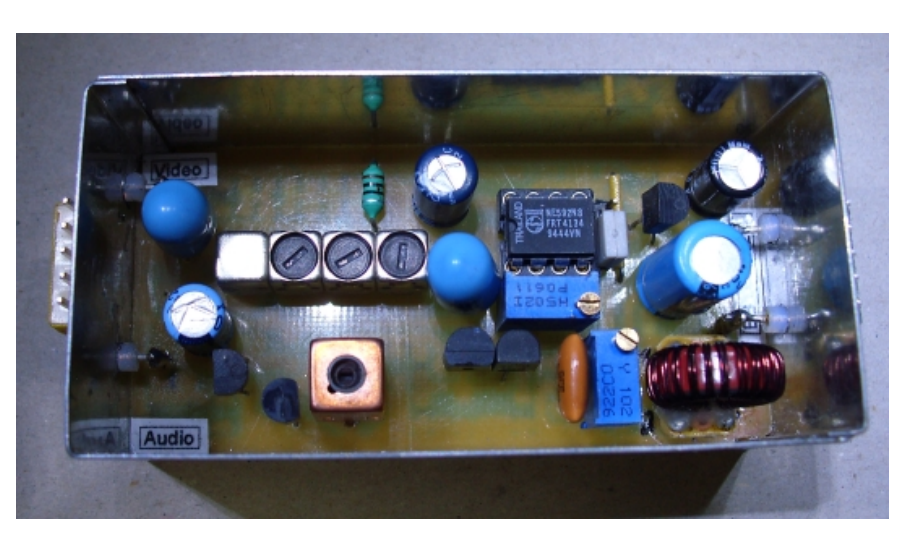

und aufgebaut. Der Funktionstest war erfolgreich.

Die Basisbandaufbereitung ist eine wichtige Baugruppe im ATV-Sender. Sie hat einen maßgeblichen Einfluss auf die Qualität der Aussendung.

Über das Thema BBA ist in der Vergangenheit schon viel geschrieben worden. Am ausführlichsten von Günter Sattler DJ4LB (silent key).

Angeregt durch einen Erfahrungsaustausch mit Rainer, DM2CMB, haben wir uns entschlossen, die Schaltung noch einmal zu überdenken. Rainer schreibt in seinem Beitrag "FBAS-Signal mit dem FA -Netzwerktester analysieren" im TV-AMATEUR 154, Seite 6, unter anderem "Eine gute BBA begrenzt das Videosignal bereits bei 5 MHz....".

Diese Forderung wurde von anderen Autoren bereits mehrfach beschrieben. Die von DM2CMB vorgenommene Messung an der modifizierten DF4PN-BBA zeigte, dass die geforderten Signalwerte nicht erfüllt wurden.

Aus diesem Grund wählten wir den Bau der hier gezeigte BBA nach einer Schaltung von PA2ACB. Sie ist mit einem Videoblockfilter und einem kerami-

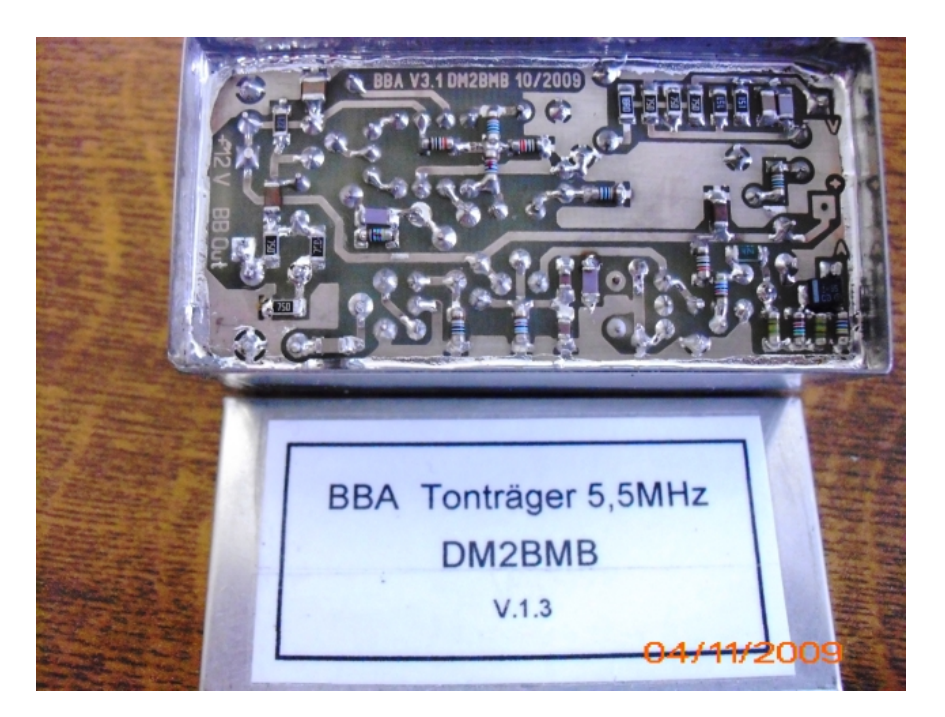

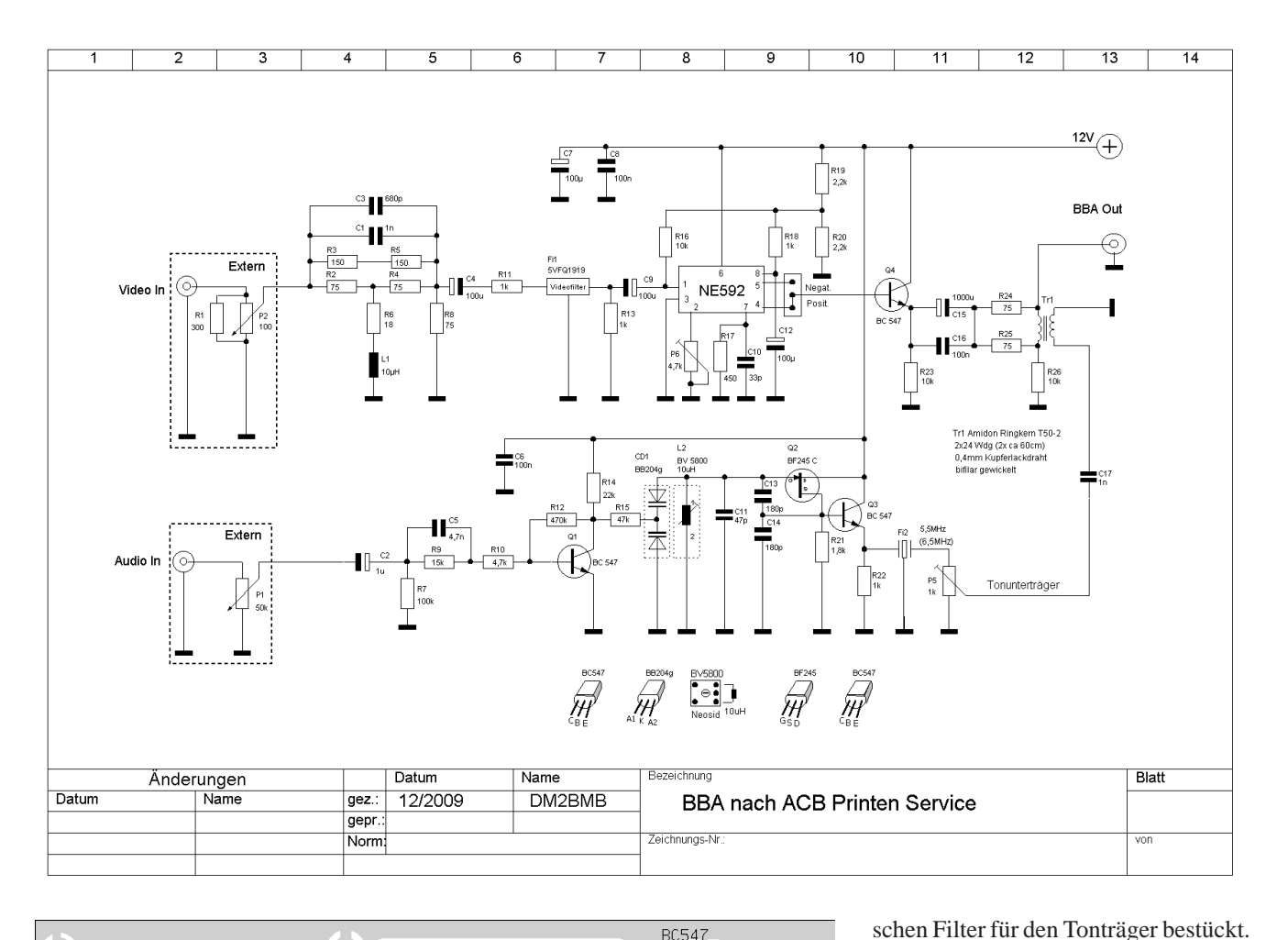

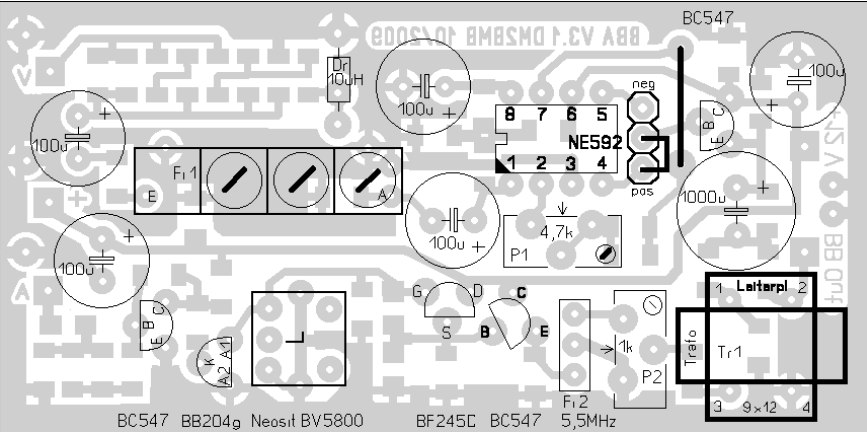

**Bestückungsseite oben**

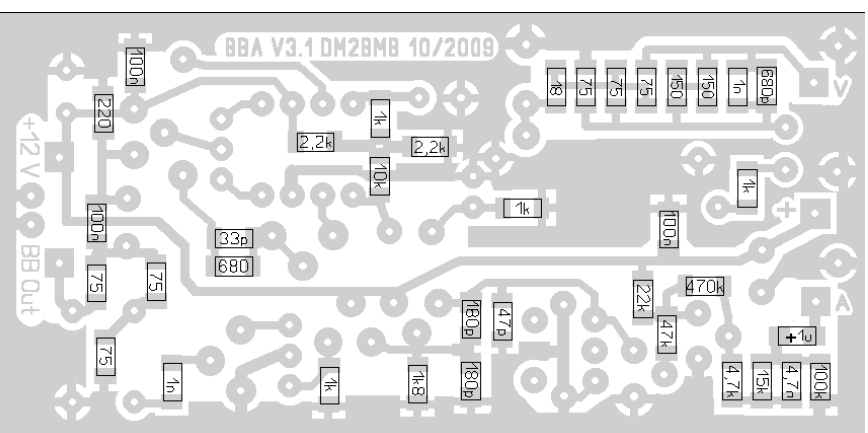

**Bestückungsseite unten (Leiterseite)**

Die Schaltung wurde auf das Platinenlayout für das Weißblechgehäuse 37x74 mm umgesetzt und aufgebaut. Messungen mit dem erweiterten FA-NWT bestätigten, dass diese BBA die

geforderten Werte erfüllt.

**Layout 36x73mm**

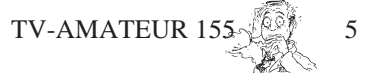

# **Berlin 20 Jahre ATV-Relais DB0KK**

**Am 8.11.2009, einen Tag vor den Feierlichkeiten 20-Jahre-Mauerfall, traf sich in Berlin der OV-D24 (BIG-ATV) im Clubheim an der Neuköllner Str. 297 um das 20-jährige Bestehen von DB0KK zu begehen.**

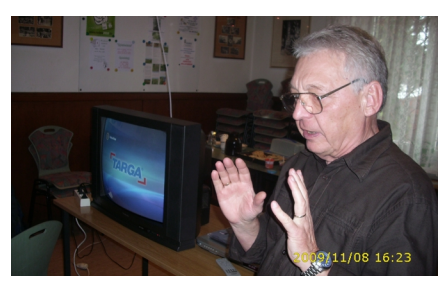

In einem geschichtlichen Rückblick machte der OVV, Jürgen, DL7VD, der gutbesuchten Versammlung, zu der auch der Distriktsvorsitzende, Thomas, DC9SAU, geladen und anwesend war, die Entstehungsgeschichte dieses ersten Berliner ATV-Relais lebendig.

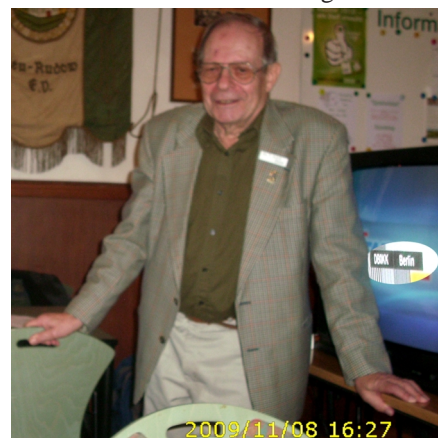

Der langjährige Verantwortliche Horst Schurig, DL7AKE, hatte aus gesammelten Fotos und Videoaufzeichnungen zwei DVDs erstellt, die die markantesten Aktivitäten beim Bau und Betrieb der ATV-Relaisfunkstelle in Bild und Ton wiedergaben.

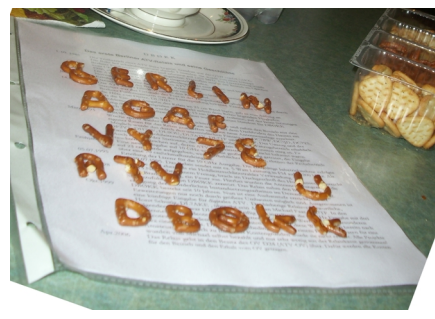

V-AMATEUR 155

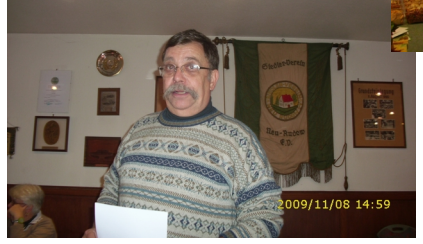

Joachim Schultze, DL7BE, erinnerte an die Zeiten in der er als DV das ATV-Projekt des OV D24 stark förderte.

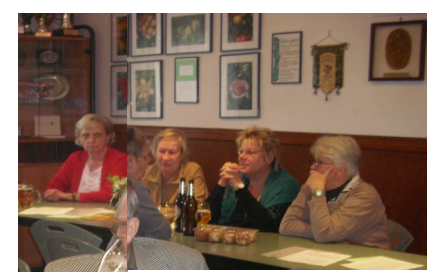

Von den anwesenden XYLs wurden Kaffee und Kuchen, verschiedene Salate mit Buletten und Würstchen bereitgestellt.

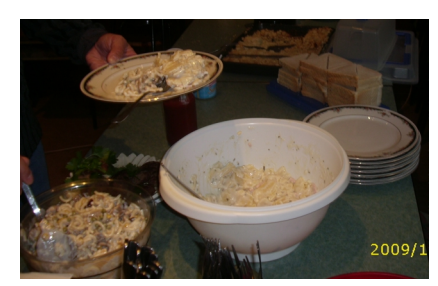

Aus dem Buchstaben-Gebäck machte meine Tochter Jana, die schon als wir noch in Dortmund wohnten, immer gerne nach Berlin reiste, während dem Video die passenden Aufschriften zum Thema ATV und DB0KK.

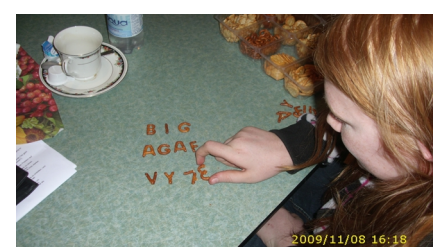

Auch ich selbst war von der herzlichen Aufnahme im "BIG" angetan und habe spontan meinen Wechsel vom OV-Dortmund nach Berlin beschlossen nach dem wir jetzt bereits ein Jahr im Berlin nahen "flachen Brandenburg-Land" wohnen.

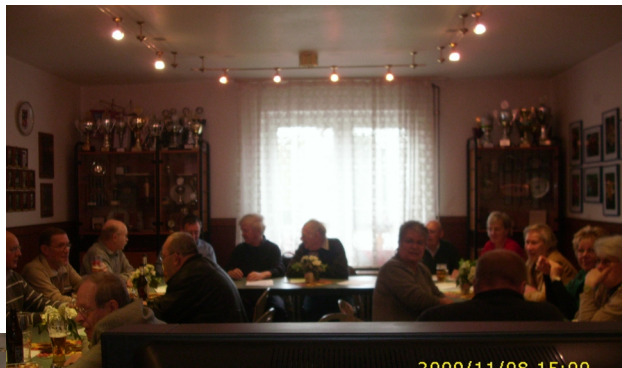

2009/11/08 15:00

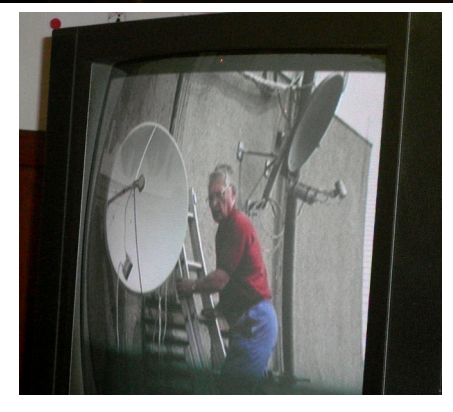

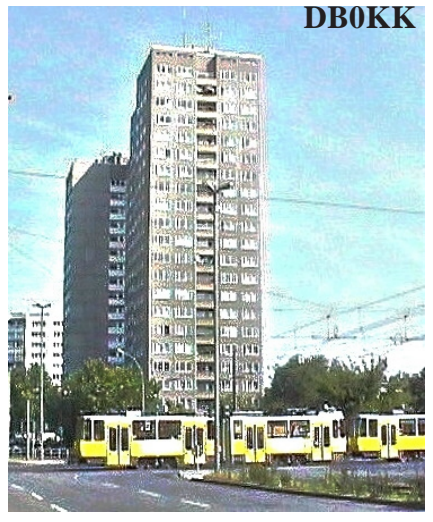

An diesem denkwürdigen Tag besuchten wir auf der Heimfahrt noch den Mauerpark nahe der Bernauer Str. und die "east side gallery", an der Jana zu einem Foto bereit war.

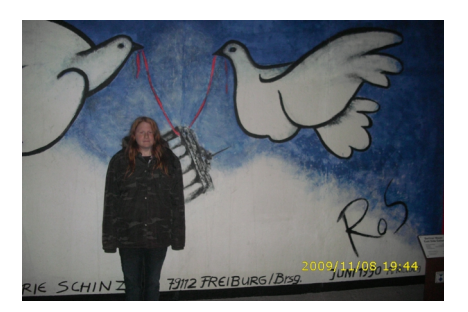

Nur, für ein Foto vor dem berühmten Bruderkussbild, da streikte sie. *vy 73 Heinz, DC6MR*

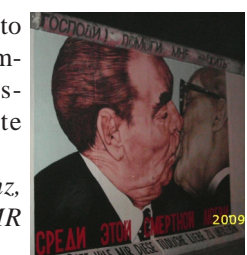

(\*\*) Clubrufzeichen DL0BIG = **B**erlin/Brandenburg -**I**nteressen-**G**emeinschaft (ATV), technische Daten und Geschichte von DB0KK siehe nächste Seite.

,

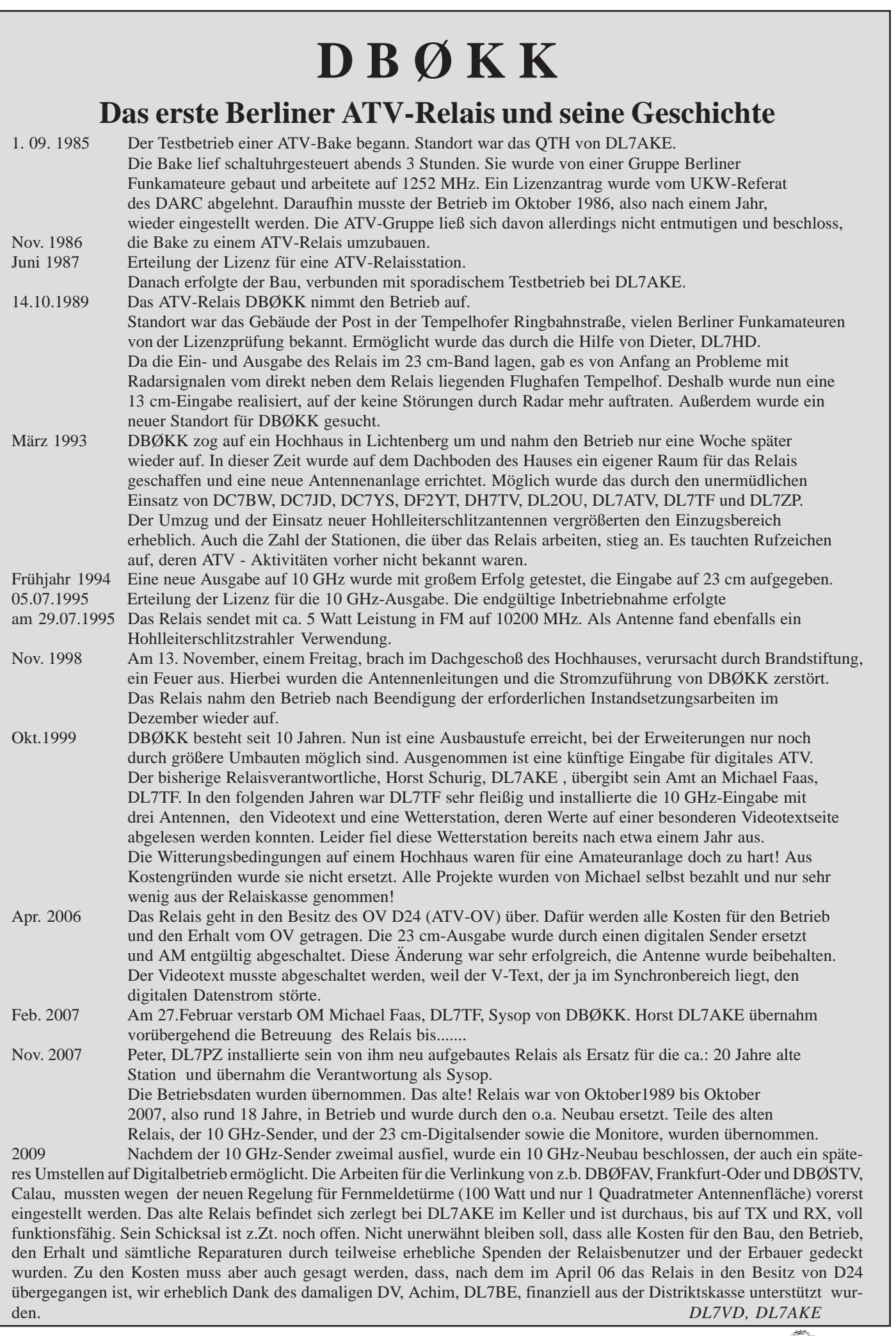

 $\Rightarrow$ 

. . .

TV-AMATEUR  $155 \sqrt{63}$  7

 $\color{red}\blacklozenge$ 

♦

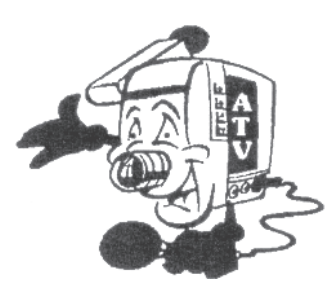

# **Bericht zum Ulmer ATV-Treffen am 8. Oktober 2009**

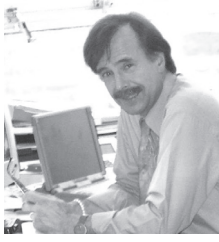

**Zum zwanzigsten Mal jährte sich das ATV-Treffen in Süddeutschland. 43 Besucher machten sich am 25. Oktober auf den Weg nach Ulm, um vom frühen Sonntag Morgen bis in den Nachmittag hinein Aktuelles zu erfahren. Jeder der was zu berichten wusste, durfte vortragen! Im Wesentlichen waren dies die Vortragenden, die schon in der Vorankündigung unserer letzten Ausgabe des TV-AMATEUR benannt waren.**

Außer über Aktualitäten erfuhren wir ATV-Amateure von Vorschlägen und Lösungen zu "neuem Nutzen". Mit einer Geräteecke und praktischen Vorführungen wurde Hightech-Amateurfunk "zum Anfassen" geboten.

Die Veranstaltung glich einem Symposium, und das, obwohl festzuhalten ist, dass der Vortragteil ohne strenge Koordination ablief - weder im Vorfeld noch vor Ort. Vielleicht ist es auf diese Weise leichter Individualisten zu einem Vortrag zu animieren. Ungern will sich jemand im Hobby den Stress auferlegen, den sie oder er ohnehin schon beruflich haben. Ein Hobby soll Hobby bleiben. So finden sich leichter Referenten. (Um die Vortragenden schließlich doch mal so zu titulieren. Außerdem sollen diese Anmerkungen weitere und ähnliche Veranstaltungen anregen helfen. Die Bundesrepublik ist groß…)

Und doch geht es nicht ganz ohne Organisation! Nachdem das regelmäßig in den vergangenen Jahren genutzte Lokal gewechselt werden musste, lag eine gewisse Unwägbarkeit im neuen Domizil, dem Sportzentrum und seiner Bewirtschaftung, in Thalfingen bei Ulm.

Unser Bravo geht an den Organisator Anton Mettenleiter, DG2MAJ, und sei-

V-AMATEUR 155

ne beiden wichtigen Unterstützer, Wolfgang Biskamp, DG2SFA, und Rolf Schairer, DL6SL. Letzterer war der Einladende zu all den vergangenen Veranstaltungen gewesen.

## **Amateurfunksportler**

Um eine Schlussbemerkung vorweg zu nehmen: Ja, der Eine mag einen geringfügig längeren Anfahrtsweg gehabt haben, dafür hatte der Andere einen kürzeren. Die Gastronomie in Form der zur Selbstbedienung im Vortragsraum bereitgestellten Getränke und das Mittagessen, gleich wenige Meter im Vereinslokal um die Ecke, waren o.k. Der Kaffee in Thermoskannen war immer heiß und vorrätig. Und auch Flaschenöffner für die Kaltgetränke fanden sich ein… Eine geeignete weiße Wand für den Beamer war frei. Der Vortragsraum selbst war in der Größe wie maßgeschneidert. Er erscheint uns gar perfekt! Wir waren "unter uns". Als schließlich mit vorrükkender Stunde vermehrt Turn- und Ballsportler antraten, um in den Nachbarräumen und Hallen ihren Übungen und Spielen nachzugehen, fühlten wir uns ganz als *Amateurfunk-Sportler*. Auch nicht ganz unpassend.

## **Die Saalwette**

Fast wie in "Wetten dass...?" eröffnete Klaus Welter, DH6MAV, den Vortragsreigen mit einer Saalwette. Zu raten war die Kapazität seines mitgebrachten 12V/ 7-Ah-Bleiakkus. Klaus erläuterte, dass auf den Typenschildern spezifizierte Kapazitätsangaben immer nur für eine 20-stündige Entladezeit ("C20") gelten. Eine Tabelle verschiedener Entladezeiten zeigt, dass zum Beispiel bei einer Entladung in nur 12 Minuten – etwa bei einer USV – nur 2,5Ah zur Verfügung stehen würden. Da wir das Ergebnis bis zur Mittagsstunde vorliegen haben wollten, wählten wir eine Entladung mit 3,5A, was theoretisch (7A/2), d.h. ohne Berücksichtigung der Tabellenwerte eine Entladung in zwei Stunden bedeutet hätte. Tatsächlich war der Akku nach 1,3 Stunden leer und die Messkurve des

*Von Klaus Welter, DH6MAV Hofstetten-Hagenheim*

CBA II - angeschlossen an einem Laptop - zeigte bei der gewählten Entladeschlussspannung von 10,5 V die ermittelte Kapazität von 4,52 Ah. Und das ist regulär! DL4GAG lag mit seiner Schätzung am nächsten dran. Er durfte als Siegerpreis die getestete Batterie mitnehmen.

## Klaus erläuterte den richtigen **Umgang mit Bleiakkumulatoren.**

Wir erfuhren, worauf es einem Praktiker ankommen sollte. Welche Einflüsse verkürzen oder verlängern gnädigerweise die Lebensdauer? Wie können die beiden entgegen gesetzten Todesursachen Sulfatierung und Korrosion vermieden werden? Was ist die Konsequenz jedes Schnellladens, usw.? Eines sei hier zitiert: Gel-Batterien (vermindert am Markt) werden im Standby-Betrieb ("Floating") temperaturabhängig von 13,8 V bis 14,1 V geladen, AGM-Batterien (heute überwiegend) dagegen mit 13,5 V bis 13,8 V. Die meisten Amateure nehmen keine Rücksicht auf den Unterschied, was nicht immer ohne Konsequenzen ist.

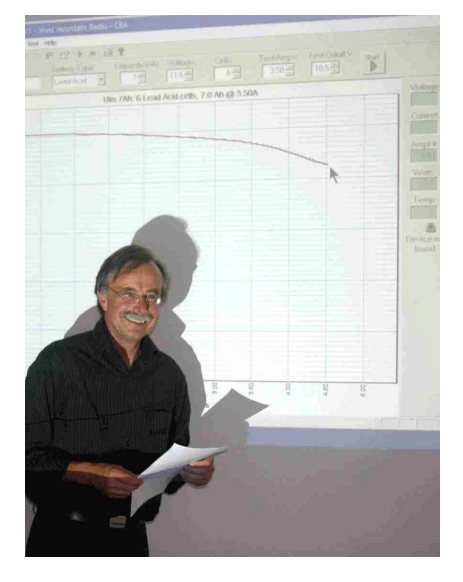

**Klaus, DH6MAV: Der entnommene Strom hat unmittelbaren Einfluss auf die Kapazität.** *(Foto: Dietmar, DB3CD)*

## **DBØQI satt**

Im Folgenden beleuchteten gleich drei Referenten die Historie und die Schritte der stetigen **Modernisierung des Münchner Relais DBØQI**. Es ist eines der erfolgreichsten und quasi ein *Kulminationspunkt* der ATV-Aktivitäten in Südbayern und angrenzenden Gebieten. Aus dem Publikum war zu hören: "Ja wenn wir auch so viel Aktive hätten." Sicher, es ist schon sehr hilfreich, wenn sich Aufgaben auf mehrere Schultern verteilen lassen. "Und wo nehmt Ihr die Zeit her?", wollte ein OM wissen. Richtig, sind fast alle Rentner. Ernst Weber, DJ7DA, beeilte sich anzufügen: "Jeder kann gern von uns Kopien der Dokumentationen und auch Ratschläge haben." Das war vor zwei Jahren auch schon gesagt. Nur niemand hatte bisweilen angefragt…

Horst Wellner, DL2GA, zeichnet als Relaisverantwortlicher und eröffnete den Reigen. Mit Fotos belegte er die Umstellung von einem analogen zu einem digitalen und konsequent busgesteuerten Relais. Fast vier Jahre dauerte der Umbau. Was an altem Material abtransportiert wurde, füllte den Lastenaufzug des 23-stöckigen, 84 Meter Hochhauses. Wenn Horst die Einschubkassetten "Magazin" nannte, klang dies zwar martialisch, doch treffend versinnbildlichte es die Ausbaumöglichkeit. Die Kapazitätsreserven sind mit der **16 auf 16 Audio/Video-Matrix** vielversprechend beschrieben, also zukunftssicher. Auch zu den weiteren Leistungsmerkmalen kann man sagen: "Wünsch dir was." Aus Sysop-Sicht stimmt ´s.

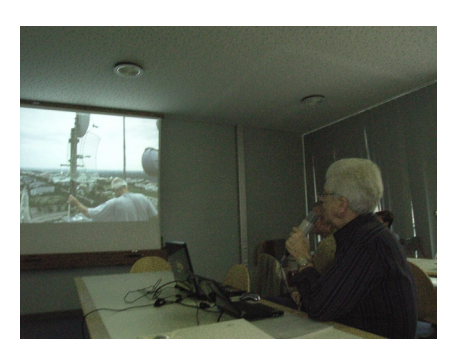

**Horst, DL2GA, Relaisverantwortlicher für DB0QI, kommentierte.**

Zur **Fernsteuerung** lassen sich mehrere Wege beschreiten: Drehknöpfe (diese natürlich nur vor Ort), DTMF, Packet Radio und neu: D-Star. (Später führten die Co-Referenten Ernst und Herwig mehr dazu aus.) Heute beinhaltet DBØQI sieben Empfänger und vier Sender; für acht wäre Platz. Dennoch hat sich das ehemals raumhohe Standgestell auf die Hälfte reduzieren lassen. Der Stromverbrauch ist sogar um einen noch größeren Betrag geschrumpft. Die Klimaanlage ist inzwischen außer Betrieb. Da sage mal einer, wir wären nicht auf dem Stand der Technik und leisteten keinen Beitrag zum Klimaschutz!

Ein weiteres Thema war die Frequenzsituation bzw. das Auskommen mit Galileo im 23 cm-Band.

Ernst Weber, DJ7DA, ging nun ein auf die

## **Relais-Steuerung mit D-Star**.

Auslöser war die zunehmende Unzuverlässigkeit und die doch recht abstrakte Bedienoberfläche von Packet Radio. Für das Auditorium war per Beamer zu lesen:

**Mehr Bedienerfreundlichkeit, weniger materieller Einsatz und eine höhere Verfügbarkeit**, alles Gründe sich seit Sommer 2009 mit D-Star zu befassen. Wegen der vielen Kommandos, die so ein komplexes Relais wie DBØQI erforderlich macht, "ging es bisher mit PR und DTMF nicht ohne umfangreichen Spickzettel". Und Ernst versicherte uns: Jetzt ist alles viel einfacher. Niemand müsse vor D-STAR erschrecken, höchstens zehn Seiten aus der 170 seitigen Anleitung des einfachsten unter den D-Star-Geräten, die Handfunke IC-E80D, seien für die neue Steuerung relevant!

Das Prinzip ist, dass die Steuerbefehle auf dem heimischen PC von einem Windows-Programm generiert - unmittelbar als klassische serielle Daten über den 1000 Bit/s-Kanal übermittelt werden, folglich auf der Relaisseite kein PC mehr zur Rückübersetzung nötig sei. Die Rückmeldungen über den Status des ATV-Relais erfolgen auf demselben Weg – in Gegenrichtung. Der Programmname QIST klingt geheimnisvoll, so wie das ganze Unterfangen den Anwesenden anfangs vorkam. Die Auflösung war allerdings einfach: Das von Ernst geschriebene Programm bedeutet (DBØ) QI-ST(euerung) = QIST; es ist in VisualBasic6 geschrieben.

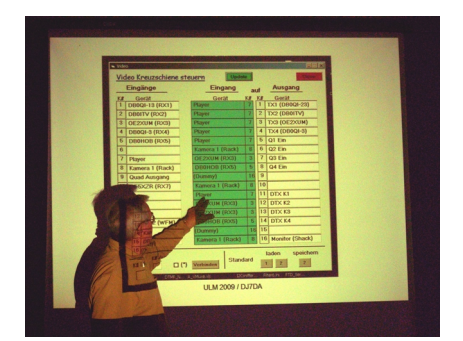

## **Ernst, DJ7DA, schier begeistert von der Übersichtlichkeit dank QIST mit D-Star**

Ernst zeigte - in der Pause auch an mitgebrachten Geräten – wie beliebig komplexe Abhängigkeiten "ganz easy" auf dem PC-Bildschirm kombiniert werden können. Bei Relais sind das klassischerweise Signalverknüpfungen und Steuerparameter. Die Oberfläche in Klartext statt Hieroglyphen entlastet deutlich. Die Lacher waren sowohl beim Vortragenden wie beim Auditorium, als wir Ernstl auf einem Bild entspannt im Liegestuhl in Herwigs Garten liegen sahen – so macht arbeiten Spaß.

Fragen der Zuhörer: Gibt es einen Feldtest? Radio Eriwan: Im Prinzip nein,

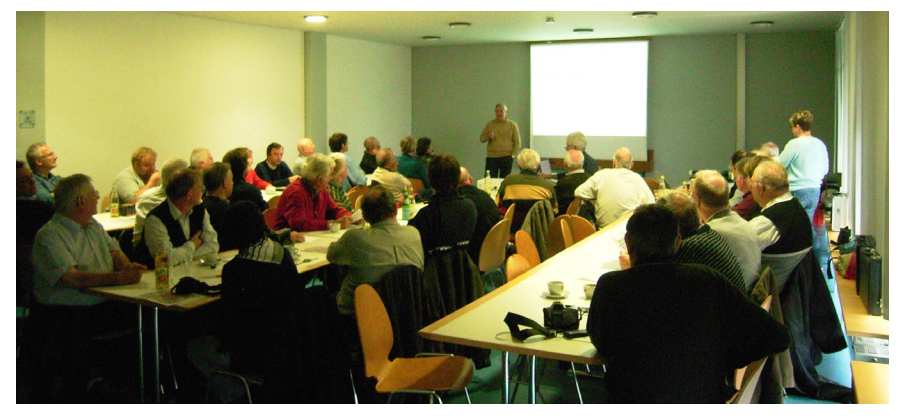

43 Teilnehmer beim "Ulmer ATV-Treffen" **in der Mehrzweckhalle in Thalfingen**

TV-AMATEUR 15

jedoch läuft schon seit einem Vierteljahr die D-Star-Steuerung parallel zu PR. Nachdem vor einer Woche PR wieder mal ganz ausfiel, wurde der Feldtest für beendet erklärt und QIST seither als Standardsteuerung eingesetzt. Die Fehlerkorrektur auf der Übertragungsstrecke besorgt das D-STAR Protokoll. Da die Befehle strukturiert sein müssen, gibt es keine Missverständnisse und unerlaubte Befehle sind praktisch nicht möglich. User haben nur eine eingeschränkte Bedienberechtigung. Auf der Senderseite ist definitiv nur ein PC oder Laptop sowie ein D-Star-Gerät nötig.

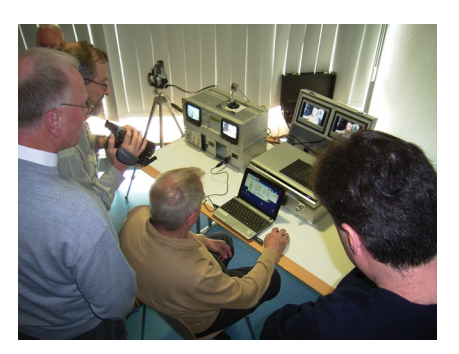

**Die Geräte für den Praxisbeweis waren mitgebracht.**

## **Gut dokumentiert**

Herwig Mölter, DH1MMT, brilliert durch Vielseitigkeit. Wir kennen ihn als Kameramann, Videogestalter und Regisseur, als Produzent des montäglich abgestrahlten ATV-Magazin sowie als

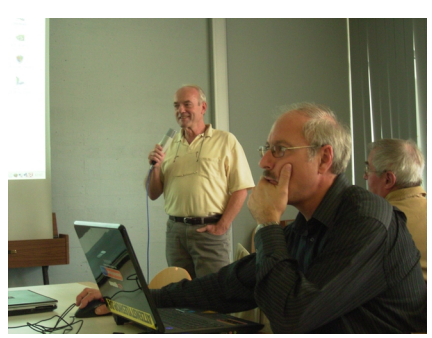

**Rolf, DL6SL, assistierte mit Laptop und Beamer; Herwig, DL1MMT, am Mikrofon.**

Entwickler und jetzt als Vortragenden in Sachen Amateurfunk. Als Technik-Insider vermittelte er uns die Spezifikas im Relaisaufbau von DBØQI. Anmerkung: Wer tagsüber das Relais einschaltete, konnte gar oft Herwig gleichzeitig im Bild und "über die Schulter sehen". Die Layouts wurden mit Eagle aufgelöst. Herwig wiederholte das bekannte

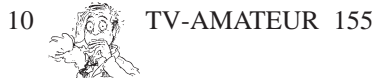

Angebot an Alle. Die Dokumentation sei so, dass sie weitergegeben werden könne. (Liebe Leser, ein echter CQ-Ruf!)

Schließlich bekamen Anwesende, die vielleicht keine Möglichkeit haben DBØQI zu sehen, jenen Film zu Gesicht, der montags im Vorspann des "ATV-Magazin" läuft. Er zeigt mit animierten Landkarten, wie das Relais mit anderen Relais und mit sende-aktiven Teilnehmern vernetzt ist. Richtung Osten reicht die Verkettung von Sendern übrigens bis Wien. Herwig hatte zur Animation des Films alle Register des Videobearbeitungsprogramms Pinnacle gezogen.

## **Abschaltung und Zuschaltung von ATV-Relais**

Anton Mettenleiter, DG2MAJ, erläuterte die traurigen Hintergründe, warum die beiden Relais OE7XKR, Krahberg, und OE7XVR, Valluga, kürzlich abgebaut werden mussten. Gerade der Krahberg sei für Darko ein wichtiger Zubringer zu "seiner" Zugspitze, OE7XZR, gewesen. Wenn jedoch Kommerzielle den Platz für sich brauchen – tja, dann ziehen wir Amateure den Kürzeren…wenn kein schriftlicher Vertrag vorliegt. Das war jedenfalls die Lehre aus den bisher nur mündlichen Zusagen. Lernen wir daraus.

Inzwischen hat die Wirklichkeit um das Zugspitzrelais, OE7XZR, die Ankündigung in Ulm überholt. Dieses "Spitzen"-Relais sendet seit 7.11.2009 mit voller Leistung (bis dahin nur Bake). Die Relaissteuerung - wie in Ulm lobend erwähnt und hier gern wiederholt - hatte Tomtom, DL1MFK, geschrieben. Wer mal auf Deutschlands höchsten

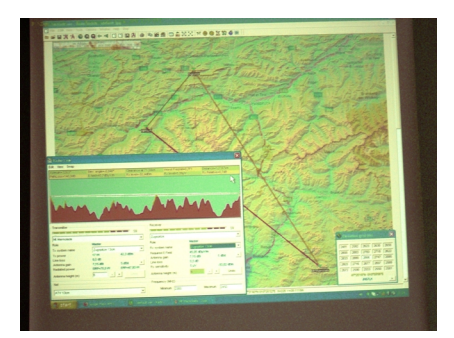

**Wenn die Phantasie spazieren geht: Theoretisch möglich ein Link Zugspitze – Marmolada (Dolomiten, Südtirol)**

Berg fahren möchte: Die Tiroler Zugspitzbahn ab Ehrwald sei preisgünstiger als die Bayrische, so berichtet Anton. (Zu OE7XZR siehe auch gesonderten Bericht in diesem Heft.) Die Brücke von PR zu ATV:

## **DB1QZ HAMNET, das IP-Netz für Funkamateure**

Thomas Kalmeier, DG5MPQ, sucht weitere Standorte für das in diesem Jahr geborene HAMNET. (Zum Ausbau von HAMNET ebenfalls ein gesonderter Artikel in diesem Heft.)

Mit Humor die Sendeempfänger als "Schuhschachteltechnik" bezeichnet, senden diese mit 200 mW auf 5,8 GHz bisher 95 km weit. Die Grenze sollte allerdings bei 50 km gezogen werden (Streckendämpfung, Nutzbandbreite, Schlechtwetter-Reserve). Weiterer, wichtiger Eckwert (Deutschland): 10 MHz Bandbreite übertragen 24 MBit/s. Damit ist klar: **Auch ATV geeignet.**

Ein Beispiel für eine solche Station: Die HF-Karte mit Routerboard wird direkt auf der Rückseite der Patch-Antenne angebracht, sodass das HF-Kabel (SMA, Pigtail) gerade mal 15-20 cm lang ist. Das Ganze ähnelt in seiner Größe einer Schuhschachtel.

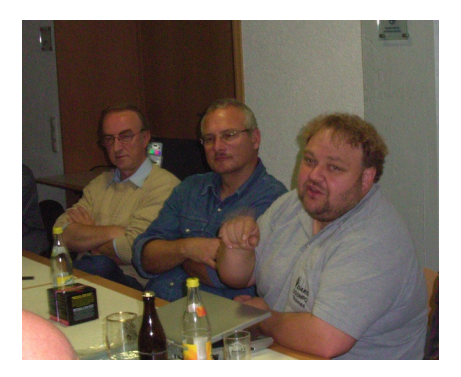

**Im Diskurs: Thomas, DG5MPQ**

Die Installation ist simplel: Ran an die Außenwand, Netzwerkkabel nach innen gezogen, POE (Power over Ethernet)- Adapter mit Steckernetzteil verbunden und los geht´s mit dem Internet-Streaming. Derzeit sprießen an allen Ecken und Enden HAMNET-Aufbauten. Eine jüngste Installation verbindet DBØGAP auf dem Wank (Berg nähe Garmisch-Partenkirchen) über die Zugspitze mit dem existenten HAMNET in OE.

## **"Never change a winning team"**

ist ein Satz aus der Sportszene. Klaus Welter, DH6MAV, stellte ihn provokant an die Spitze seiner Ausführungen zu **alternativen, digitalen ATV-Übertragungsverfahren**.

Schaut man sich um, so laufen unsere DATV-Sender mit QPSK-Modulation, selten mit anderen. Es geht ja! Dennoch könnten andere Modulationen Vorteile bieten.

In einer Reihe von Charts wurden QPSK, GMSK, OFDM und QAM mit deren Eigenschaften nebeneinander gestellt und eine Bewertung versucht. Als Kriterien trug Klaus in eine Matrix ein: **Betriebsbewährung, Anspruch an**

#### **Sender-Linearität, Qualität bei Mehrwegeausbreitung, benötigte Bandbreite, Anspruch an Empfänger, Applikationsschwerpunkt.**

Längst nicht zu allen Punkten lässt sich sofort eine Antwort finden, zumal es an praktischen Vergleichsmöglichkeiten mangelt. Und doch schätzt Klaus in punkto Mehrwegeausbreitung die Vorteile von GMSK (auch für nicht-lineare Sendeverstärker geeignet) oder OFDM (Set-Top-Empfänger verfügbar) als überragend ein. "Damit wird den Amateuren in Straßenschluchten oder Talsenken eine Möglichkeit zur Teilnahme an DATV geboten."

"Wenn Weihnachten wäre, so stünde auf dem Wunschzettel ein Bakensender, installiert auf einem unserer Berggipfel.

Diese Bake solle zyklisch nacheinander alle digitalen Modulationen für jedermanns Empfangsversuche abstrahlen." Hmm, ein wahrer Vergleichstest! Allerdings müssten dann auch GMSK-Empfänger am Markt verfügbar sein. Ob das je mal was wird?

Danke an alle, die am Nachmittag zupackten und Tische und Stühle wieder in ihre Ausgangsposition beförderten. Gelebter Teamgeist.

Wir freuen uns schon auf ´s nächste Jahr.

Klaus*, dh6mav Danke an alle Referenten für die Durchsicht des Berichts, besonderer Dank an Ernst, DJ7DA*

## **WLAN-Chaos**

## **vorprogrammiert**

"Manche propagieren ja Internet-Radio via WLAN als die Zukunft. Was passiert eigentlich, wenn in einer größeren Wohnanlage in jeder Wohnung ein WLAN vor sich hin sendet? Wie verhindert man, dass die sich gegenseitig stören? Wer legt die Sendefrequenzen fest?"

Das müssen sich alle Nutzer per Trial and Error selber hin fummeln. Aber das Problem ist ja nicht nur auf WLAN beschränkt, alles mögliche funkt per kostenlos Kleinfunk (Thermometer, Wetterstationen, Fernbedienungen, Kopfhörer usw.) und stört sich gegenseitig. Und dann kommt ja auch noch drahtloses HDMI. Aber wen stört´s, wenn die Leute nicht fähig sind, die Nutzung von Funk freiwillig auf Dinge zu beschränken, wo Funk wirklich notwendig ist, dann darf man sich nicht wundern, wenn der ganze Ramsch nicht funktioniert.

Ich bin auch wieder von Funk weg, hatte auch schon mal nen genervten TV-Abend, weil ein Funkthermometer in der Nachbarschaft meine Receiver-Fernbedienung lahmgelegt hatte. Und meine Funksteckdose vom Untertischboiler in der Küche (damals zu dämlich gewesen, an nen Schalter im Fliesenspiegel zu denken) schaltet sich auch regelmäßig von selber an/aus. Und WLAN ist hier (trotz Dorf und Einzelhäuser) ein Krampf, weil irgendwie ständig alle Netzwerke auf dem selben Kanal landen (geht nicht, jeder stellt um - und schon haben alle irgendwie den selben).

WLAN sollte nur dort genutzt werden, wo Kabelverbindungen nicht möglich sind oder zumindest störend/hinderlich bei der Nutzung wären. Vermutlich lassen die Leute ihre Router auch noch auf volle Sendeleistung, selbst wenn Router und PC im gleichen Raum stehen. Da wünsch' ich mir doch gleich einen "Computer-Führerschein" für jeden Computerbesitzer und das Kapitel "WLAN-Konfiguration" als Pflichtbestandteil davon.

Im 5-GHz-Band gibt es bis zu 19 voneinander unabhängige Kanäle, das sollte auch für größere Wohnblöcke reichen, zumal die 5 GHz selten durch mehr als 2 Betondecken durchgehen und meist nach 25 Metern Schluss ist.

**forum.digitalfernsehen.de**

## **Digitale Terrestrik ist für Rundfunk unverzichtbar**

Helwin Lesch (Bayerischer Rundfunk) und Dr. Chris Weck (Deutschlandradio) hoben beim TKLM-Symposium in ihren Beiträgen hervor, dass die terrestrische Verbreitung von Fernsehen und Hörfunk für den öffentlich-rechtlichen Rundfunk unverzichtbar sei. Dies sei Teil der Grundversorgung. Im Rahmen ihrer grundgesetzlich gesicherten Entwicklungsgarantie müssten die Rundfunkanstalten auch genügend Frequenzen und die notwendigen Finanzmittel erhalten, um ihre Verpflichtungen erfüllen zu können. Lesch wies auf die schwierige Situation der Sender nach dem Wegfall der "Digitalen Dividende" hin: Auf Grund der knappen terrestrischen Ressourcen sei kein Simulcastbetrieb etwa bei einem Umstieg auf eine neue DVB-T Generation möglich.

Dr. Jörg Henkel (Deutsche Telekom AG) beschrieb die Notwendigkeit, schrittweise UMTS durch LTE (Long Term Evolution, Bezeichnung für künftige Mobilfunksysteme) abzulösen, um den gestiegenen Anforderungen nach mobilem Internet nachzukommen. Es sei nicht geplant, LTE als ein Rundfunkübertragungssystem auszubauen. Die mobile Datenkommunikation stehe im Mittelpunkt. Massenattraktive Angebote sollten auch in Zukunft über Rundfunknetze verbreitet werden.

Wie LTE auch für die Rundfunkverbreitung eingesetzt und wie terrestrischer Rundfunk und LTE im gleichen Frequenzspektrum nebeneinander störungsfrei genutzt werden können, erprobt der WDR zusammen mit Vodafone und der nordrhein-westfälischen Landesanstalt für Medien. Rüdiger Malfeld (WDR) erläuterte, dass der WDR alle Möglichkeiten prüfe, auf welchem Weg er seine Programme in Zukunft verbreiten könne. Vor einer Entscheidung, ob LTE dazu eingesetzt werden könne, müsse das Ergebnis des Versuchs abgewartet werden.

## **HF-ATV mit Web-ATV kombiniert**

**Die Idee einer Internet-Eingabe bei einem ATV-Relais mit Video und Audio in Echtzeit gab es bei uns in Hamburg schon seit vielen Jahren. Damals hatten Torsten, DG1HT und Sven, DG3HT bereits Versuche unternommen, eine Interneteingabe zu realisieren.**

Es scheiterte jedoch an den technischen Voraussetzungen, eine gute Videoqualität bei einer vertretbaren Bandbreite in Echtzeit zu übertragen. Außerdem musste die Interneteingabe mit einem Berechtigungssystem ausgestattet sein, um Unbefugten den Zugang zu untersagen.

Heute, ca. 6 Jahre später, nutzen wir Skype **www.skype.com,** ein Komplettpaket, welches alle unsere Anforderungen abdeckt. Wir haben bereits seit Anfang 2009 Skype bei DB0DLH **www.db0dlh.de** in Form einer Internet-Eingabe im Einsatz. Ein Programm für die Skype-Ablaufsteuerung wurde von DG3HT in Visual Basic geschrieben, unter **https://developer.skype.com** stehen umfangreiche Unterlagen und verschiedene SDKs sowie Beispiele zur Kommunikation mit Skype zur Verfügung.

Die Skype Ablaufsteuerung übernimmt folgende Aufgaben:

• Bei einem eingehenden Anruf wird über den Parallelport eine von Peter, DB9XC, gefertigte Relaisplatine angesprochen, welche das Skype-Video und • Audio-Signal über eine Kreuzschiene auf das ATV-Relais aufschaltet.

• Das anrufende Rufzeichen wird über eine TTS Engine oder in Form von .wav-Files vorgelesen.

• Ausgabe des anrufenden Rufzeichens über den seriellen Port zur Ansteuerung eines Logomaten.

• Steuerung des Skype - Online-Offline-Status zur Indikation einer freien oder besetzten Eingabe.

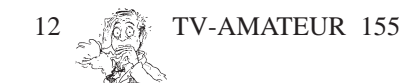

Ein Missbrauch durch Nichtlizenzierte kann über die Skype-Privatsphären-Einstellungen ausgeschlossen werden. Somit haben nur Nutzer, die zuvor manuell in die Kontaktliste hinzugefügt wurden, einen Zugang zum ATV-Relais. Um in die Kontaktliste von DB0DLH zu gelangen, muss in Skype unter **Kontakte -> Neuer Kontakt** der Skype-Name: db0dlh und für die zweite Skype-Eingabe der Skype-Name: db0dlh\_hq gesucht und mit der Schaltfläche **Kontakt hinzufügen** bestätigt werden. Danach hat man die Möglichkeit, eine Nachricht zur Vorstellung einzugeben, in dieser Nachricht muss das Rufzeichen zur Identifizierung genannt werden. Parallel dazu muss zur Überprüfung, wie z.B. auch bei Echolink, eine eingescannte oder abfotografierte "Zulassung zur Teilnahme am Amateurfunkdienst" an **skype@db0dlh.de** gesendet werden. Nach Eingang der Zulassung wird der Skype-Name freigeschaltet und es kann sofort am ATV-Geschehen teilgenommen werden.

Es sind zurzeit ca. 350 Funkamateure befugt, die DB0DLH Skype-Eingaben zu nutzen und somit in der Betriebsart ATV erste Gehversuche zu unternehmen oder auf Grund der geografischen Lage eine nicht vorhandene HF-Anbindung zu überbrücken.

ATV-Freunde aus der ganzen Welt nutzen die Möglichkeit, via DB0DLH in unser HF-ATV-Netz einzusteigen. Es sind derzeit Funkamateure aus 4S, 7X,

sowie von der A65DLH DX-Pedition des Lufthansa Amateur Radio Clubs. Geplant ist außerdem der Versuch einer Verbindung zur Neumayer-Station DP1POL, was wie viele andere Skype-Verbindungen über eine HF-ATV-Strekke noch nicht denkbar wäre.

Wenn auch einige YLs und OM die Meinung vertreten, dass ATV und Internet nicht zusammen gehören, so wächst die Zahl der Befürworter stetig an. Bei DB0DLH geben sich zurzeit die Nutzer die Klinke in die Hand und beleben somit kräftig das ATV-"Programm". Auch wenn die Stream-Qualität via Internet sich laufend weiter entwickelt, kommt man nur selten an die vom HF-ATV heran. Dies bewirkt, dass viele Funkamateure umgehend nach dem Einstieg via Skype motiviert sind, via HF-Anbindung über das nächst gelegene ATV-Relais qrv zu werden.

Livestream und Skype-Eingaben sollen kein Ersatz, sondern eine Ergänzung zum HF-ATV sein, in Hamburg wird dieses bereits erfolgreich kombiniert.

Ein Eindruck vom ATV-Geschehen kann unter **www.d-atv.net** gewonnen werden. Als Internet-Livestream verfügbar sind derzeit DB0DLH, DB0EUF, DB0HEX, DB0TVH und HB9ZF in verschiedenen Formaten mit unterschiedlichen Qualitäten und Laufzeiten. Skype-Eingaben sind bei DB0DLH und HB9ZF aktiv.

A6, K, F, HB9, HZ, I, LU, OE, PA, PY, RA, SM, SP, SU, VK und DL via Skype über DB0DLH qrv. Besondere Highlights waren Live-Übertragungen von diversen Messen wie z.B. der Interradio

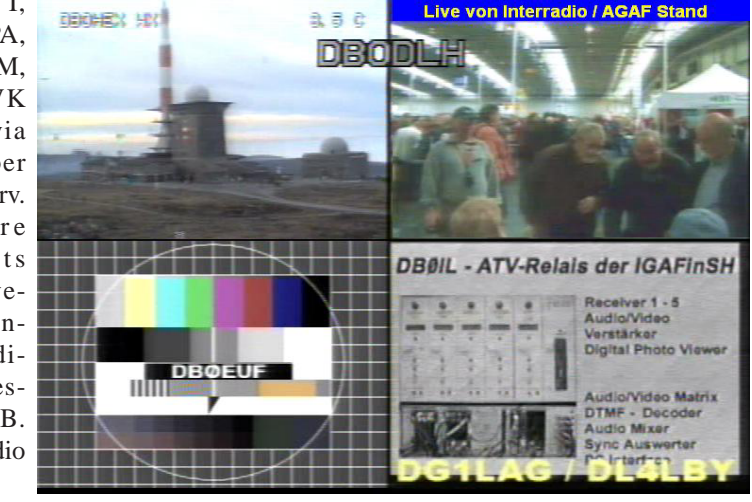

## *Sven, DG3HT*

# **DATV-Betrieb im 70-cm-Band**

## *Günther Neef , DM2CKB, M2333*

**Was ist eigentlich aus den etwa 100 DATV-Sendern für 434 MHz geworden, die im Jahre 2000 durch die AGAF ausgeliefert wurden?**

• Beitrag weitere OMs anregen, über ihre Durch den DATV-Erfahrungsbericht von John, GW3JGA, angeregt, möchte ich auch über meine Erfahrungen berichten. Vielleicht kann ich mit meinem Versuche zu schreiben.

Ich habe erst 2008 begonnen, eigene Versuche zu unternehmen. Die beiden Baugruppen wurden, wie in der "Anleitung zur Inbetriebnahme" empfohlen, durch Abstandstücke so zu einer Einheit montiert, dass die Anschlüsse Video, Audio und HF-Ausg. in Richtung Frontplatte zeigen, und in ein gerade vorhandenes Gehäuse eingebaut. Diese Anordnung erleichtert erste Messungen.

Mit einem kurzen Draht als Antenne konnte das 1-mW-DATV-Signal überall im Hause nachgewiesen werden.

Weitere Baugruppen wie Netzteil, Testbildgeber, Treiber und weitere Verstärkerstufen für 70 cm vervollständigten

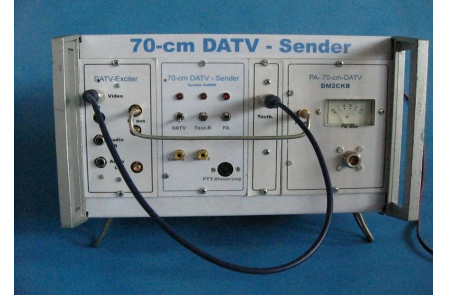

den Sender. Im Gegensatz zu einigen anderen Anwendern beabsichtige ich nicht, das 70-cm-Signal in andere Bänder umzusetzen, da ich immer noch davon überzeugt bin, dass dieses Band 10 MHz breit ist, damit dort ATV gemacht werden kann. *(Siehe Kasten)*

Der DATV-MPEG-Encoder arbeitet in QPSK mit 2 MHz Bandbreite. Herzlichen Dank an Willi, DC5QC, der die Software auf den neuesten Stand gebracht hat. Die Baugruppen der AGAF liefern auf 434 MHz einen Ausgangspegel von 1 mW. Ein 2-stufiger Verstärker mit MM-IC hebt das Signal auf 25 mW an.

Mit dieser Leistung gehe ich auf eine 10-Watt-Linear-Endstufe für 435 MHz (PA4321), die das Signal auf 2,5 Watt bringt.

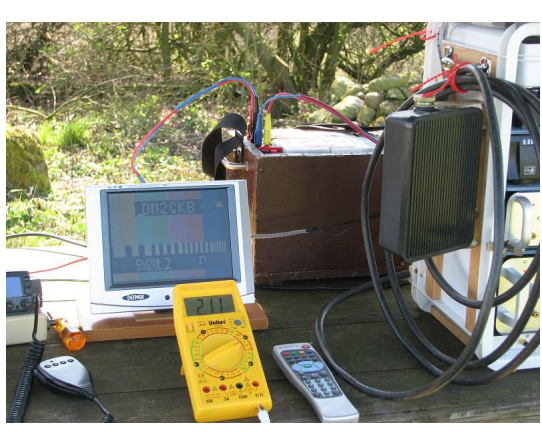

**70-cm-DATV-Empfang bei DJ9XF/p mit B5/T5**

Als Endverstärker benutze ich eine PA TLA435-100R, wie sie im C-Netz benutzt wurde.

Die Antenne ist eine 20-Element-Yagi von Konni. Das ATV-Relais DB0DAN hat eine entsprechende digitale 70-cm-Eingabe und ist 32 km von mir entfernt. Leider ist die Aktivität auf dieser Eingabefrequenz sehr minimal. Mit 2,5 Watt erreiche ich an dem Relais ein B5- Signal. Bei Direktverbindungen mit Rolf, DJ9XF, wurden 42 km mit B5 überbrückt.

Zum Empfang benutzte DJ9XF eine 10-Element-Yagi, den 70 cm-DATV-Konverter von DG0VE und als Nachsetzer einen digitalen SAT-Receiver.

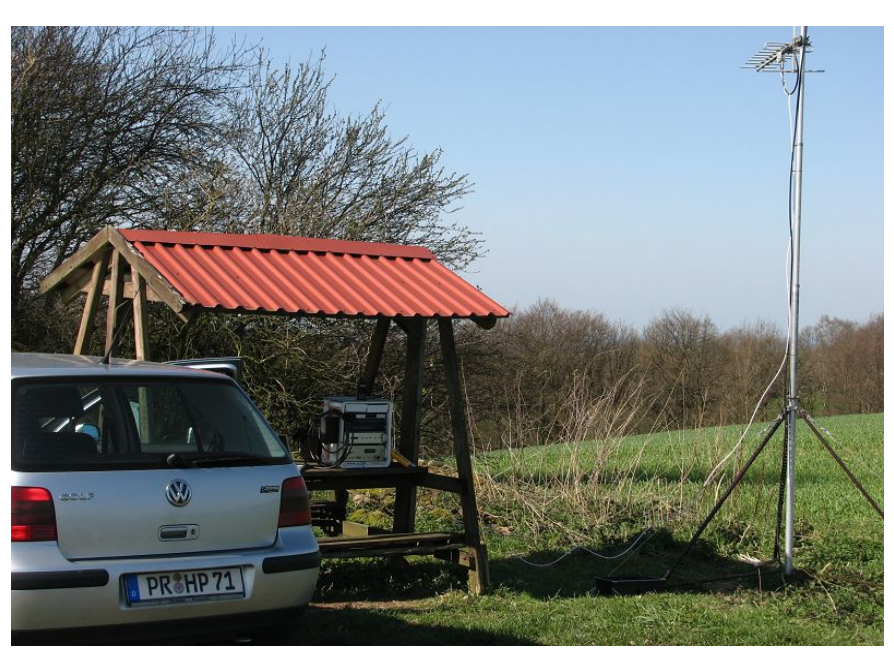

*(siehe auch Titelbild)* **Die DATV-Empfangsstation in den Ruhner Bergen in 42 Kilometer Entfernung von Polz. Fotos: DJ9XF (2)**

## **Zur WARC (WORLD ADMINISTRATIVE RADIO CONFERENCE)**

hat die IARU zum 430 MHz-Band im Document GE76/3 festgestellt: "This band is shared with radio location. It allows tremendously diverse activities. "It is lowest frequency on which wide band television transmissions are permitted, and for this reason alone, the width of the present allocation is of great importance."

> **"Dies ist das niedrigste Band für Amateurfunkfernsehen, und ATV ist der allein wichtige Grund für die Zuweisung eines so großen Frequenzbereichs."**

TV-AMATEUR  $155 \sqrt{27}$  13

## **Zugspitze ist Spitze: ATV-Relais OE7XZR in 2960 Meter Höhe in Betrieb**

*Bericht Klaus Welter, DH6MAV*

Gelungen! Seit Samstag, 7. November 2009 - es lag wie erwartet Schnee - sendet OE7XZR aus 2960 Meter Höhe mit voller Leistung. Aus der mehrmonatig laufenden 700 mW-Bake wurde ein in jeder Beziehung vollwertiges ATV-Relais. Hauptnutzer werden Funkamateure in Österreich und Deutschland sein. Alpengipfel in der Schweiz und in Südtirol werden erreicht sowie Bergkämme im Tschechischen Böhmerwald. Und wer weiß, ob nicht eines Tages auch Rückmeldungen aus Frankreich oder Slowenien eintreffen?

Hier die Relais-Daten von OE7XZR auf der Zugspitze:

Koordinaten: 10° 59´ 02.91" Ost, 47° 25´ 15.83" Nord, 2960 Meter Höhe

**TX: 2408 MHz, FM-ATV, Ton 6,5 MHz, horizontal, Der 27 W-Sender liefert 20 Watt an die Antennenbuchse der mit 5 dBi rund strahlenden Schlitzantenne.**

Die 20 Watt nannte Darko Banko, OE7DBH, am Telefon, auch wenn der automatische Bildgeber uns eine Texteinblendung mit der Angabe 17 W lesen lässt. Basierend auf den genannten 20 W sendet die Zugspitze also mit 63,4 W EIRP.

**RX: 10 GHz, rund empfangende, sechzehnfache Schlitzantenne:** Die Empfangsfrequenz kann mittels **DTMF über die Steuerfrequenz 432,900** MHz verändert werden. Mehrere Empfangsfrequenzen sind ansteuerbar. ATV-RX-Frequenzen (in Klammern angegeben ist der eingeblendete "Programm"platz):

10.420 MHz (1), 10.430 (2), 10.440 (3), 10.450 (4), 10.460 (5).

DTMF 3 schaltet jeweils einen Kanal nach oben. Mit DTMF 1 geht ´s um je einen nach unten. Schaltet man weiter nach unten, wird die rund empfangende Antenne verlassen und auf ein exklusives Empfangshorn Richtung Augsburg +/-10° mit der Eingabe-Frequenz 10.430 MHz umgeschaltet.

Als Programmplatz ist dort 199 zu lesen, so wie auch alle anderen Programmplatznummern des gerade aktiven RX-Kanals im gesendeten Bild eingeblendet werden.

Empfänger und Sender sind rund um die Uhr in Betrieb! Sofern niemand den Umsetzer benutzt, läuft ein Bildgeber (Multimedia Player, eBay) mit informativen Fotos zum Relais.

Wegen der Gebäudestrukturen und übrigen Technikinstallationen sowohl auf deutscher wie auf österreichischer Seite gibt es gewisse Abschattungen. Betroffen ist leider ein Winkel zwischen München und Rosenheim und nochmals pauschal die östliche Richtung. Für alles Übrige sind hervorragende Betriebsmöglichkeiten gegeben. Auch OM aus dem Raum Innsbruck-Brenner werden sich freuen. Im Laufe des bisherigen Bakenbetriebs kamen schon tolle Rückmeldungen: Aus dem Westen Raum Bodensee und bis knapp vor der französischen Grenze sowie nördlich entlang der Donau und östlich aus dem österreichischen Linz (244 km). Mit der jetzt vollen Sendeleistung kann dies noch "spannender" werden.

**Im Augenblick scheinen die DX-Chancen noch nicht ausgereizt, d.h. noch nicht allseits genutzt…** Um selbst über die Zugspitze zu senden, mag es sein, dass es dem einen oder anderen OM an einem geeigneten 10 GHz-Sender mangelt. Unabhängig davon bittet Darko herzlichst um Empfangsberichte mit Bildschirmfotos, ggf. auch um Angabe des QSO-Partners.

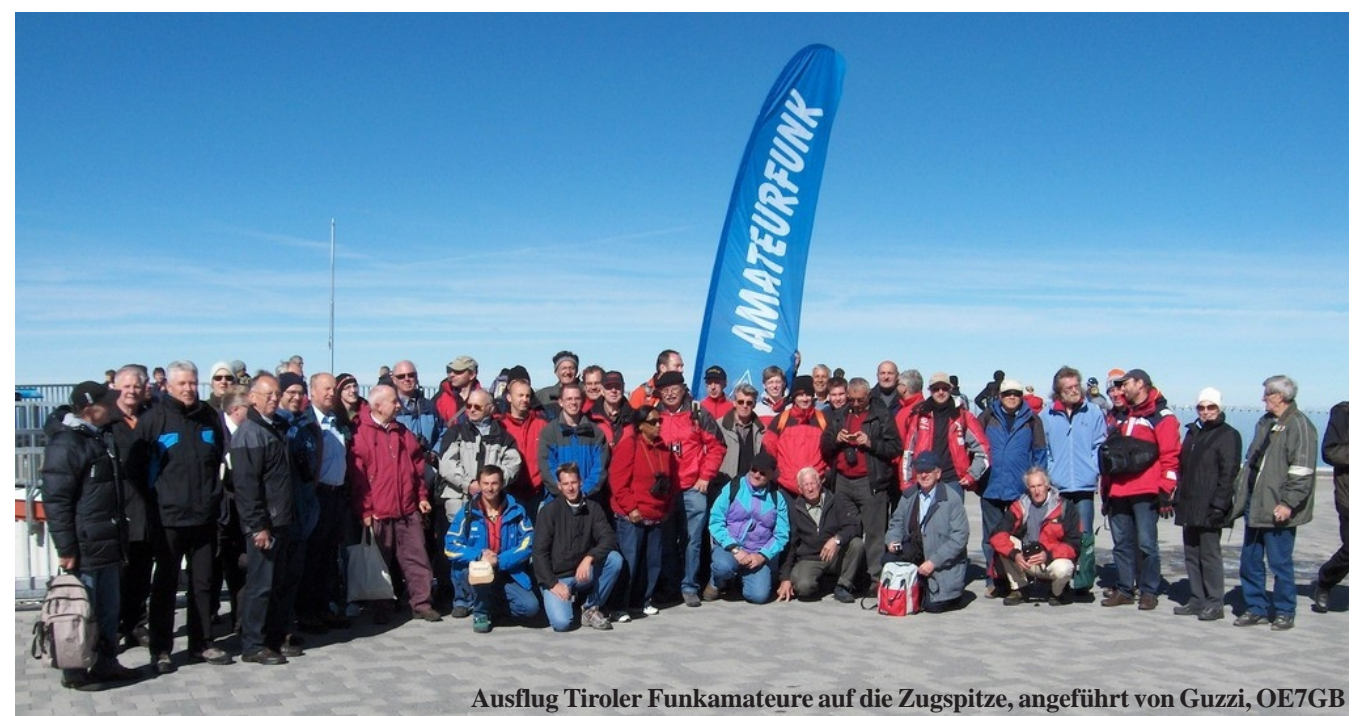

TV-AMATEUR 155

Hier erste Rapporte, die unter **OE7DBH@tirol.com** bei Darko einliefen:

Harald, DB3MA, Augsburg, schreibt: *… wir machten nochmals Versuche kurze Zeit später war ein schwaches Signal zu sehen - ich korrigierte die Frequenz und plötzlich war ein rauschfreies Farbbild mit Ton zu sehen!! Anschließend justierte ich noch die Antenne und das Bild war perfekt!!! Arbeitsbedingungen ca. 0,5 - 0,6 W, 50 cm Spiegel, montiert auf meinem Mast - drehbar ca. 17 m über dem Erdboden. Das war und ist eine Freude!!*

*Nachdem ich QRT gemacht habe und den Mast um ca. 12 m eingefahren habe - war die Bildqualität nicht beeinträchtigt… Der Versuch wurde über das "Augsburger Horn" durchgeführt (Programmplatz 199) und ich habe es gerade vorhin – 7:45 Uhr – noch mal versucht mit eingefahrener Antenne und funktioniert immer noch einwandfrei!!*!

Manfred, DG6SJ, aus Weil der Stadt, JN48KS, schreibt: *…danke, danke und nochmals danke für dieses wunderbare, neue ATV-Relais an Dich lieber OM Darko und Deine Helfer !!! Jetzt empfange ich schon den 3. Tag Bilder von OE7XZR am Rande des Nordschwarzwaldes (zwischen Böblingen und Pforzheim). Die Qualität schwankt natürlich auf der 215 km langen Strecke über die Schwäbische Alb von B1 bis B4. Den Übersprechton konnte ich auch schon rauschfrei empfangen, einfach super Bedingungen!!! Schau'n mer mal, wie sich der Empfang auf längere Sicht auswirkt. Zum Senden auf 10 GHz habe ich vermutlich keine Chance. Antenne CONIFER Mod.13-20 (Halbparabol),* *Koax-Umschalter AS-3000 für H/V unter Dach nach 15 m Aircom Plus von der Antenne und Mastvorverstärker SHF MVV 2400-VOX (wird im nächsten Frühjahr in Antennennähe verlegt), insgesamt 30m H-100 ins Shack, DGØVE-Konverter KON13-900, RX: Grundig microSAT in LT-Stufe 1+2, Kathrein-Monitor MMK10.*

Dieter, DB4CE, aus Kempten, schreibt noch am Tag der Inbetriebnahme: *… ich habe heute alles verfolgt und sage Danke! Reingerufen habe ich natürlich nicht, da mein 3 cm TX nur so um die 40 bis 50 mW macht. Auf 2408 MHz hätte ich ein B5 Bild, wenn nicht ein paar MHz höher eine Kamera senden würde. Eine bessere Antenne liegt bereits im Dachboden und wenn jüngere OM mal Zeit für mich haben... dann hoffe ich dass durch die bessere Keule der Tiroler Umsetzer auch störungsfreier bei mir ankommt. Mein QTH : N 47° 44' 02.5224", E 10° 18' 56.6900" = JN57DR76we oder FH22a, hi, die Höhe ist 620 m über NN plus 3 Stockwerke plus 5 m Antennenmast //Kempten im Allgäu// Eine kleine Unterstützung für deine Aktivitäten (50.- Euro) habe ich dir heute überwiesen.*

Von Bernd, DJ9PE / OE5BDO ist zu lesen*: …habe heute, 14. November 2009, einen Empfangsversuch gemacht: Standort: Südwestlicher Stadtrand München. Staatsstrasse zwischen Neuried und Planegg ( 7,3 km westlich von DB0QI ); 48° 06´ 13,60" N , 11° 26´ 20,48" O. Entfernung 84 km, Höhe über NN 553m, Antenne 1,2m über Grund. Equipment: Flachantenne 20 dbi; Kuhne-Konverter MKU LNC 23, Camping Sat-RX. Empfangsbericht: Das Bild* *war sofort da, nach Antennenausrichtung und Frequenzkorrektur absolut einwandfrei und ohne Störungen.*

Es sei noch Olli, DG1MED, portabel im Landkreis Günzburg, aus 125 km Distanz, zitiert: *Die Bildqualität ist der Hammer!!! Absolut kristallklares Bild! Es reicht eine kleine Flächenantenne im Auto. Bisher waren meine Versuche so: Entweder kein Bild oder schlagartig ein super Bild! Dazwischen gab es fast nix.*

Kann es sein, dass sich bereits **erste Nachteulen** niedergelassen haben? Nachts um halb zwei wurden von DH6MAV gesehen: DFØSI, DL1MFK, DB3MA.

Darko schreibt uns in einer E-Mail: **"ALLEN die mitgeholfen und etwas beigetragen haben, in Namen der ATV-Gemeinde ein Dankeschön."**

Dabei ist es doch eigentlich umgekehrt. Wir haben zu danken!

• Danke an den Erbauer Darko Banko, OE7DBH (9A6RZN),

• an Gustav "Guzzi" Benesch, OE7GB (Landesleiter ÖVSV Tirol), der sich sehr für die Platzbeschaffung eingesetzt hat,

• an die einzelnen ATV-Gruppen in Augsburg, München und Ulm/Bodensee.

• Danke auch an die Firmen Lechner-CCTV in Kolbermoor und Roberto Zech, DGØVE, in Brauna,

• an die Tiroler Zugspitzbahn (Ehrwald) und

• an zahlreiche, hier nicht namentlich genannte OM. Sie alle haben mit Rat und Tat, mit finanziellen und materiellen Spenden zu diesem Erfolg beigetragengen.

*Klaus Welter, DH6MAV*

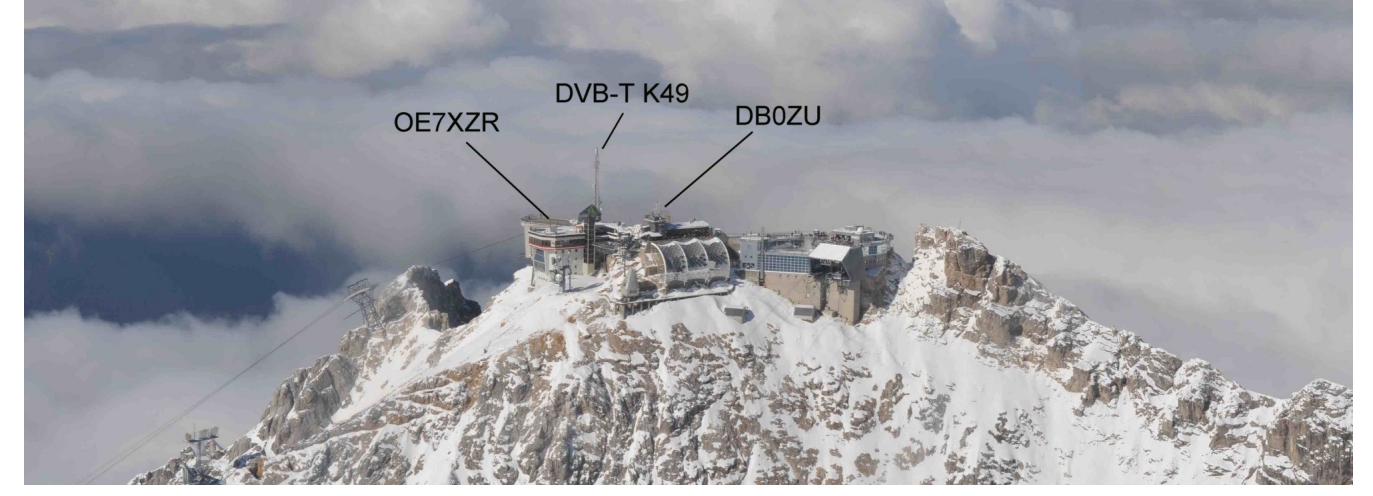

Blick von Süden. Der DVB-T-Sender versorgt das österreichische Ehrwald, mit "Streustrahlung" nach Deutschland.

TV-AMATEUR 155  $55$ 

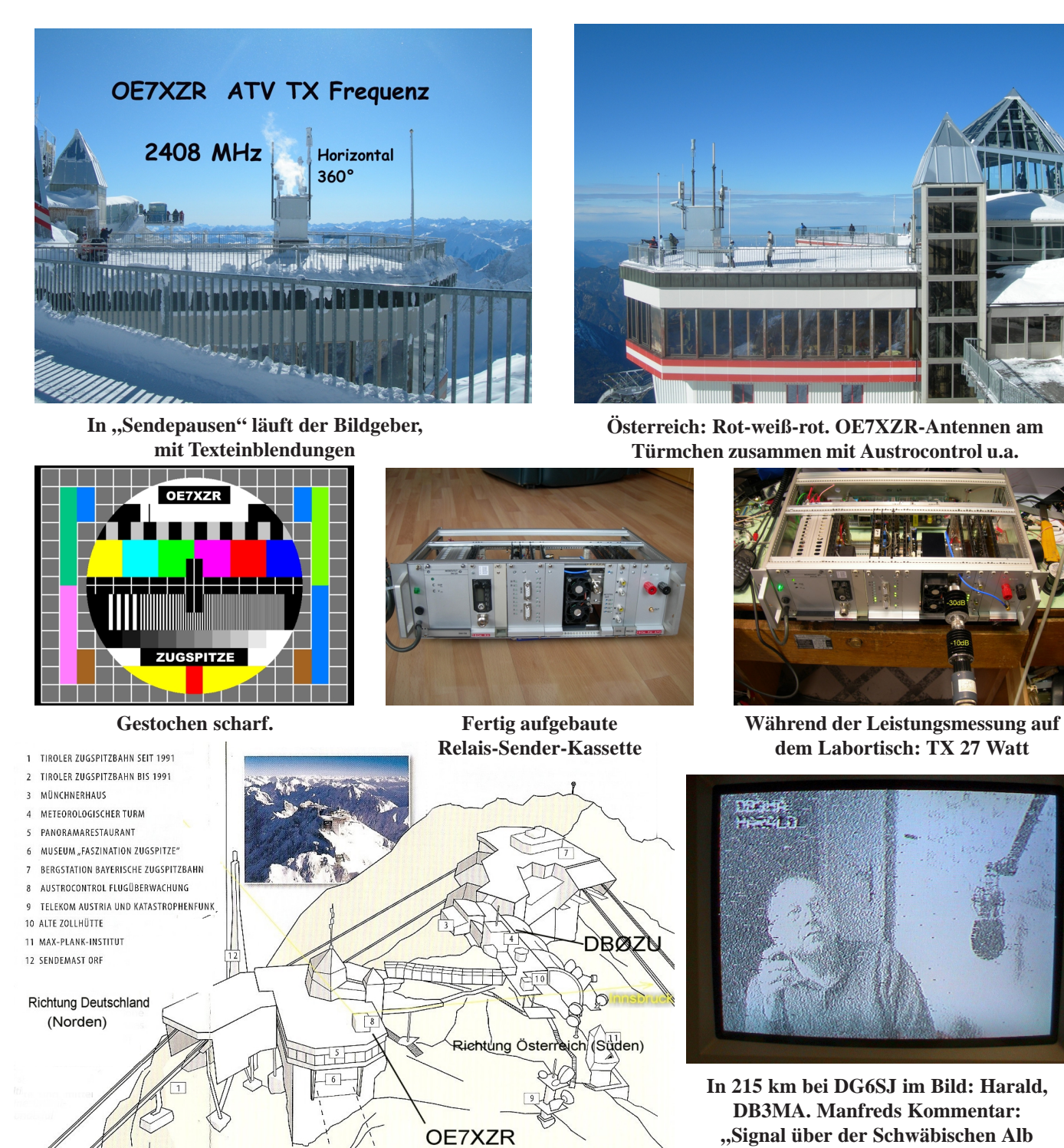

**schwankt natürlich."**

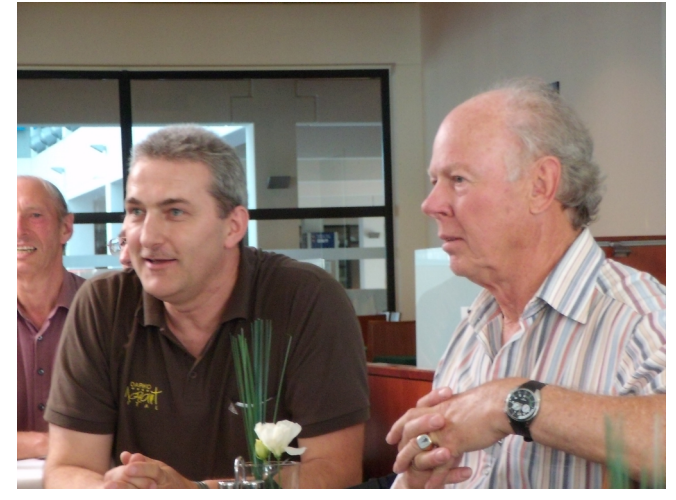

**Darko und Guzzi informierten auf der HAM-Radio 2009 rechts sein Aufbauhelfer Adam, 9A4QV**

16 **TV-AMATEUR** 155

**Links Darko, OE7DBH / 9A6RZN,**

## **Aktuelle Spalte**

## **Wir kommen nicht umhin...**

## **Die Kosten laufen uns davon.**

Wenn wir die AGAF, die seit 1968 die Interessen der Bildübertragung im Amateurfunk, erfolgreich gegen alle Widerstände vertreten und geschützt hat, weiter bestehen lassen wollen, so müssen wir uns von den stark gestiegenen Kosten für Druck und Porto, aber auch von der großen Arbeitsbelastung durch Erstellung und Versand des Heftes als Papier-Ausgabe befreien.

aaaaaaaaaaaaaaaaaaaaaa

aaaaaaaaaaaaaaaaaaaaaaaaaaaaaaaaaaaaaaaaaaaaaaaaaaaaaaaaaaaaaaaaaaaaaaaaa

Nur die elektronische Verbreitung ist von den Kosten her tragbar, mit Freizeitarbeit vereinbar, und hat dazu noch den Vorteil, schneller und aktueller bei den Lesern zu sein.

Erst in diesen Tagen ist der Versand eines Heftes in das Ausland von 2,40 auf 2,70 Euro erhöht worden. Nur für Teilnahme am Postvertrieb ist die jährliche Grundgebühr von 65.- DM als wir dami begannen, auf nunmehr 800.- Euro gestiegen.

Schon immer war der Amateurfunk innovativ und oft seiner Zeit voraus, deshalb sollten wir auch hier vorangehen und uns der Möglichkeiten moderner Technik bedienen und diese technische Möglichkeit, die das Internet bietet, für den Vertrieb des TV-AMATEUR nutzen. Dieses Nutzen, wo es sinnvoll ist, haben wir Funkamateure bereits mehrfach bewiesen, siehe z.B. Seite 12 und 30 in diesem Heft.

#### **Also nochmal der Aufruf:**

Wer über einen Internet-Zugang mit mindestens 5 MB E-Mail-Postfach verfügt, der kann sein Einverständnis mit seiner E-Mail-Adresse, an die der TV-AMATEUR kommen soll, bitte per Mail an:

## **agaf-versand@agaf.de**

senden. Bitte nicht vergessen, die Postanschrift mit Call und Mitgliedsnummer anzugeben.

vy 73 Heinz, DC6MR DC6MR@t-online.de

*PS. (\*\*\*) Siehe Protokoll der JHV 2009 Seite 22, TV-AMATEUR 154*

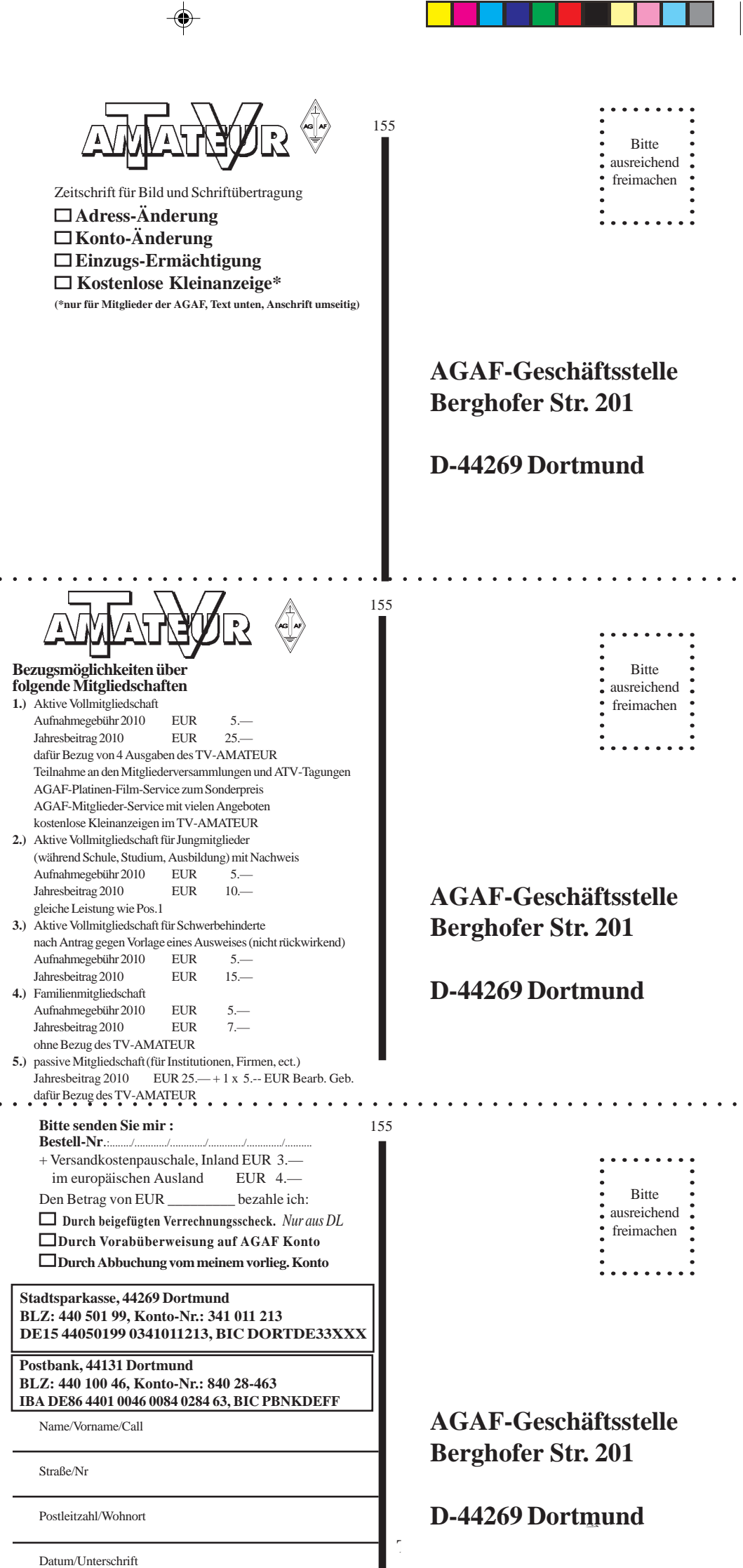

. . . . . . .

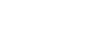

г

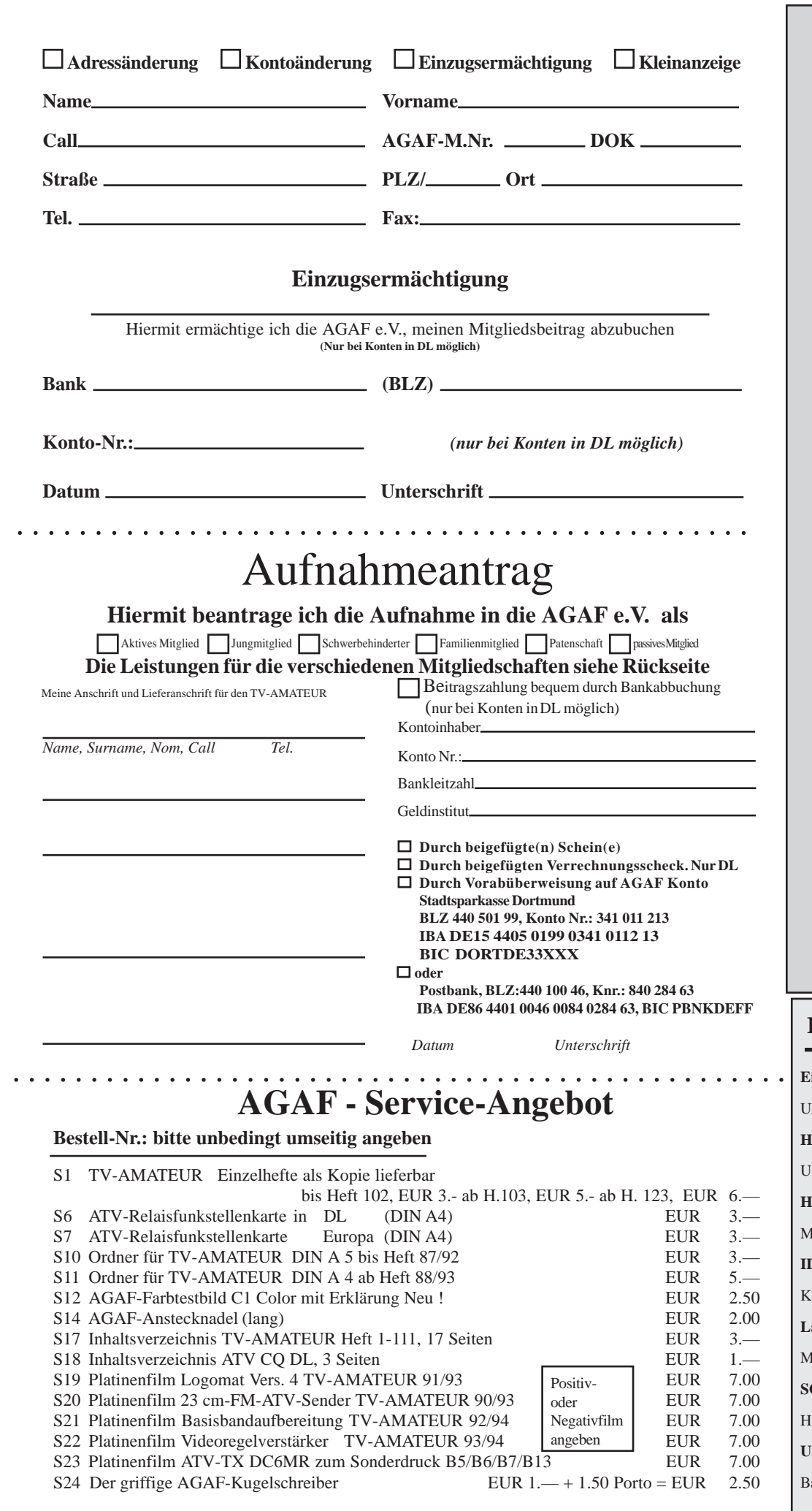

*Redaktion wünschen allen Mitgliedern, Lesern, Autoren, Inserenten und Freunden der AGAF ein frohes Weihnachtsfest und ein erfolgreiches Jahr 2010*

*Vorstand und*

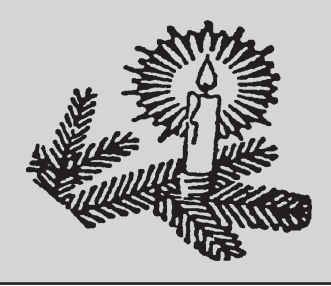

## **Inserenten-Verzeichnis**

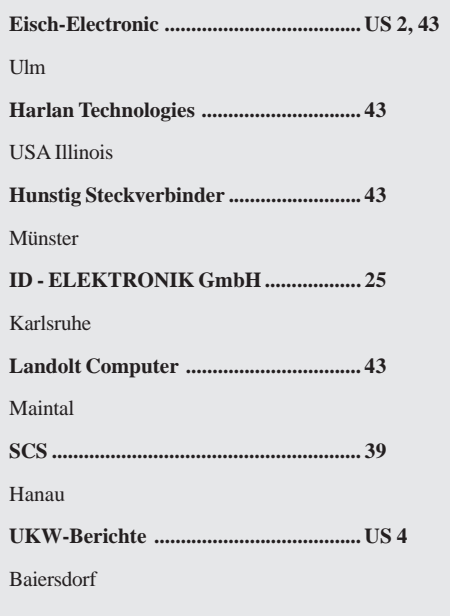

18 TV-AMATEUR 155

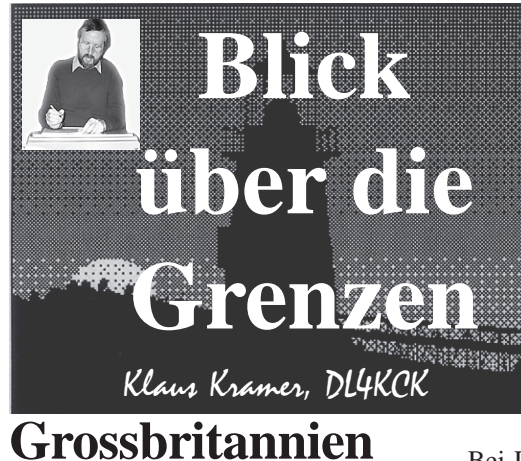

*CQ-TV 227*

### **Leserbrief**

*Ian Waters, G3KKD* Es ist bekannt, dass manche einfach konstruierte FM-ATV-Sender einen sehr schlechten Frequenzgang im untersten Bereich haben. Je nach Bildinhalt führt das zu starken Signalverzerrungen und Verlust der Bildsynchronisation. Auf dem ATV-Umsetzer GB3PV konnte ich kürzlich so eine Station beobachten, die Effekte waren eindeutig. Mit der DTMF-Steuerung schaltete ich die Relais-Ausgabe von analog auf DATV um, und schon war der Bildstand perfekt - aber auch die Farbqualität war besser, weil jetzt nicht mehr zwei in der Bandbreite begrenzte Sendewege in Reihe lagen.

Ich kann daraus nur schließen, dass bestimmte Schaltkreise im MPEG-Coder, im QPSK-Modulator oder in meiner DVB-Settop-Box als eine Art Schwarzpegel-Klemmung arbeiten und die schlechte Signalform korrigieren. Ich bat Uwe Kraus um eine Erläuterung dazu, habe aber noch keine Antwort erhalten. Wenn sie kommt, gebe ich sie an die CQ-TV-Redaktion weiter.

## *Kurze Antwort von Uwe, DJ8DW: Offenbar hat der dem MPEG-Coder vorgeschaltete digitale PAL-Farbdecoder eine sehr gute Klemmung im Eingang, und diese Eigenschaft zieht sich dank der Digitalisierung im Farbdecoder durch bis zum Empfänger zu Hause.*

## **Symbolraten, FEC und HF-Bandbreite**

*Ken, W6HHC* Beim Einsatz der DVB-S-Norm für Digital-ATV gibt es folgendes zu beachten:

QPSK-Modulation, FEC (Fehlerschutz), MPEG-2- Komprimierungs-Grad, notwendige Video-Bitrate, verfügbare Gesamt-Datenrate, Symbolrate, HF-Bandbreite. In diesem Artikel betrachten wir diese DATV-Faktoren und kommen schließlich zur daraus resultierenden HF-Bandbreite.

### **Video-Datenrate und Komprimierung**

Bei DATV wird das analoge Kamerasignal zunächst im MPEG-2-Coder digitalisiert und dann komprimiert. In der Tabelle 1 zitiere ich aus einem exzellenten Papier von Dr. Gerry Fairhurst aus dem Jahr 2000:

Der Grund für die Streuung bei den

den zwischen Fehlerschutz und zu viel Datenrate. Je höher der gesendete Datenstrom ist, desto mehr HF-Bandbreite brauchen wir. Wenn irgendwann die FEC nicht genug Fehler ausmerzen kann, wird der Empfangsbildschirm dunkel (oder friert ein).

In der DVB-S-Norm werden zwei verschiedene FEC-Techniken eingesetzt, um sowohl Rauschfehler als auch Mehrwege-Empfangs-Störungen zu bearbeiten. Im ersten Fall heißt der Algorithmus "Viterbi", im zweiten Fall "Reed-Solomon".

Die Viterbi-Konfigurations-Einstellung kennt z.B. die Werte 1/2, 2/3, 3/4, 5/6 und 7/8. Die erste Ziffer des Begriffs bedeutet die Anzahl der Eingangs-Bits,

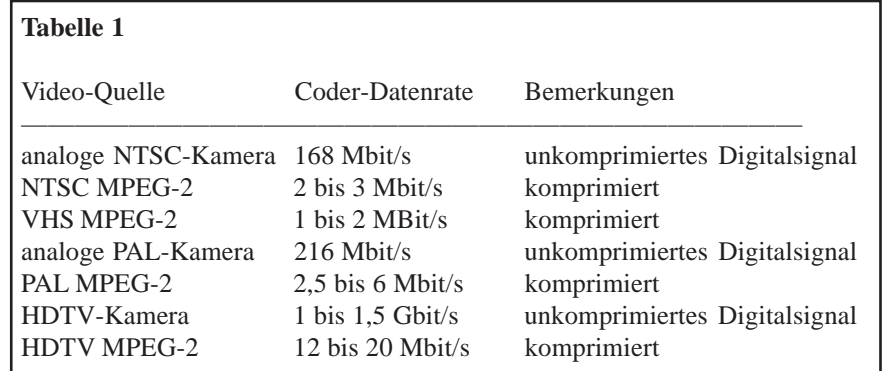

komprimierten Datenraten liegt darin, dass kleinere Werte für wenig Bewegung im Videoinhalt stehen, große Werte bedeuten viel Bewegung bzw. höhere Auflösung. Die unkomprimierte NTSC-Datenrate ist 22 Prozent kleiner als die von PAL-Signalen.

Stephan, DG8FAC, von SR-Systems in Deutschland hat mir berichtet, dass in Europa viele Amateure bei PAL ihre MPEG-2-Datenrate auf 2,5 Mbit/s einstellen. Wenn ich meinen DVB-S-Sender fertiggestellt habe, werde ich mal nachmessen, ob die Datenrate bei NTSC auf 2,0 Mbit/s reduziert werden kann.

#### **FEC - Vergrößerung der Datenrate**

Forward Error Correction (Fehlerschutz) ist eine Technik, die nicht nur Fehler im Empfangssignal entdeckt, sondern redundante Daten im Sender hinzufügt, um damit die falschen Bits zu korrigieren (max. 2). Mit erhöhter Redundanz steigt die Datenrate, und es muss ein Kompromiss gefunden werdie zweite Ziffer die Anzahl der Ausgangs-Bits hinter dem Viterbi-Coder. Bei "1/2" wird also die Datenrate durch die FEC-Einstellung verdoppelt, bei "3/ 4" wären es 33 Prozent mehr.

Die Reed-Solomon-FEC-Einstellung ist festgelegt auf 188/204, das bedeutet eine weitere Vergrößerung der gesendeten Datenrate um 8,5 Prozent.

## **Digital-Modulation - Symbole und Symbolraten**

Digitale Modulationstechniken wie BPSK (z.B. PSK31), QPSK (DVB-S) und QAM (DVB-C) können in einem schmalen Frequenzbereich mehr Information übertragen als analoge Modulation. Die komplexen Digitalverfahren erlauben es uns, in ein "Symbol" mehrere Datenbits zu packen. **Tabelle 2** zeigt die Menge der Datenbits bei den bekannten Digitalverfahren:

Wenn wir die benötigte Gesamt-Datenrate für ein Fernsehsignal kennen, brau-

TV-AMATEUR 155 
$$
\sqrt{2}
$$
 19

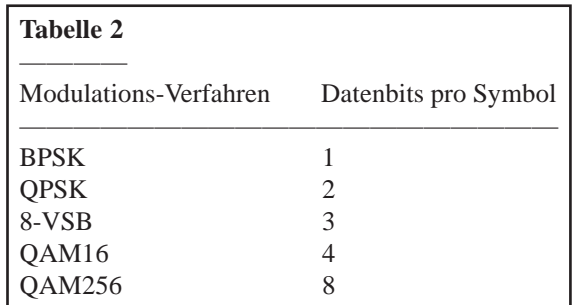

chen wir bei QPSK nur die Hälfte als Symbolrate, also z.B. statt 4,5 Mbit/s nur 2,25 Msymbols/s. Eine Formel zum Berechnen der Symbolrate = Coder-Datenrate / (Modul.-Effizienz x Viterbi-Begriff x Reed-Solomon).

Hier eine Beispielrechnung für QPSK mit 2,4 Mbit/s am Coder-Ausgang und FEC 1/2:

2,4 Mbit/s =  $2,4 / 0,921 = 2,65$ Msymbols/s 2 x (1/2) x (188/204)

Wenn wir den Viterbi-FEC-Wert auf 3/ 4 ändern, bekommen wir 1,73 Msymbols/s. **Tabelle 3** zeigt die unterstützte Gesamt-Datenrate pro Symbolraten-Einstellung bei verschiedenen FEC-Einstellungen: **Tabelle 3 unten**

## **HF-Bandbreite für DATV**

## **mit DVB-S**

Es zeigt sich, dass DATV Bandbreiteneffizienter sein kann als analoges ATV. Mit QPSK-Modulation kann bei nur 2 bis 3 MHz HF-Bandbreite eine brauchbare Bildqualität erzielt werden, denn im kommerziellen TV-Bereich werden mehrere digitale TV-Programme innerhalb eines alten TV-Kanals eingeplant. Die letzte Formel für die DATV-Bandbreite heißt bei QPSK-Modulation: HF- $Bb = 1,33$  x Symbolrate In diesem Fall kann ein weiteres DATV-

Signal direkt nebenan empfangen wer-

den, d.h. die Flanke des Sendespektrums ist um -15 dBc oder mehr abgesenkt. Der Ausdruck "belegte Bandbreite" wird manchmal für einen Kanal benutzt, der 1,19 x Symbolrate breit ist, also mit der Flanke bei ca. -10 dBc. Wenn die Symbolrate also

2,25 Msymbols/s beträgt, ist die HF-Bandbreite 1,33 x 2,25 = 3,0 MHz. Wenn wir unsere Symbolrate auf 1,5 Msymbols/s beschränken, reduziert sich die Bandbreite auf  $1,33 \times 1,5 = 2,0$  MHz.

#### **Schlussbemerkung**

Unter Beachtung der Ergebnisse aus **Tabelle 3** habe ich beschlossen, meine HF-Bandbreite auf 2,5 MHz auszulegen für ein NTSC-MPEG-2-Signal von 2,4 Mbit/s und einen FEC-Wert 3/4. Falls meine Messungen eine NTSC-Datenrate um 2 Mbit/s ergeben, werde ich mit einer FEC von 1/2 auf 3 MHz Bandbreite gehen, um in der Hälfte eines analogen NTSC-ATV-Kanals ein stabiles fehlergeschütztes DATV-Signal zu erzeugen.

**DATV-Links im Internet**

www.batc.org.uk (mit Forum)

OCARC DATV-Einführung:

M0DTS D-ATV-Webseite: www.m0dts.co.uk/datv.htm

OCARC DATV-Stations-Planung:

www.datv-agaf.de und www.agaf.de

AGAF DATV:

SR-Systems D-ATV: www.sr-systems.de Britischer ATV-Club:

ATV Central Ohio: www.atco.tv

**Digitaler Videoschnitt**

*Trevor Brown, G8CJS* Die digitale Videoproduktion breitet sich immer mehr aus, und für jemanden wie mich, der mit analogem Video aufgewachsen ist, war es ein großer Schritt, mit Hilfe von Computer-Software ein Video-Endprodukt zu schaffen ohne mehrere Videorekorder, Videomischpult, Digitaleffekt-Gerät und Zeichengenerator.

In der neuen digitalen Welt bleibt zwar noch die Kamera als Einzelgerät, aber deren Videosignal wird direkt in digitaler Form in den Computer importiert, und die traditionelle Hardware wird durch Software ersetzt. Als ich früher Videos produziert habe, brannte ich das traditionell bearbeitete Endprodukt in einem DVD-Rekorder auf eine Scheibe, aber diese DVDs sahen ohne Startmenue und andere Tricks wie Kapitelmarken nicht sehr attraktiv aus und waren wirklich keine Hilfe auf dem Weg zur volldigitalen TV-Produktion.

Für die Erstellung von Videos zur Präsentation im BATC-TV-Streamer suchte ich nach kostenlos erhältlichen Pro-

grammen. Nach mehreren Versuchen merkte ich, warum die jeweilige Software "frei" war, denn es fehlten Funktionen und die Bedienung war zäh und schwierig - aber schließlich landete ich bei "Thang". Man kann es kostenlos herunterladen, und das Schnittergebnis kann direkt als "flv"-Datei zum BATC-Streamer hochgeladen werden. Das bedeutet natürlich nicht "high end"-Bildqualität, aber es ist immerhin kostenlos. www.w6ze.org/DATV/TechTalk74-DATV.pdf www.w6ze.org/DATV/TechTalk75-DATV.pdf

> Meine selbstgestellte Aufgabe war, mehrere Dias aneinander

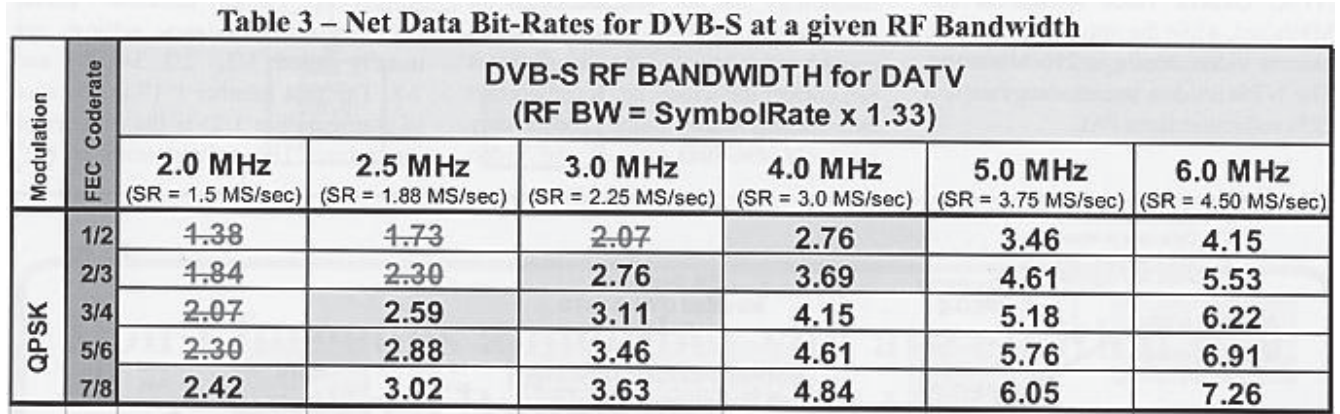

20 TV-AMATEUR 155

zu hängen und eine Tonspur hinzu zu fügen. Das Programm "Thang" macht keine Videodigitalisierung, sondern erwartet fertige Clips im Rechner - bei von einer Speicherkarte übertragenen Standbildern natürlich kein Problem.

Zum Herunterladen des Programms musste ich meine E-Mail-Adresse angeben und konnte dann die 16,7 MByte-Datei "ziehen". Voraussetzung für den Betrieb ist Windows 2000, XP oder Vista, mindestens 512 MB RAM, 30 MB Speicherplatz für die Software, mindestens 300 MB freie Festplatten-Ablage, Intel Pentium 4 oder ähnlich mit 1 GHz oder mehr und eine Bildschirmauflösung von 1024x768 Pixeln.

Es werden Standbilder als JPG und PNG sowie MOV, AVI, MPG, MP4, WMV und FLV als Video-Dateien importiert. Dies scheint mir das einzige kostenlose Schnittprogramm für FLV-Dateien zu sein. Die Windows-Struktur ermöglicht schnell, im "My stuff"-Fenster einige JPG-Bilder zu importieren, und beim Anklicken eines Bildes öffnet sich das "Edit my stuff"-Fenster, in dem das Bild passend bearbeitet werden kann. Hier kann man auch Untertitel ("Caption") einfügen mit Fonts aus dem "Title"-Register. Schließlich wird mit "Apply changes to mix" das fertige Bild im Storyboard eingefügt.

Eine importierte Video-Szene erscheint beim Anklicken auch unter "Edit my stuff", aber jetzt findet man dort Schieberegler zum Festlegen der Einund Ausstiegs-Punkte. Für Szenen-Übergänge gibt es unter "Transitions" drei Optionen: Einblenden, Ausblenden und Kreuzblende. Das gewählte Ergebnis wandert nach dem Anklicken von "Apply changes to mix" rechts außen in das "My mix"-Fenster, von wo es mit der Maus an die gewünschte Stelle im Storyboard gezogen werden kann.

Mit dem "Audio import"-Register kann man passende Tondateien von der Festplatte auswählen und bei "My stuff" ab-

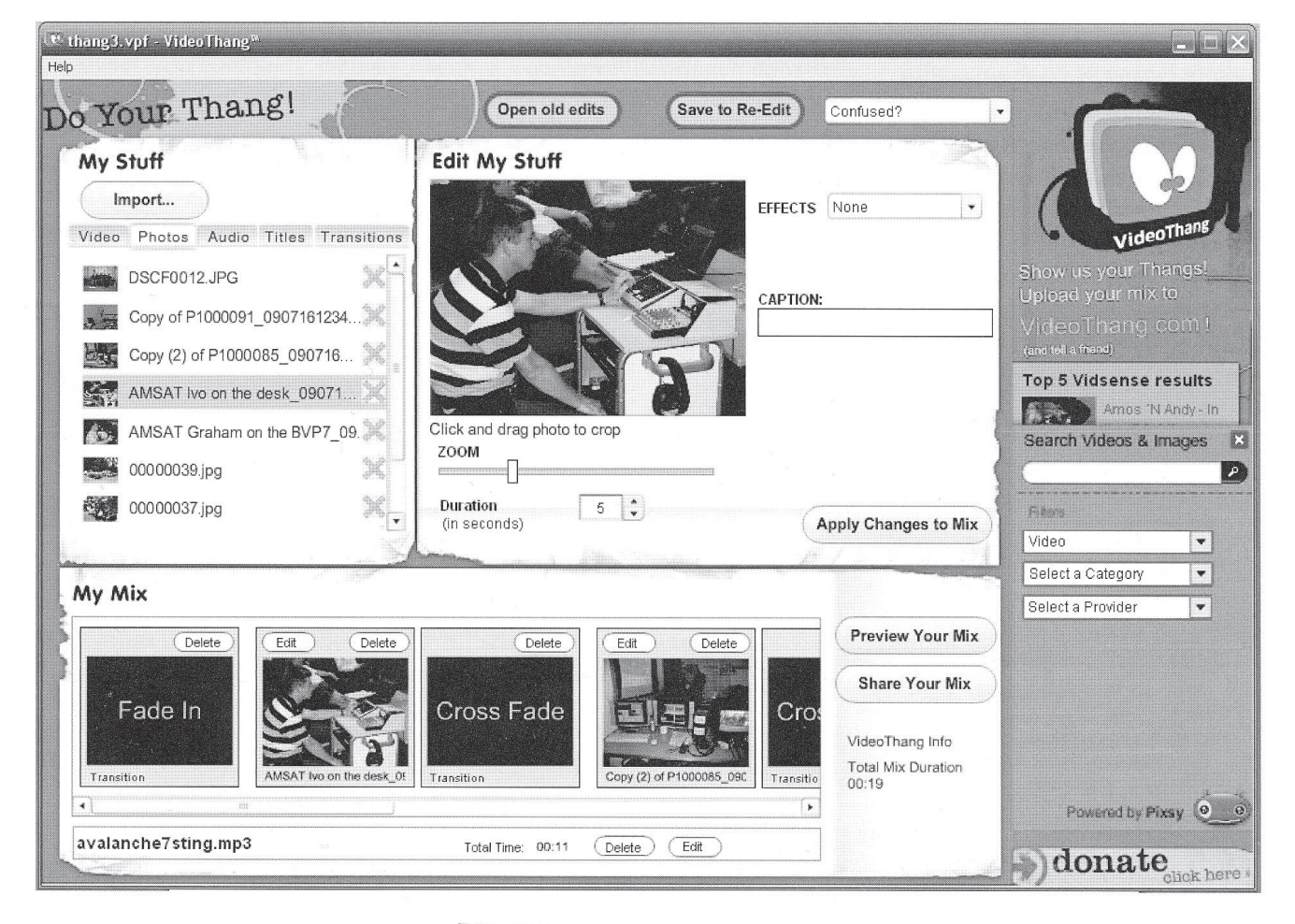

Die Bedienoberfläche hat drei Fenster: "My stuff" für Video-Inhalte und -Effekte, "Edit my stuff" zum Bearbeiten und Anschauen sowie "My mix", ein Storyboard (Zeitleiste mit Video- und Audio-Spuren) zum Anordnen der Szenen. Knöpfe zum Abspeichern und Aufrufen der Videos fehlen ebensowenig wie eine Hilfe-Datei, die ganze Gestaltung zielt auf die heutige "Nokia-Generation".

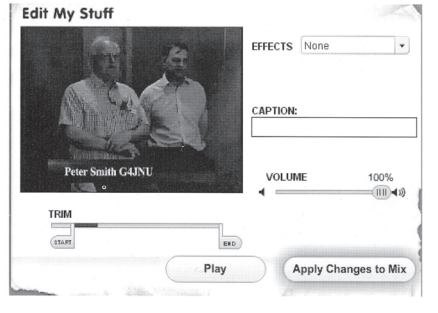

legen, nach "My mix" kann immer nur eine Datei auf einmal geladen werden. Ab und zu wird man aufgefordert, das Projekt im VPF-Format abzuspeichern - eine kleine Datei mit Angaben zum Speicherort der einzelnen Objekte, die man möglichst nicht löschen oder verschieben sollte.

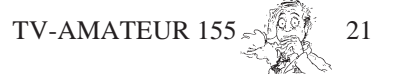

Mit "Preview your mix" wird ein Zwischen- oder Endergebnis abgespielt und mit "Share your file" die Mischung in eine separate Datei abgespeichert. Hier muss die Codec-Variante als Datei-Endung angegeben werden (in meinem Fall "flv"), und dann wäre es schon möglich, das Video ins BATC-Streamer-Film-Archiv hochzuladen (mit "Upload content"). Das funktioniert aber erst nach dem Einloggen, und es muss die maximal zulässige Dateigröße beachtet werden! Der Fortschrittsbalken am Fuß dieses Bildschirms erreicht schnell das rechte Ende, aber es dauert tatsächlich deutlich länger, und man sollte wirklich auf die Rückmeldung des Programms ("successful upload") warten, bevor man es schließt...

In "Thang" gibt es keine Einstellungen für "Qualität" oder "Lade-Tempo", das ist alles intern festgelegt. Ich persönlich erzeuge lieber eine AVI-Datei und konvertiere sie mit dem Programm "Riva" nach FLV, denn dabei können Bild-Auflösung und Bitrate eingestellt werden. "Thang" braucht auch recht viel Zeit zum Umrechnen beim Importieren und verhindert dabei andere Computer-Tätigkeiten - also Geduld. Professionelle Programme erledigen das im Hintergrund, so dass man schon weiter arbeiten kann. Außerdem wird am Schluss der FLV-Datei eine kurze Eigenwerbung für "Thang" eingeblendet, die im "Preview"-Fenster aber nicht auftaucht - also vor dem Hochladen erst mal reinschauen mit dem "Riva"-Player (oder mit "VLC"). Jedenfalls arbeitet das Programm wie es soll und ermöglicht kostenlosen Video-Schnitt für den BATC-Streamer.

Weblinks: **www.videothang.com/support/ download.php www.rivavx.com/ index.php?downloadsO&L=3**

## **ATV-Kontest-Tipps**

*Dave, G8GKQ*

Wenn Ihr Euren analogen ATV-Sender optimiert und die Antennen gut ausgerichtet habt und auf der richtigen Frequenz mit einem schmalbandigen ATV-Empfänger auf DX-Signale wartet, könnten für Euch meine folgenden Überlegungen hilfreich sein.

TV-AMATEUR 155

#### **Synchronisierung**

Bei sehr schwachen Empfangssignalen kann eine schwankende oder ausfallende Synchronisierung das Ablesen der entscheidenden Kontest-Nummern verhindern. Warum sollte man nicht versuchen, den Sender und den Empfänger mit derselben externen Quelle zu synchronisieren? In der Vergangenheit habe ich das mit Hilfe des TV-Synchron-Signals der BBC probiert, aber das klappt nicht bei jedem terrestrischen Sender mit der gleichen Präzision und ist mit der Umstellung auf DVB-T nicht gerade zukunftssicher (in DL wurde dazu vereinzelt das analoge ZDF-Signal verwendet).

Eine verlässlichere Methode wäre die Synchronisierung der Zeilenfrequenz mit dem GPS-Signal. Die Entfernung zwischen ATV-Sender und -Empfänger müsste allerdings durch eine voreingestellte Verzögerung einkalkuliert werden. Meine einfache Berechnung ergab 19,2 km Entfernung pro Zeile, d.h. mit einem manuellen 8-Stufen-Schalter (8 Mikrosekunden Verzögerung pro Schritt) sollte man den wichtigen Bildbereich mit den Kontest-Nummern in die Empfangsmonitor-Bildmitte verschieben können.

#### **Mittelwertbildung zwischen Bildern**

Wenn man mit den Augen verrauschte Kontestnummern entziffert, wird vom Gehirn automatisch der Mittelwert zwischen mehreren aufeinander folgenden Bildern erzeugt und das Rauschen unterdrückt. Warum sollte man das nicht elektronisch über längere Zeit nachbilden können?

Mein Wunschsystem würde über 10,24 Sekunden hinweg 256 Bilder aufsammeln und arithmetisch zu einem Endbild mit 256-fach verbessertem Signal-Rauschabstand abspeichern. Der oben beschriebene Sync-Verzögerungs-Schalter könnte auf das Endbild angewendet werden. Ein Nachteil dieser Lösung wäre, dass Flugzeug-Reflektionen im Sendeweg das Bildergebnis verzerren können, aber für die beim Kontest üblichen großen fetten Ziffern ist das nicht so kritisch.

#### **Grundsatzfragen**

Die beschriebenen technischen Lösungen führen weg vom traditionellen Bewegtbild-TV hin zu statischen Standbildern und werfen Fragen auf:

- wenn der rauscharme Bildaufbau 10 Sekunden braucht, warum macht man nicht gleich SSTV?

- Es gibt bestimmt bessere digitale Übertragungsverfahren, oder?

Meine Antwort dazu ist, dass unser Hobby zur Weiterbildung anregt und dass beim Kontest innerhalb festgelegter Regeln die größtmögliche Anzahl von Verbindungen über größtmögliche Entfernungen angestrebt wird. Diesem Ziel dienen meine Vorschläge, und ich würde mich freuen, von echten Anwendungen zu hören!

### **ATV-Newsletter**

*Bryon Foster, N6IFU*

#### **DATV in Nordwest-England**

Mit einer Serie von Vorträgen in Nordwest-England und in Nordirland haben örtliche Funkamateure für DATV geworben. Um das hiesige Interesse anzuregen, wurde ein SR-Systems-23 cm-TX an Brian, G3SMU, verliehen, der in 260 m Höhe am "Winter Hill" wohnt. Erste Empfangsergebnisse bei vielen lokalen Stationen waren sehr ermutigend, mit nur 4 Watt Sendeleistung bekamen sie D5-Bildqualität. Bei G7LLQ in 56 km Entfernung reichen dafür sogar 40 mW, und bei G3UVR in 80 km Entfernung noch 5 mW in DVB-S. Hier gibt es natürlich viel mehr Stationen mit Digital-ATV-Receivern als mit DATV-Sendern, aber viele sparen schon dafür und hoffen auf baldige Ergebnisse mit dem "Arme-Leute-DATV-Projekt" von M0DTS und den neuen französischen Entwicklungen.

Weblinks: **http://www.m0dts.co.uk/ datv\_live.htm und http://tinyurl.com/ yk9hb6k** *(F1FAU-Seite auf Englisch)*

Unsere DATV-Sender bestehen aus einer Mixtur von SR-Systems (23 cm), AGAF/DARC (70 cm) und Dektec (23 und 13 cm). Auf 70 cm arbeiten wir mit 2 Ms/s und FEC 7/8 (2,5 MHz breit) auf 437,250 MHz, auf 23 cm mit 4 Ms/

s und FEC 7/8 auf 1255 oder 1285 MHz und auf 13 cm mit 4 Ms/s und FEC 7/8 auf 2320 MHz. Rücksprechfrequenzen sind 144,750 MHz, 436,225 MHz und GB7NM-B (D-Star). Der Einsatz der AGAF-Platinen auf 70 cm war nur möglich dank einiger "Insider"-Infos von Ian, G3KKD, der eine Hardware-Modifikation für die schmale Bandbreite bei DVB-S erläuterte. Demnächst wird Albert, G4DHO, den Stoke-on-Trent Umsetzer GB3UD mit DATV ausrüsten. *73 de Darren, G7LW T*

#### **DATV-Aktivitäten in GB**

In diesem Jahr gab es verstärktes Interesse an 70 cm-DATV, die meisten Stationen senden auf 436 MHz mit einer Symbolrate von 2 Ms/s (QPSK) bei 2 MHz Bandbreite. Hier einige mir bekannte OM, sortiert von Norden nach Süden:

In Frankreich, Belgien, Niederlande

nel 4 HD ab Anfang Dezember über den Sender Winter Hill für den Großraum Manchester und Liverpool ausgestrahlt werden.

Danach ist eine zügige Ausweitung der HDTV-Ausstrahlungen auf andere Regionen geplant. Die BBC und der technische Dienstleister Arqiva wollen noch Ende 2009 London versorgen und ab dem Frühjahr 2010 terrestrisches HDTV im DVB-T2-Standard auch in den Großräumen Glasgow, Newcastle, Birmingham, Leeds und Bradford anbieten.

**Bild 1** Arqiva rund 67 Prozent mehr Kapazi-Bis zum Ende 2010 sollen in den meisten Regionen, die bereits mit DVB-T versorgt werden, auch die HDTV-Programme zu empfangen sein. Durch die Nutzung von DVB-T2 werden laut tät auf einem Kanal verfügbar sein. In Verbindung mit H.264-Kompression anstelle von MPEG2 ermöglicht dies auch die Übertragung mehrerer HDTV-Sender auf einem Kanal.

**www.areadvd.de**

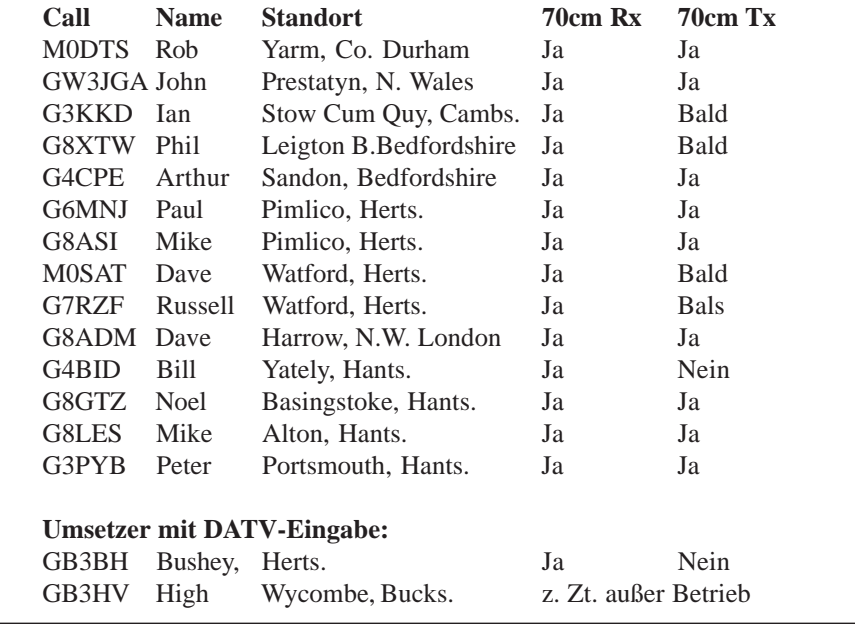

und Deutschland müssen viele Stationen aktiv sein, die aber hier noch nicht gearbeitet wurden...

*73 Dave, G8ADM*

## **DVB-T2-Ausbau in England bis Ende 2010**

In Großbritannien beginnt Ende 2009 die offizielle Ausstrahlung von HDTV-Programmen im neuen DVB-T2-Standard. Über den sogenannten "Multiplex B" sollen BBC HD, ITV HD und ChanRichard Lindsay-Davis, Direktor der Digital TV Group (DTG), musste aktuell zugeben, dass die Auslieferung der ersten britischen DVB-T2-Receiver vor Weihnachten 2009 nicht garantiert werden kann. Außerdem könne der Preis der neuen Settop-Boxen etwas höher sein als bei den bisherigen "Freeview"-DVB-T-Boxen. Die Sendungen ab 2. Dezember seien als Testbetrieb wichtig, um bis zur Fußball-Weltmeisterschaft 2010 eine gute Signalqualität gewährleisten zu können.

**Kommentar dazu im Usenet:** Weil die

Hälfte des bisherigen UHF-TV-Spektrums für andere Dienste (drahtloses Internet) verkauft werden soll, ist kein Platz für neue HD-Kanäle, und man setzt die viel effizientere neue Technik bei den HD-Multiplexen ein: H.264 als Kodierung und DVB-T2 als Modulation. So vermeidet man die Probleme in anderen Ländern, wo mit alter Modulation ein HDTV-Dienst begonnen wurde und in einigen Jahren die Technik wieder ausgetauscht werden muss. Die Daten zu Freeview-HD: 256QAM, 32k, FEC 3/5, Guard interval 1/128, Datenrate 35 Mb/s (bei DVB-T: 16QAM ergibt 18 Mb/s, und 64QAM ergibt 24 Mb/s).

#### 3D-TV-Woche bei "Channel 4"

Um allen Zuschauern die gleiche Chance zu geben, strahlte der kommerzielle TV-Sender "Channel 4" im November eine Woche lang einzelne Beiträge im "Anaglyphen-3D" - Verfahren "ColorCode" aus. Die dafür benötigten einfachen Pappbrillen mit gelbem (links) und blauem (rechts) Sichtfenster gab es kostenlos bei der Kaufhauskette "Sainsburys". Mit der gleichen Stereo-3D-Technik war dieses Jahr in den USA die Werbung in der Pause des "Superbowl"-Finales und eine TV-Serien-Episode erfolgreich ausgestrahlt worden. Die Webseite der Herstellerfirma für passende Brillen und Videos: **www.colorcode3d.com**

Inzwischen gibt es auch 3D-Spielfilme auf DVD mit dieser 3D-Brillentechnik, die im Gegensatz zur farbneutralen, aber teuren LCD-Shutterbrille mit jedem Bildschirm oder Projektor zusammenarbeitet.

Channel 4 wird unverschlüsselt via Sa-

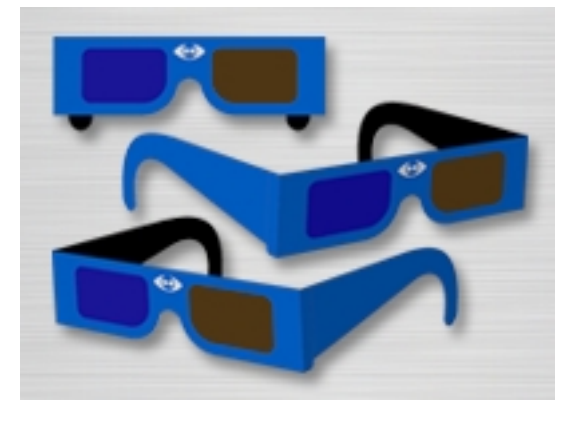

TV-AMATEUR  $155 \sqrt{23}$ *Fortsetzung S.26*

## **Amateurfunk mit innovativer WLAN-Technik, Hochgeschwindigkeitsnetz im Aufbau begriffen**

**vorgemacht: Den Aufbau Funkamateure in Österreich haben es mit großem Erfolg eines IP-basierten Hochgeschwindigkeitsnetzes mit WLAN-Technik, genannt HAMNET (Highspeed-Amateur-Multimedia-Network). Auch in DL experimentieren Funkamateure bereits mit derartigen Ansätzen, namentlich in Niedersachsen und im Süddeutschen (vergl. Bericht Ulmer ATV-Treffen 2009).**

Inzwischen kommt Bewegung ins Spiel. Die BNetzA erhält Anträge für IP-Funknetzwerke im Rahmen des Amateurfunks. Mit Unterstützung des VUST-Referates hat die Vorstandschaft des DARC ebenfalls Kontakt zur BNetzA aufgenommen. Die schleppende Bearbeitung seitens des Primärnutzers verhindert derzeitig eine schnellere Bearbeitung der Anträge.

Dennoch, die ersten Versuchstrecken laufen im Rahmen des Bandplanes im Bereich 5,6/5,8 GHz, denn dort sind Bereiche für digitale Linkstrecken vorhanden. Es werden nach Rücksprache mit der BNetzA Bandbreiten bis zu 10 MHz eingesetzt. Diese ermöglichen stabile Geschwindigkeiten von 24 Mbit/s - teilweise höher - im Simplex-Betrieb.

**Der DARC-Distrikt C hat beschlossen eine Hochgeschwindigkeits-Linkstreckenarchitektur zu schaffen, damit das österreichische HAMNET auch nach Bayern erweitert werden kann.**

Dazu hat der Distriktsvorstand Gerätschaft eingekauft, die er interessierten Betreibern als Leihgabe zur Verfügung stellt.

Auf der österreichischen Homepage **http://wiki.oevsv.at/index.php/ Datei:Status\_hamnet.jpg**

lässt sich eine Landkarte mit eingetragenen HAMNET-Linkstrecken aufrufen. Eine erste, natürlicherweise noch dürre Version war am 23. Mai 2009 ins

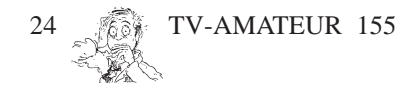

Internet gestellt worden. Die jüngste Ausgabe ist schon deutlich üppiger an Linkstrecken und zeigt auch die Planungen nach Bayern sowie Südtirol. In Österreich sind im Back-Bone-Netz vorteilhafte 53 dBm Strahlungsleistung bei 20 MHz Bandbreite im Bereich 5,6/ 5,8 GHz zulässig.

Amateurfunk (Broadcast) sein kann, werden Experimente zeigen.

*Nach einer Ankündigung eines bereits im Juli 2009 gehaltenen Vortrags in Regensburg ergänzt um Informationen des ÖVSV und von Thomas Kalmeier, DG5MPQ. Danke*.

*Klaus, DH6MAV*

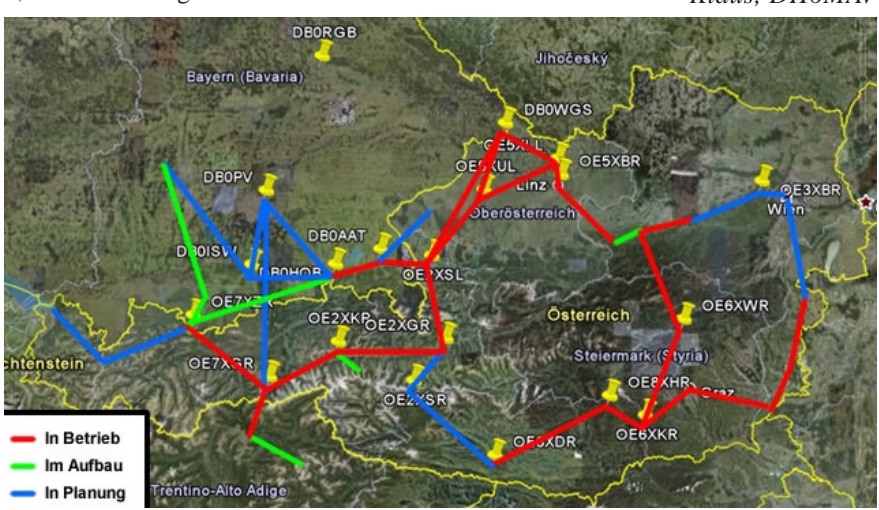

**HAMNET in OE und Nachbarländer, Stand 13. November 2009. Alle paar Wochen kann die Grafik aktualisiert werden.**

HAMNET ist nicht vorgesehen mit dem Internet verbunden zu werden, auch wenn es in gleicher Weise arbeitet. Es dient in erster Linie der Vernetzung von Relais/Knoten und soll das ganze Spektrum an Amateurfunkanwendungen von DATV über PR bis VoIP übertragen können. Sofern Benutzereinstiege vorgesehen sind, kann auch Peer-to-Peer-Betrieb gemacht werden. Weitere Möglichkeiten, und vor allem in wie weit HAMNET über die Relaisverlinkung hinaus eine Alternative zum klassischen

Thomas Kalmeier, DG5MPQ, im OV TØ9 zuhause, Sachbearbeiter im DARC VUST-Referat "Automatisch arbeitende Anlagen" sowie zweiter Stellvertreter des DV Schwaben, stellte dankenswerterweise dem TV-AMATEUR die nachfolgenden Fotos zur Verfügung. Er merkte dazu an: "Mit zwei dieser Anlagen wurde ein Test von DBØGAP (Wank Garmisch-Partenkirchen) zu DBØZKA (Glöckner-Möller-Hochhaus) Augsburg über 95 km Distanz getestet. Dabei kam immer noch eine Nettorate von 1Mbit/s zustande."

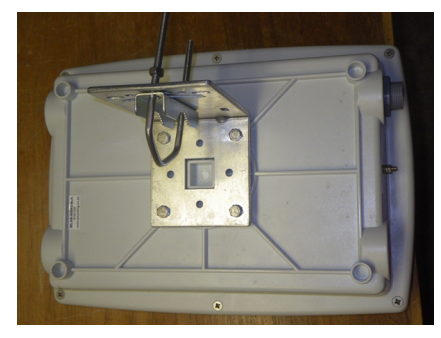

**K**

**Die Befestigung ist gleichermaßen horizontal wie vertikal und in beliebiger Neigung montierbar.**

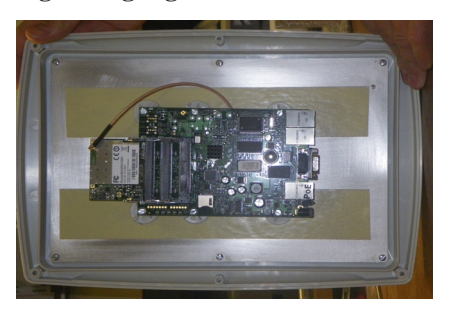

**Außeneinheit (Planar-Antenne, 23dBi) geöffnet: Routerboard mit kurzem Picktail direkt mit der Strahlerfläche verbunden und rückseitig verklebt.**

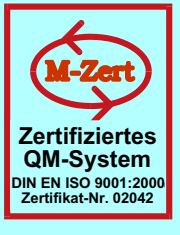

# **ID - Elektronik GmbH**

DK2DB **DC6ID** Wingertgasse 20 76228 Karlsruhe Telefon: 0721-9453468 FAX: 0721-9453469 e-mail: info@ID-Elektronik.de

Internet:www.ID-Elektronik.de

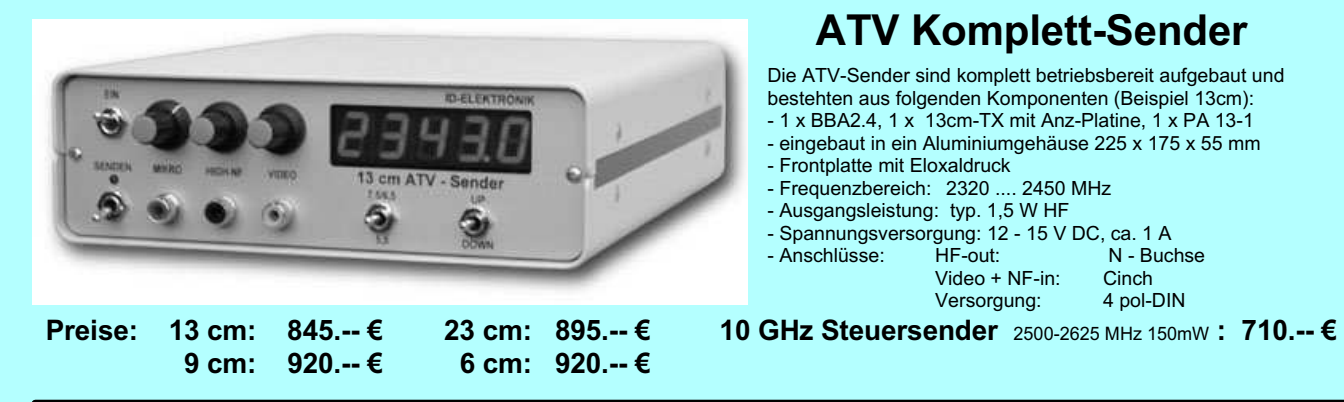

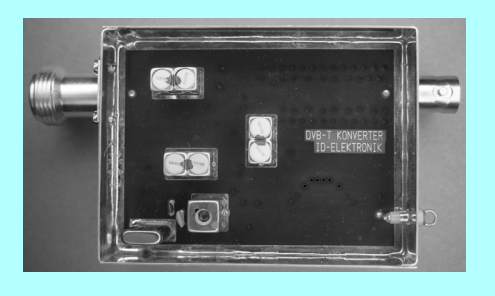

Preis: 160.-- €

## **DVB - T Konverter**

Bislang wurden die ATV-Relais meist in DVB-S aufgebaut, so daß ein Empfang mittels Distanty wurden und AT-Receivers mit einem externen Vorverstärker möglich war. Im Zeitalter des<br>digitalem SAT-Receivers mit einem externen Vorverstärker möglich war. Im Zeitalter des<br>digitalen terrestrischen Fernsehens wur Ausgabe in Betrieb genommen. Da diese DVB-T Receiver nur bis zu einer Frequenz von 858 MHz (Kanal 69) funktionieren, wird ein Konverter notwendig.

Eingangsfrequenz: Ausgangsfrequenz:

Verstärkung: Rauschzahl: Abmessungen: Versorgungsspannung: 1288 MHz DVB-T Kanal 27 (522 MHz)<br>auch für Kanal 25 und 26 lieferbar je nach Quarzbestückung (bitte bei Bestellung angeben) ca. 12 dB typ. 5 dB  $55 \times 74 \times 30$  mm 11 - 15 V DC, ca. 80 mA

⊕

## **POWER + SWR Meter**

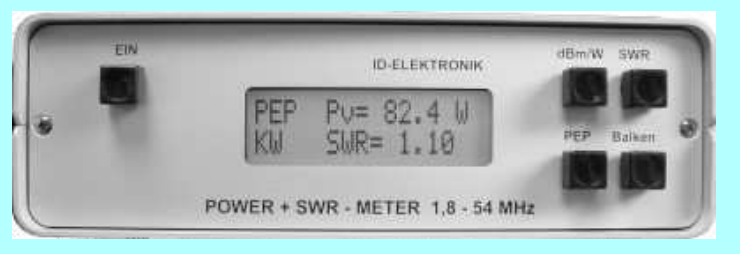

Version1: 1,8 ... 54 MHz 410.- € Version $2:2m + 70cm$ 510.-€ Version3: 2m + 70cm + 23cm + 13cm 560.- €

### Unsere POWER + SWR Meter sind komplett betriebsbereit aufgebaut. Ein Präzisionsrichtkoppler für Leistungen bis in den Kilowattbereich (frequenzabhängig) ist eingebaut. Zur<br>Leistungsmessung werden logarithmische Verstärker mit großem Dynamikbereich für Vor- und Rücklauf eingesetzt. Bei der<br>Leistungsmessung kann die Anzeige zwischen "dBm" und "Watt" ungeschaltet werden. Eine "PEP"-Funktion erlaubt eine Spitzenleistungsanzeige während dem Sprechen bzw. auch bei Telegrafie. Durch eine zuschaltbare Balkenanzeige, die jeweils automatisch umgeschaltet eine Dekade anzeigt (z.B. 10 W. 100 W oder 40 dBm ... 50 dBm) wird der Abstimmvorgang von PA's wesentlich vereinfacht.

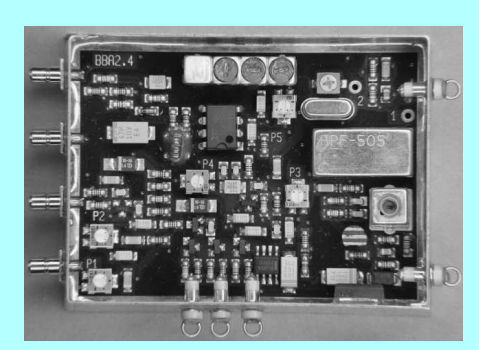

## **Basisbandaufbereitung BBA 2.5**

- PLL-gelockter Ton 5,5 / 6,5 / 7,5 MHz als Standardfrequenzen 5,75 / 6,0 / 6,25 / 6,75 / 7,0 MHz zusätzlich über DuKos schaltbar
- TOKO Videoblockfilter
- alle Anschlüsse SMB, Videopolarität umschaltbar
- getrennter Eingang für Mikrofon und High-Level NF (Videorecorder)
- Aufbau überwiegend in SMD
- Abmessungen 55 x 74 x 30 mm
- Spannungsversorgung 11 15 V DC, Stromaufnahme 190 mA

Preis Euro 168.-

Wir wünschen unseren Kunden ein frohes Weihnachtsfest und alles Gute für das Jahr 2010

◈

⊕

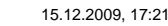

#### *Fortsetzung v. S.23*

tellit Astra 28.2° Ost ausgestrahlt und kann auch in weiten Teilen West-Deutschlands empfangen werden. Die 3D-Sendungen waren von unterschiedlicher Qualität, der Höhepunkt für 3D-Freunde war die 2-teilige Dokumentation "The Queen in 3D" mit 3D-Film-Aufnahmen aus dem Krönungsjahr 1953 und aktuellen 3D-Videoaufnahmen in London, aber auch historischen Beispielen für die Entwicklung der 3D-Stereo-Technik von 1850 bis heute. Verwirrend war nur, dass die im Film mit 3D-Brille auftretenden Leute alle die "falschen" Rot-Grün-Brillen trugen. Weitere Höhepunkte waren eine Zauberer-Show u.a. mit Ausschnitten von "Siegfried&Roy" in 3D, Filme wie "Flesh for Frankenstein" und "Friday the 13th Part III" sowie Musik-Shows für das junge Publikum.

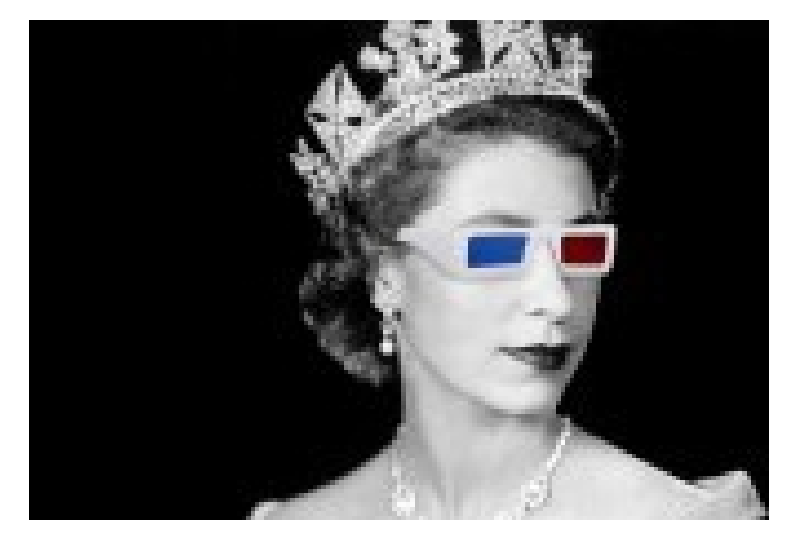

## **Blick über die Grenzen USA** jährlich die "ARRL and TAPR Digital

#### **Internet-ATV**

*George Migliarini, AC6RB*

Mein Standort ist in Laguna Hills, Kalifornien, USA, und ich bin seit vielen Jahren Mitglied des "Amateur Television Network". Vor einem Jahr habe ich zum ersten Mal einen ATV-Umsetzer ins Internet übertragen, inzwischen sind weitere Stationen aus USA, Deutschland, England, Italien, Australien, Spanien, Japan, Mexiko und Argentinien hinzugekommen. Wir senden Bild und Ton in Echtzeit zu all diesen Standorten. Ein OM in Argentinien kann so direkt mit einem in Kalifornien oder Italien in Bild und Ton kommunizieren. Die benötigte Software gibt es zum Herunterladen unter www.vzochat.com

Als Username wird dort das eigene Rufzeichen eingetragen, und ich erhalte dann eine E-Mail-Nachricht und stelle die Verbindung her. Wenn bei Euch außerdem noch eine Echolink-Software vorhanden ist, findet Ihr darin den Knotenpunkt AC6RB-L. Wir freuen uns auf viele internationale ATV-Kontakte via Internet.

E-Mail: gmigliarini@cox.net

## **DATV update**

*Ken, W6HHC* Kürzlich habe ich ein kleines Projekt für TAPR fertiggestellt, der Gruppe, die

TV-AMATEUR 155

Communications Conference" organisiert. Meine Aufgabe war es, die Kurzbeschreibungen und PDF-Dateien zu der Konferenz von 2009 auf die TAPR-Webseite zu bringen. Dort findet man jetzt auch Powerpoint-Dateien zu den DATV-Vorträgen dieses Jahres:

"Digital Television - the new Ham frontier" von WA8RMC (ATCO) und "Planning a DATV Station on DVB-S" von W6HHC und KB6CJZ (OCARC). Download-Adresse:

## **www.tapr.org/pub\_dcc.html**

Ich hoffe, dass einige Leser die DATV-Erläuterungen nützlich finden werden. *73 de Ken, W6HHC, Orange County Amateur Radio Club* E-Mail: W6HHC@ARRL.net

## **DATV-Einsatz bei Notfunk-Übung**

*Ken, W6HHC* Am 3. Oktober 2009 wurde vom "Orange County RACES" (Radio Amateur Civil Emergency Service) eine landesweite Notfunk-Übung organisiert. Dabei sendeten Robbie Robinson KB6CJZ, Sam James W6RDS, Cam Burke WV6V und Ken Konechy W6HHC (alles Mitglieder der "COAR RACES"-Gruppe) DATV-Bilder in das Katastrophenschutz-Zentrum in Orange. Das dürfte der erste Einsatz von Digital-ATV bei Notfunk-Übungen in den USA gewesen sein.

Wir konnten vorher die Leistungs-Endstufen nicht ausführlich genug testen, deshalb nutzten wir nur den tragbaren 1 mW-DVB-S-Sender, den wir bereits in "TechTalk 77" beschrieben haben (siehe **www.W6ZE.org/DATV**). Als Antenne war eine 20-Element-Yagi für 1,2 GHz im Einsatz.

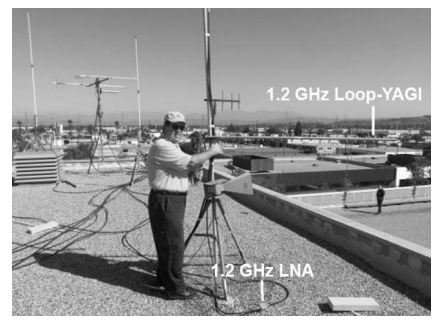

Die gleichartige Empfangsantenne auf dem Dach des Polizei-Präsidiums von Orange stand nahe den anderen Notfunk-Antennen. Zusätzlich nutzten wir dort einen rauscharmen Vorverstärker, der das Koaxkabel bis zum Funkraum drei Stockwerke tiefer speiste.

Auf einem analogen TV-Gerät wurde das empfangene DATV-Signal angezeigt, ein größerer Bildschirm war an das Video-Netzwerk des Katastrophenschutzes von Orange angeschlossen.

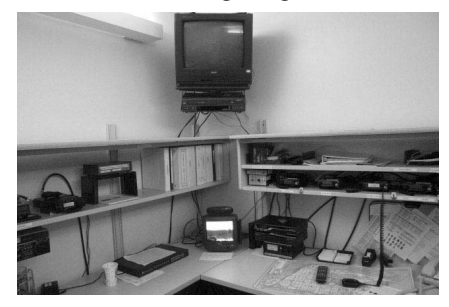

Die Sendestrecke des DATV-Signals betrug ca. 85 m vom anderen Ende des Parkplatzes aus - nicht schlecht für 1 mW auf 1,2 GHz! Die Bildqualität war B5, die Signalstärke im Menue der Settop-Box 75 Prozent und die Signalqualität 100 Prozent.

Bei den Vorbereitungen für die Notfunkübung hatte Robbie, KB6CJZ, beobachtet, dass die Bildqualität entweder perfekt war oder Null (blauer Bildschirm), wenn er mit dem Sender durch die Stadt fuhr. Das ist typisch für Digital-TV mit FEC (Fehlerschutz).

Ken, W6HHC und Robbie, KB6CJZ, wollen jetzt eine 1 Watt-Endstufe hinter den 1 mW-Sender schalten, diese aber nur bis 100 mW aussteuern. Dahinter kommt dann eine 30 Watt-Endstufe, die mit DATV max. 10 Watt leisten soll. Danach können wir weitere Sender-Standorte in der Stadt und auf den Hügeln rundherum erproben. Weblink: **www.w6ze.org/DATV/ TechTalk78-DATV.pdf**

## **WA6ITF geht in Pension**

Der langjährige Produzent von "Amateur-Radio Newsline", Bill Pasternak, WA6ITF, hat seine Berufs-Karriere beim "Fox Television"-Sender KTTV beendet. 1980 begann er dort als zuständiger Wartungs-Techniker für die 3/4- Zoll-U-Matic-Videokassettenrekorder, die bei den Nachrichtensendungen eingesetzt wurden. Im Lauf der Jahre hat er fast alle Jobs einer TV-Station übernommen, aber am besten gefiel ihm die Zusammenarbeit mit der Nachrichten-Redaktion, wo er nicht nur als Techni-

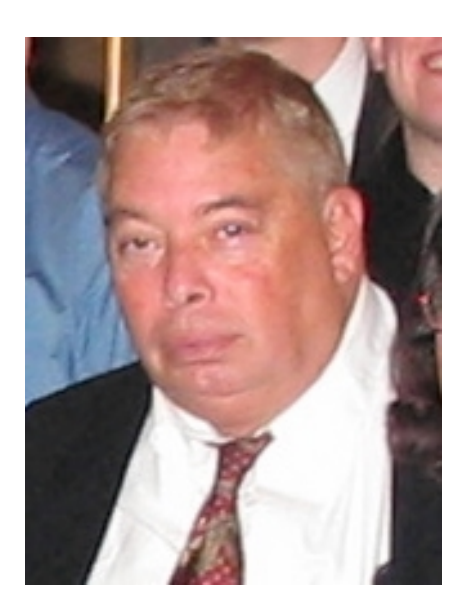

ker, sondern auch vor der Kamera als Experte für Elektronik und Funk gefragt war.

Bill hat als Rentner aber noch einige Projekte auf dem Plan, z.B. eine TV-Dokumentation über medizinische Forschung und ein Bühnenstück. Daneben schreibt er weiter seine Kolumne für das "Worldradio Magazine" und die "Amateur Radio Newsline"-Berichte. Zusammen mit seiner großen Familie wird das den 67-jährigen gut beschäftigen...

*AR Newsline*

## **Erste Radiostation der Welt**

Obwohl es bereits 1906 die ersten Versuche mit AM-Sendungen gab, begann erst 1916 die Station 8XK in Wilkinsburg, Pennsylvania, mit regelmäßigen Aussendungen. Die offizielle Sendelizenz kam aber erst 1920 mit der Kennung KDKA. Die erste kommerzielle Radiostation brachte dann am 2. November 1920 das Ergebnis der US-Präsidentschaftswahl landesweit zur Kenntnis.

*AR Newsline*

#### **Das Internet wird 40 Jahre alt**

Am 29. Oktober 1969 vernetzten USamerikanische Forscher erstmals zwei Computer per Fernverbindung über analoges Modem und Telefonstandleitung. Das war die Geburtsstunde des Arpanet, des direkten Vorläufers des Internets. Den Grundstein dafür legte die US-Forschungsagentur ARPA (Advanced Research Projects Agency). Die ARPA sollte zu Zeiten des kalten Krieges die Forschungsoffensive im Hochtechnologiebereich koordinieren, mit der die US-Regierung auf den russischen Satelliten Sputnik regierte. Schon damals kam die Idee auf, dass Computer nicht nur reine Rechenmaschinen sind, sondern auch für die Kommunikation genutzt werden könnten. Die ARPA initiierte deshalb ein Programm zur Grundlagenforschung der Computervernetzung, finanziert vom US-Verteidigungsministerium.

Der erste Knoten des Arpanets (IMP = Interface Message Processor) wurde im September 1969 in Los Angeles an der dortigen Universität UCLA installiert, einen Monat später wurde der zweite IMP am Stanford Research Institute in der Nähe von San Francisco aktiviert.

Am 29. Oktober vor 40 Jahren war es dann soweit: Die erste Fernverbindung zwischen den beiden Rechenzentren konnte über Telefonstandleitung und Modem hergestellt werden. Die Verbindung hielt jedoch nur wenige Augenblicke. Beim Eintippen des Befehls "LOGIN" stürzte der Stanford-IMP wegen eines Fehlers im Terminal-Programm ab.

1973 wurde Europa an das Arpanet angeschlossen – der Startschuss für ein internationales Netzwerk. In der Wahrnehmung der meisten heutigen PC-Anwender ist das Internet allerdings wesentlich jünger. Denn erst in den neunziger Jahren, nachdem der britische Informatiker Tim Berners-Lee im Jahr 1989 die Anwendung "World Wide Web" entwickelt und die US-Forschungseinrichtung National Science Foundation 1990 das Internet für kommerzielle Zwecke geöffnet hatte, wurde das Netz umfassender genutzt. Als 1993 der erste grafikfähige Internetbrowser auf den Markt kam, konnten auch Computer-Laien auf die Informationsvielfalt im Netz zugreifen. Zum wirklichen Massenmedium entwickelte sich das Internet dann ab Ende der neunziger Jahre.

Durch die Breitbandtechnik erhält das Internet derzeit einen weiteren Schub. Bis 2014 sollen bereits für 75 Prozent der deutschen Haushalte Anschlüsse mit Übertragungsraten von mindestens 50 Megabit pro Sekunde zur Verfügung stehen.

**www.computerwissen.de**

### **Ende einer Ära**

Ein Provider, der vielen Leuten die erste Gelegenheit bot, eine eigene Homepage zu errichten, ist Ende Oktober 2009 geschlossen worden.

"Geocities" (zuletzt Eigentum von Yahoo) hatte einmal weltweit Millionen Nutzer und war der drittbeliebteste Anlaufpunkt im aufblühenden "Web".

Aber die kostenlose Webseite wurde bei den Nutzern inzwischen unmodern, sie tummeln sich jetzt lieber in "sozialen Netzwerken". Viele der frühen Heimatseiten wurden aber archiviert und sind im Internet Archiv Projekt weiterhin abrufbar.

TV-AMATEUR 155 
$$
\sqrt{27}
$$

## **Erfolgreicher Neustart in Schwerin: DBØSWN wieder qrv**

## *Nach mehrjähriger Pause wurde Ende November das ATV-Relais DBØSWN in Schwerin wieder in Betrieb genommen.*

Das Warten hat sich gelohnt: Das neue ATV-Relais in Schwerin ist mit zeitgemäßen Komponenten und einer digitalen Ausgabe ausgerüstet worden. Nach dem die organisatorischen Probleme gelöst waren, haben Herbert, DB2OQ, und Thomas, DL6YEA, in verhältnismäßig kurzer Zeit die Sende- und Empfangs-Technik aufgebaut und am Relaisstandort installiert. Die schon früher benutzten Frequenzen sind geblieben: DBØSWN in Schwerin sendet auf 1280 MHz digital, mit einer Symbolrate von 13333.

Da ein solches Vorhaben nicht nur großen persönlichen Einsatz, sondern auch einen erheblichen finanziellen Aufwand bedeutet, wurde dieses Relais-Projekt von der "DBØEUF/DAN-Gruppe" getragen. Das war aber nur möglich, weil uns gerade von vielen Relais-Usern aus dem weiteren Bereich Schwerin und Umgebung Geld-Spenden überwiesen wurden. Der Ortsverband Z 87 hat uns ebenfalls sehr unterstützt. Für all diese großzügige Hilfe möchten wir uns an dieser Stelle sehr herzlich bedanken.

Auswahl und Anschaffung eines geeigneten Digital-Receivers und den damit verbundenen Antennenbau gewonnen werden konnte.

Kurze Zeit nach Betriebsstart erhielten wir die ersten ATV-Rapporte: der Aufwand hatte sich also gelohnt! – Viele konnten sich von der Qualität und der

*"Halbe Problem-Lösung" – wozu so etwas dann doch noch gut sein kann ...*

damit verbundenen Vielfalt überzeugen. Der Stream des Schweriner ATV-Relais bringt nicht nur das eigene Testbild, sondern darüber hinaus noch sechs weitere ATV-Kanäle, die von DBØEUF auf dem Höhbeck übernommen werden. Es sind: auf Platz 2 = DBØEUF, auf Platz 3 und 4 = DAN1, DAN2; Platz 5 und  $6 = HEX1$ , HEX2 und dann noch auf Programmplatz 7 DBØDLH aus Hamburg.

Mit seiner Höhe von etwa 400 Metern über NN hat DBØEUF an der Elbe einen, im warsten Sinne des Wortes, "hervorragenden" Standort und kann somit weite Gebiete Norddeutschlands versorgen. Das Einzugsgebiet reicht bis nach Schleswig-Holstein, Hamburg, Mecklenburg und sogar bis weit ins Land Brandenburg.

Die Schweriner OMs, eigentlich gar

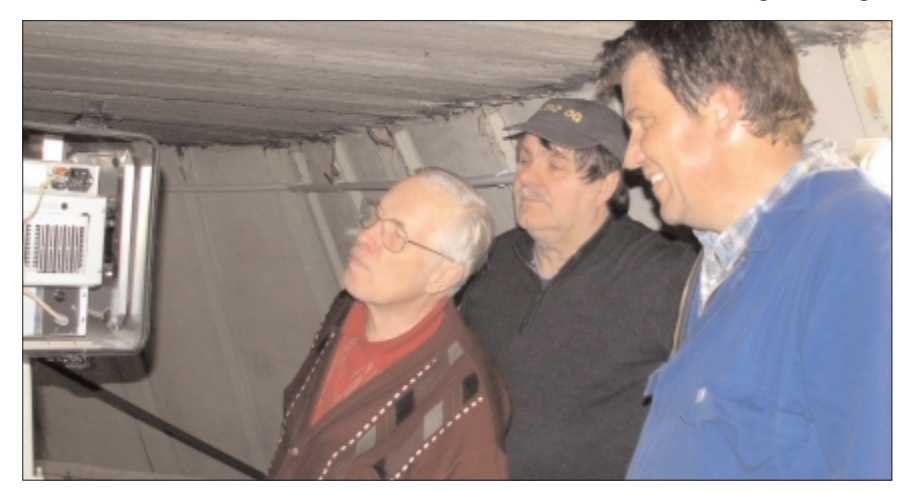

... na, da bin ich ja gespannt! – DG3SWA, DB2OQ, DL6YEA *Foto: DJ9XF*

Da der Großteil der Schweriner ATV-Amateure bisher mit der digitalen Empfangstechnik nicht vertraut war, wurde zunächst nur der Sender in Betrieb genommen. Auch wenn wir intern mit dieser "halben Lösung" nicht ganz glücklich waren, so zeigte sich, dass jetzt aber für die Nutzer Zeit für die

TV-AMATEUR 155

nicht so weit vom Höhbeck entfernt, sind aber durch die topografische Lage benachteiligt: Die Ruhner Berge mit einer Höhe bis zu 176 Metern schirmen Schwerin in Richtung Süden ab. Das heißt, DBØEUF ist nur von wenigen ATV-Amateuren zu empfangen. Zukünftig wird DBØSWN nicht nur

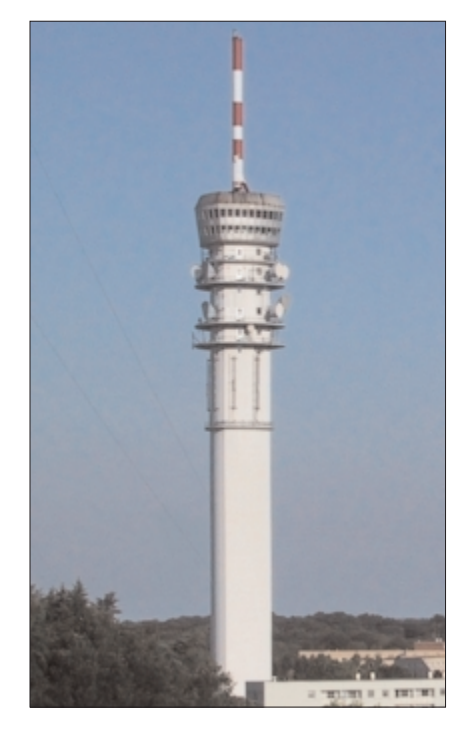

Der Schweriner Fernsehturm, Standort<br>von DBØSWN Foto: DO5HCS von DBØSWN

den Raum Schwerin, sondern auch das nördliche Mecklenburg und Teile Schleswig-Holsteins versorgen und für eine Verbindung zur "ATV-Schiene" DBØEUF (und DAN), DBØHEX auf dem Brocken und DBØDLH in Hamburg herstellen. Auch ist nicht zu übersehen, dass über DBØDAN der Weg in Richtung Soltau, Hannover und Hildesheim durchaus möglich ist.

Doch zunächst zurück zur Realität: In der Zeit der "Ruhepause" des Schweriner ATV-Relais konnten viele ATVer auf Grund ihres ungünstig gelegenen QTHs keinen Kontakt zu den im Umkreis aktiven Relais aufnehmen. Und das war für die norddeutsche "ATV-Familie" durchaus ein Verlust. Zwar halfen sich einige OMs mit Internet-Lösungen, z.B. über "Skype" mit einer Anbindung an DBØDLH, doch wurde und konnte dieser Weg – aus ganz verständlichen Gründen – nicht von jedem Funkamateur genutzt werden.

So hoffen wir nun, dass sich die Arbeit und der Aufwand gelohnt haben. In Schwerin und der weiteren Umgebung ist es jetzt möglich, wieder an der Betriebsart ATV teilzunehmen oder das digitale ATV sogar neu zu entdecken. Und in der morgendlichen ATV-Runde haben wir noch Platz für weitere Stationen... *Rolf Rehm, DJ9XF, M0727*

# **Blick über die Grenzen Österreich**

## **Amateurfunk als praktische Anwendung naturwissenschaftlicher Lerninhalte**

*Michael Zwingl, OE3MZC, in qsp 4/2009*

Am Freitag, 23.Jänner 2009, fand am Bundesrealgymnasium in Purkersdorf und in Tullnerbach (Wienerwald) ein Tag der offenen Tür unter Beteiligung von Funkamateuren statt. Das Amateurfunkprojekt an der Schule sollte die Möglichkeiten der altersstufengerechten und fächerübergreifenden, praktischen Anwendung von naturwissenschaftlichen Lernzielen aufzeigen. Dabei wurde auch die räumliche Trennung der beiden administrativ zusammengehörenden Schulstandorte Tullnerbach und Purkersdorf mittels Amateurfunk überwunden.

## **Folgende Aktivitäten wurden durchgeführt:**

Sowohl am Hauptstandort in Purkersdorf Herrengasse als auch am dislozierten Standort in Tullnerbach (Norbertinum) wurden je eine Funkstation aufgebaut. Diese ermöglichten direkten Funkkontakt in Sprache und Bildfunk. Es wurden ständig Live-Bilder aus dem anderen Schulgebäude/Standort per Funk übertragen und auf einer Leinwand mittels Beamer projiziert. Kinder konnten ihre Beobachtungen während des Tages der offenen Tür mittels Digitalkamera oder Fotohandy aufnehmen, an die Funkstation bringen und dort mit

Text versehen an die Station im anderen Schulstandort senden lassen.

Besondere Aufmerksamkeit bei den Jugendlichen erweckte auch die portable SSTV-Station von Florian (10 Jahre), OE3YCB/2ndOP. Ausgerüstet mit Kenwood VC-H1 (SSTV-Communicator) und einem TH77e Handfunkgerät konnte er durch das Schulhaus laufen und Bilder senden. Der Umstand, dass er selbst schon die Amateurfunkprüfung abgelegt hat, wirkte natürlich auf seine Schulkollegen.

## **ATV-Treffen am Randegger Hochkogelberg**

*qsp Sept. 09* Am 13.6.2009 trafen sich 24 ATV- und HAMNET-interessierte Amateurfunker aus OE1, OE3, OE5, OE6 und DL am Randegger Hochkogelberg, Standort des ATV-Linkstrecken-Repeaters OE3XDA. Nach einer Präsentation von OE3NRS über die aktuelle Ausbaustufe sowie die im Bau befindlichen und geplanten DATV- und HAMNET-Strekken gab es natürlich auch noch jede Menge zu diskutieren. Einen aktuellen Plan der (D)ATV-Linkstrecke findet man auf der Homepage von OE3DSB **http://www.qth.at/oe3dsb/karteatv.html.**

Das gerade rasant wachsende HAMNET wird für DATV als Anbindung einzelner Repeater an die Linkstrecke und zur

Steuerung der gesamten Linkstrecke sehr interessant. OE6RKE hat uns dazu einige HAMNET-Komponenten vorgestellt. OE3JWC berichtete, dass es bald eine Baugruppe geben wird, mit welcher ein DATV-Videostream über IP (HAMNET) übertragen werden kann. Somit könnten kleine DATV-Relais, welche nicht direkt in der DATV-

Linkstrecke liegen, kostengünstig über HAMNET angebunden werden, was auch wieder den Vorteil hat, dass HAMNET zum User hin wächst und gleich für die Steuerung der DATV-Linkstrecke genutzt werden kann.

Eine Möglichkeit der Steuerung der DATV-Linkstrecke wurde von OE5PON präsentiert. In der analogen ATV-Welt kamen Videomatrixschalter zum Einsatz, in der DATV-Welt ist das so nicht mehr praktikabel. Hier müssen die vorhandenen Multiplexer umkonfiguriert werden, um einen Stream auf einen anderen Weg zu leiten. Dies kann mit einem NET-Controller erfolgen, soweit die DATV-Baugruppen eine Schnittstelle zur dynamischen Ansteuerung besitzen. Da alle DATV-Steuerungen der Linkstrecke über HAMNET verbunden werden, kann ein Status der gesamten Linkstrecke visualisiert werden. Die Steuerung kümmert sich in weiterer Folge um eine sinnvolle und automatische Belegung der Linkstrecke. Somit werden seitenlange DTMF-Befehlslisten (für jeden Repeater bisher anders) hinfällig und auch Fehlschaltungen vermieden.

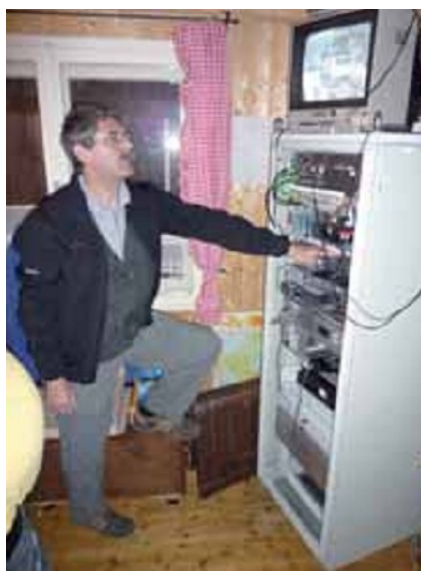

**Josef Waser, OE3JWC, M2236**

Nach der Besprechung ging es zur Besichtigung zur Relaishütte von OE3XDA einige Höhenmeter zu Fuß steil bergauf. Die beiden Sysops **OE3JWC** und OE3JDA zeigten den begeisterten Teilnehmern die eingesetzte Technik. Nach dem Abstieg zum Almhaus stärkten wir uns mit einer kräftigen Almjause, bevor wir wieder die Heimreise antraten.

*73 Andreas, OE5PON, M2631*

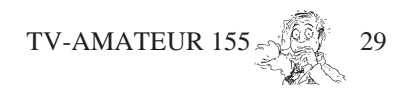

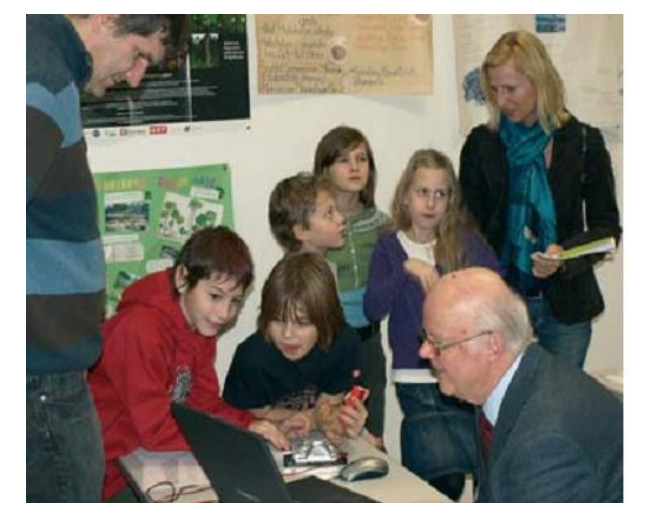

# **28. INTERRADIO auf dem Messegelände Hannover**

*Auch auf die Gefahr hin, dass der Eine oder Andere "Skype" für etwas hält, was mit Amateurfunk nichts zu tun hat, habe ich die Anfrage von Michael, DF4HR, ob auf der Interradio Hannover am AGAF-Stand eine ATV-Verbindung mittels dieser Internet-Technik vorgeführt werden könne, mit einem klaren "Ja" beantwortet.*

*So war denn auch das Team aus Hannover schon am Freitag Abend vor Ort und baute das Skype-Equipment auf, um pünklich zu Beginn der Messe zahlreiche weltweite Verbindungen in Ton und Bild vorzuführen. Geben wir den aktiven OM selbst das Wort:*

Wir, DG0CCO und DL8OBA, haben Michael aus Hamburg spontan mit Technik ausgeholfen, die Interneteingabe per Skype auf DB0DLH zu zeigen.

Technik für die Vorführung: Ein Laptop, schnell genug für Video-Skype, eine UMTS-Sim-Karte von o2 mit einem 10 GB-Paket, einen Beamer, einen verifizierten Skype-Account auf Seiten DB0DLH, ein Mikro und die Webcam. Gezeigt wurde zum einen der Stream von DB0DLH, welcher in mehreren Formaten geboten wird. Wir nahmen den NSV-Stream, das steht für "Null-

soft Video". Die Firma hat ihre Programme zur Freeware erklärt, dies macht es einfach, hochqualitative niedrig-bitratige Streams zu erzeugen. Da aber kein User zu Hause genug Uplink-Kapazität für die bis dato maximal ca.40 gleichzeitigen Streams hat, wird der Stream wie auch der von DB0TVH und DB0HEX und DB0EUF zu einer Fachhochschule übertragen. Die stellt freundlicherweise einen Streamingserver bereit, der dieses Signal letztendlich an die User verteilt.

Der Stream war die ganze Zeit auf dem Beamer am Stand zu sehen. Gleichzeitig wurde die Webcam in die Halle gerichtet und per Skype auf die Eingabe von DB0DLH gegeben. Zusätzlich machte eine Texteinblendung auf die Messe aufmerksam. Der Ton war in der lauten Halle für QSOs beschwerlich ebenso das Bild, da die Kamera durch die Oberlichter der Hallen Gegenlicht schlucken musste. Über die zweite Skype-Eingabe auf DB0DLH wurden dann trotzdem einige QSO geführt, so auch nach Australien. Da wir keinerlei Vorbereitungszeit hatten und dies eine spontane Idee war, welche 2 Tage vorher geboren wurde, kann man trotzdem mit dem Ergebnis zufrieden sein.

## **Nächste Aktivität:**

Der LARC (Lufthansa Amateur Radio Club) wird in Kooperation mit dem EARS (Emirates Amateur Radio Society) vom 23. bis 30. November 2009 unter dem Rufzeichen A65DLH von Dubai aus QRV sein. Geplante Aktivitäten sind CW/SSB/Digimodes und eine Live-Übertragung über die Skype-Eingaben des Hamburger ATV-Relais DB0DLH. 3 verschiedene Livestream-Adressen von DB0DLH sowie weitere Informationen unter **www.d-atv.net** *73 de Sven DG3HT, SysOp DB0DLH*

## *Webtipp mit div. ATV-Streams:* **http://www.db0amk.de/**

(nach Auswahl eines ATV-Relais das kleine Videobild doppelt anklicken für ein Vollbild)

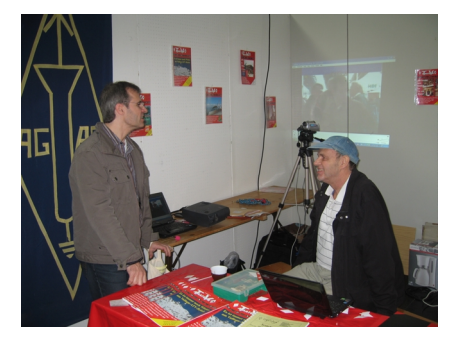

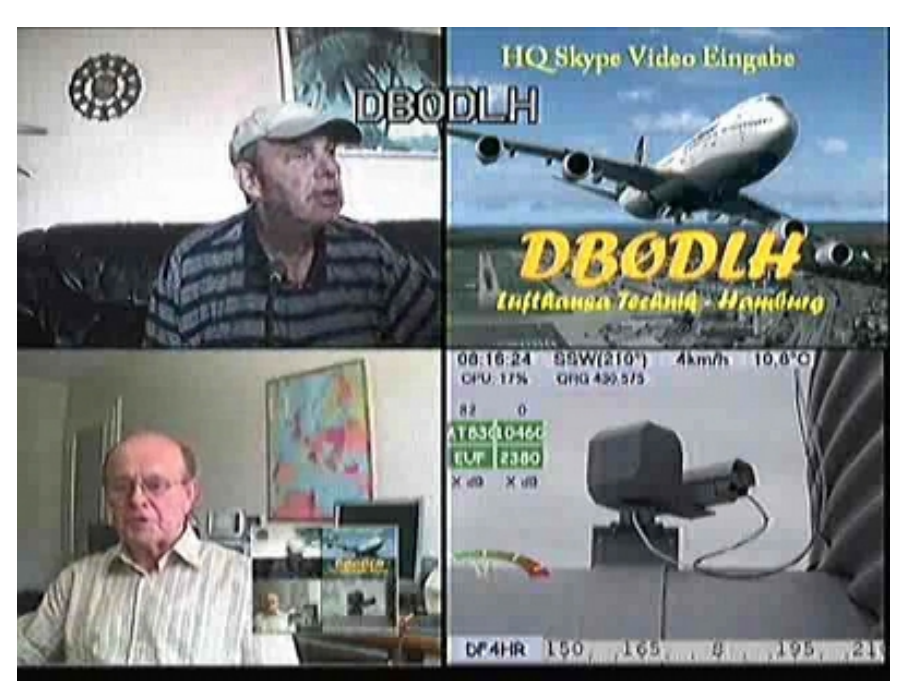

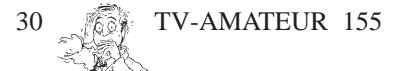

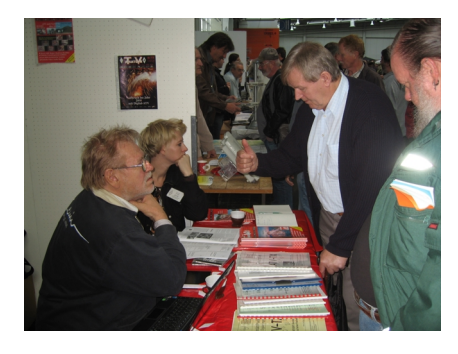

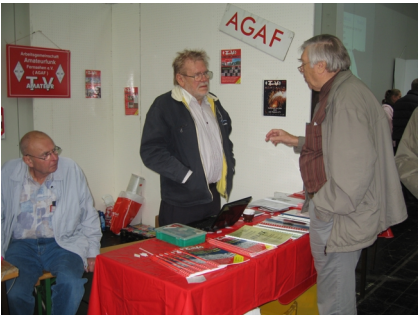

*Fotos: DM2CMB*

**Bitte den Beitrag für 2010 auf das Konto der AGAF e.V. Stadtsparkasse, 44269 Dortmund BLZ: 440 501 99 Konto-Nr.: 341 011 213** *oder* , **Postbank, 44131 Dortmund BLZ: 440 100 46 Konto-Nr.: 84 028 463 überweisen. Bitte Mitgl. Nr. und Call nicht vergessen.** Vergessen!? **Die Beitragsätze für 2010 sind gleich geblieben, siehe Karte auf Seite 17. Neu! ALGII-Empfänger wenden sich bitte vertrauensvoll an den Vorstand. Wir lassen unsere Mitglieder in der Not nicht allein.** Wenn Sie eine **E**inzugs-**E**rmächtigung erteilt haben, findet sich auf dem Adressaufkleber hinter dem Call "EE". Bitte prüfen Sie, ob sich im letzten Jahr Ihre Konto-Nr. oder die BLZ geändert hat, wenn ja, bitte Karte auf S.17 verwenden . Drei Jahre funktioniert die geänderte alte BLZ/K.Nr. noch, dann nicht mehr! Übrigens: Post- Nachsendeanträge funktionieren bei Zeitschriften auch nicht! Robert Keil, DD0FK, M0636, ist silent key. Er starb in seinem Shack am 9. Dezember. Er war sehr viel qrv in ATV. **UKW-Berichte** and Bitte Senden Sie mir:<br>
Bitte Senden Sie mir:<br>
Bitte Senden Sie mir:<br>
+ Versandkostenpauschale, Inland EUR 3.—<br>
im europäischen Ausland EUR 4.—<br>
Dan Betrag von EUR begefügten Verrechnungsseheek: N**ur aus DL**<br>
Durch beig aaaaaaaaaaaaaaaaaaaaaaaaaaaaaaaaa aaaaaaaaaaaaaaaaa Bitte senden Sie mir : **Neuerscheinung Bestell-Nr**.:. + Versandkostenpauschale, Inland EUR 3. im europäischen Ausland EUR 4.—<br>Jen Betrag von EUR\_\_\_\_\_\_\_\_\_\_ bezahle ich: **Bitte** Den Betrag von EUR\_ ausreichend - **Durch beigefügte(n) Schein(e) Durch beigefügten Verrechnungsscheck:Nur aus DL** freimachen  **Durch Vorabüberweisung auf AGAF Konto Durch Abbuchung vom meinem vorlieg. Konto** Stadtsparkasse, 44269 Dortmund BLZ**: 440 501 99, Konto-Nr.: 341 011 213 IBA: DE15 4405 0199 0341 0112 13, BIC DORTDE33XXX Postbank, 44131 Dortmund JKWBerichte BLZ: 440 100 46, Konto-Nr.: 840 28-463**  $AGAF-Geschäftsstelle$ **Postfach 80 Berghofer Str. 201 D-91081 Baiersdorf Tel. 09133-7798-0 Fax 779833 D-44269 Dortmund**

**email:**

**info@ukwberichte.co**m

## Hinweis auf die mehrteilige Rezension **Nachrichtentechnik, Elektronik 7**

In den Ausgaben 152/153 sowie 154 des TV-AMATEUR erschienen die ersten beiden Teile der Rezension von Klaus Welter, DH6MAV. Für dieses vorliegende Heft hatten die Leser den abschließenden Teil erwartet. Aus Termingründen muss dessen Abdruck leider auf Heft 156 verschoben werden, nicht zuletzt wegen des geballten Umfangs des Lehrbuchs.

Hier nähere, kommerzielle Angaben zum Buch:

*Titel:* Nachrichtentechnik, *Nummer in der Buchreihe:* Elektronik 7 *Autoren:* Beuth/Breide/Lüders/Kurz/Hanebuth *Verlag:* Vogel Fachbuch, Würzburg *Internet:* **www.vogel-buchverlag.de** *ISBN:* 978-3-8343-3108-3 *Seitenzahl:* 755 *Preis:* EUR 39,80 (DL), EUR 41,00 (OE), SFr 66,00 (HB9)

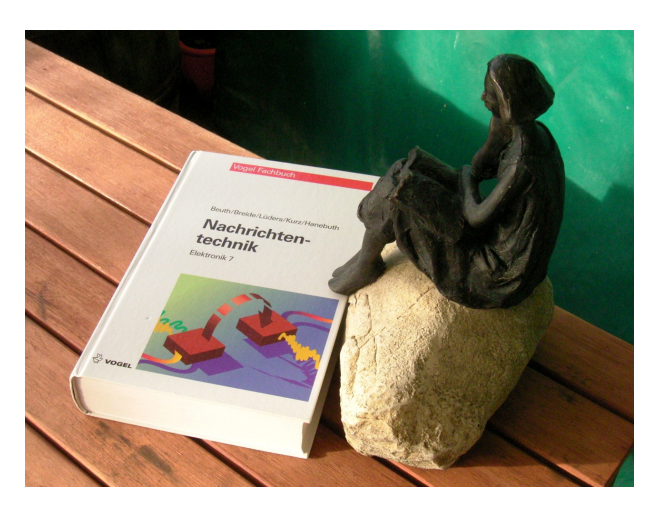

**Literatur: Schmökern-entspannen-lernen-wissenverstehen-vermitteln**

Das Buch war 2009 in dritter, vollständig überarbeiteter Auflage erschienen. In jedem Buch ist ein persönlicher Zugangscode auf den Online-Service abgedruckt. Dort werden zusätzliche Informationen und eventuelle Aktualisierungen geboten.

## **Erste DVB-T2-Tests am Sender Freimann**

Seit Anfang Dezember testet das Institut für Rundfunktechnik (IRT) über den Münchener Senderstandort Freimann die Weiterentwicklung des terrestrischen Digitalfernseh-Standards DVB-T. Das Testsignal in 256-QAM-Modulation wird nach auf UHF-Kanal 43 (Mittenfrequenz: 650 MHz) verbreitet. Die effektive abgestrahlte Sendeleistung beträgt 1 kW und ermöglicht im Umkreis von etwa 5 Kilometer technische Untersuchungen hinsichtlich Mobilität, Robustheit und Datenratenmanagement.

Ferner überprüft das IRT verschiedene praxistaugliche Parametereinstellungen für eine flächendeckende Versorgung im Indoor- und Outdoor-Fall. Auch schmalbandige Konfigurationen, wie beispielsweise für die Übertragung von Hörfunksignalen, sollen getestet werden.

DVB-T2 ermöglicht ähnlich wie der Satellitenstandard DVB-S2 deutlich effizientere Signalkomprimierung und in Verbindung mit MPEG4-Codierung bis zu 40 Prozent mehr Programme auf einer Frequenz. Unter anderem in Großbritannien kommt DVB-T2 für die terrestrische Verbreitung von HDTV-Sendern zum Einsatz.

**news.magnus.de**

## **Bestell-Nr.: bitte unbedingt umseitig angeben**

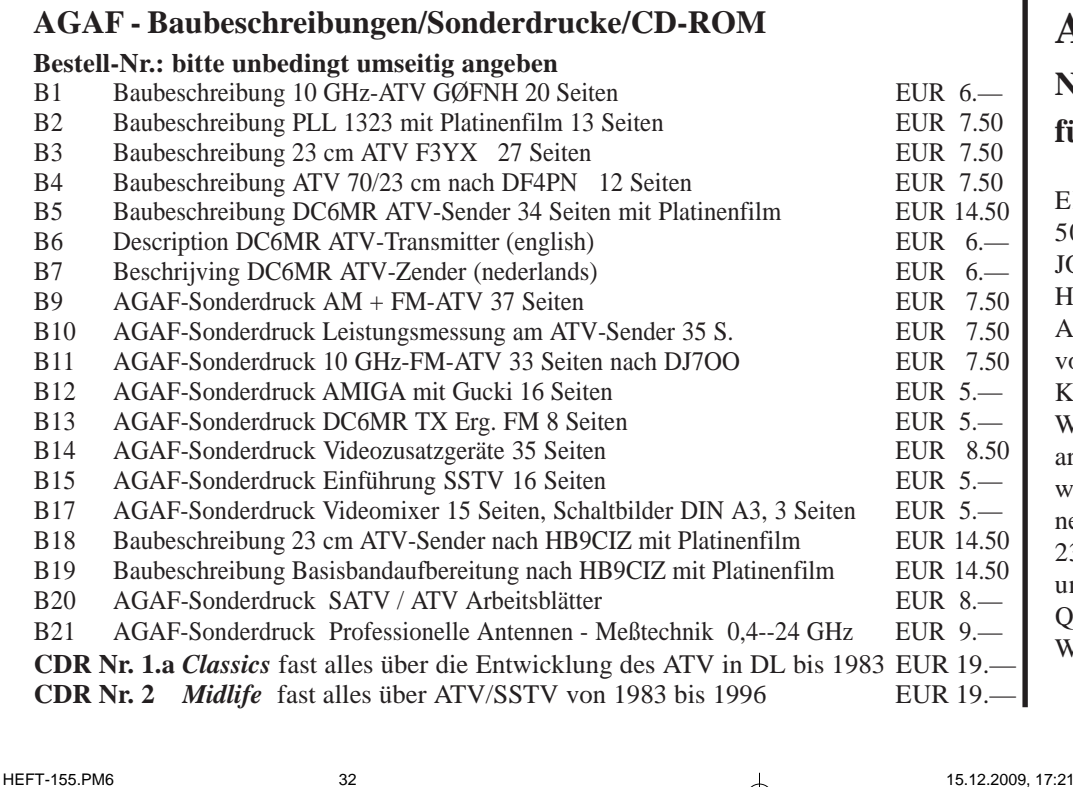

## **Allerletzte Meldung Neuer Standort gefunden für ATV-Relais DB0KO**

EDZ-Kraftwerk Goldenberg in 50354 Hürth bei Köln, Locator: JO30KU, Höhe über Grund ca. 85 m, Höhe über NN 134 m.

Am 11.12.2009 lag der Mietvertrag vor, der Aufbau auf dem Dach eines Kraftwerksgebäudes erfolgt um die Weihnachtszeit. Helmut DG3KHS arbeitet kräftig an der neuen Hardware für DB0KO. Das Viererbild mit neuer DTMF-Steuerung ist seit dem 23.10.09 an seinem Heimat-QTH unter DG3KHS auf 1291 MHz in QPSK aktiv.

Webseite: **www.db0ko.de**

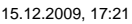

# **8559 Meter Politik und Architektur in Frankfurt**

**Fernsehtürme sind ins Zentrum der Kulturforscher gerückt. In Frankfurt/M. dauert noch bis zum 14. März 2010 eine Ausstellung im Deutschen Architekturmuseum (DAM) an.**

Ein "Fernsehturm" muss aus Sicht von Architekten drei Kriterien erfüllen, um sich als solcher bezeichnen lassen zu dürfen:

Abstrahlung von Rundfunk, kein Wohngebäude, aber auch kein bloßer Sendemast, und er hat eine Besucherplattform, meist in Form eines Drehrestaurants.

Die Auswahl der in der Ausstellung behandelten Türme geschah nicht unter funktechnischen Gesichtspunkten. Wie der Ausstellungsort eher vermuten lässt, sind es die **propagandistische Eigenschaft und das gesellschaftliche Umfeld**. Denn Fernsehtürme strahlen – nicht nur funktechnisch, sondern in jeder Beziehung. Der Ausstellungstitel "8559 Meter Politik und Architektur" errechnet sich aus der Addition der aus-

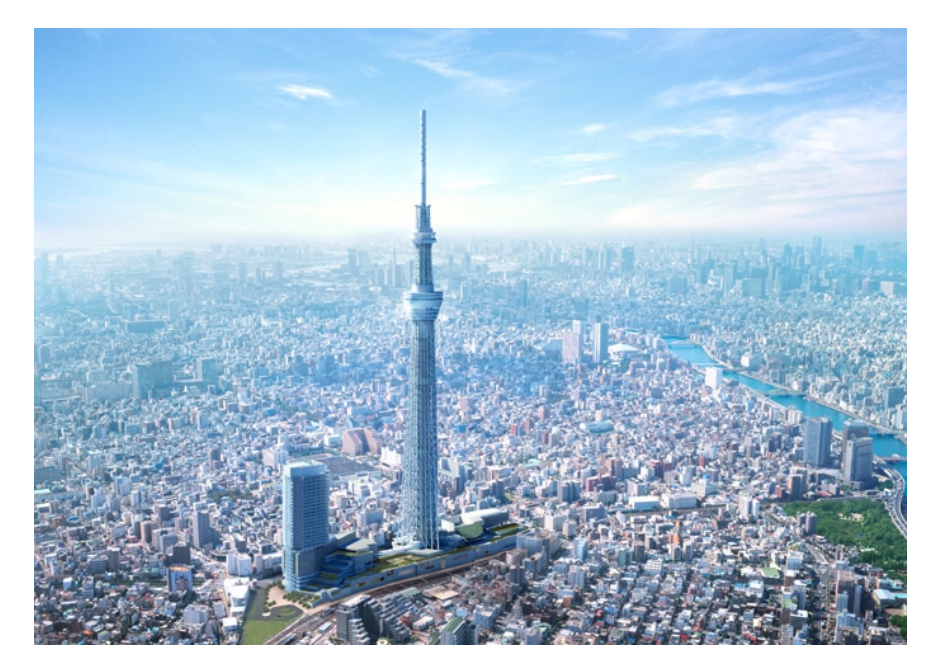

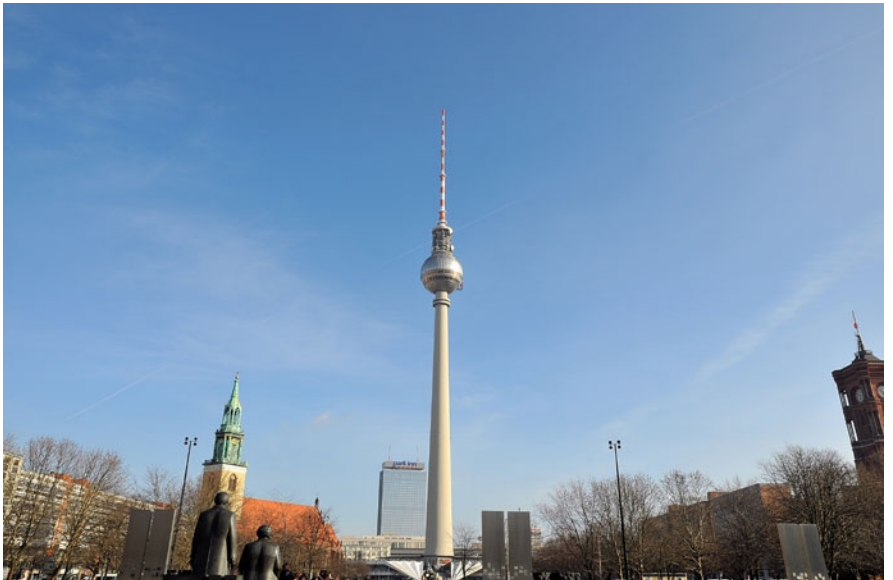

*Von Klaus Welter, DH6MAV, Hofstetten-Hagenheim*

gewählten Türme aus Ashgabat, Auckland, Barcelona, Bagdad, Belgrad, Berlin, Brasilia, Guangzhou, Jakarta, Jekaterinburg, Johannesburg, Kairo, Las Vegas, Liberec, Moskau, Prag, Riga, Shanghai, Stuttgart, Taschkent, Teheran, Tokio, Toronto und Vilnius. Wie viel Meter ergäben dagegen alle weltweit aufeinander gestellt?

Wer wusste, dass der 55 Jahre alte Stuttgarter Fernsehturm der erste seiner Gattung war? Die Eintrittsgelder der Besucher spielten die Baukosten innerhalb von fünf Jahren wieder ein! Schade, dass wir nicht gegen Geld Besucher zu unseren Relais-Antennen auf die DFMG-Türme bitten dürfen…

Und so hoch wird einst der in Planung befindliche und der Welt höchste Fernsehturm sein: 1020 Meter. Er soll in Turkmenistan entstehen. Wer ´s glaubt.

Ach so, da war noch die Frage, was der Unterschied zwischen männlichen und weiblichen Funktürmen ist? Dies und anderes beantwortet die Frankfurter Ausstellung am Schaumainkai 43. Di-So 11-18h, Mi 11-20h. Weiteres unter **www.dam-online.de**

*Klaus Welter, DH6MAV*

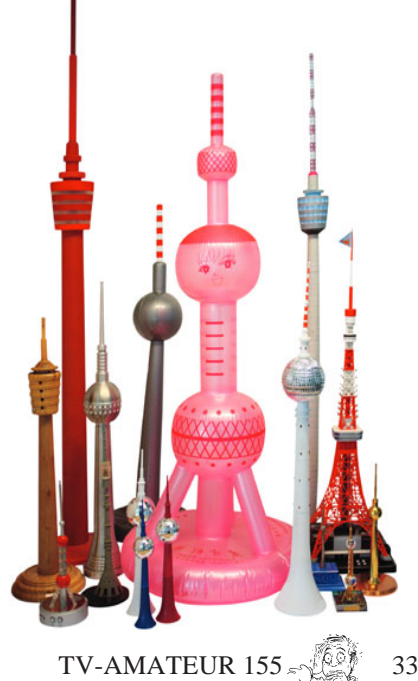

# **Nachrichten**

## **40 Jahre TV-AMATEUR**

**\*\*\*\*\*\*\*\*\*\*\*\*\*\*\*\*\*\*\*\*\*\*\*\*\*\***

## **Vorwort der ersten**

**DINA5-Ausgabe 1/69:**

"Vor einem Jahr wurde von einigen Jugendlichen die ARBEITSGEMEINSCHAFT AMATEURFERNSEHEN (AGAF) gegründet. Wir halten nun die Zeit für gekommen, ein Heft über das ATV (Amateurtelevision) herauszubringen. Das Heft ist in erster Linie als Mitteilungsblatt für unsere Mitglieder gedacht, aber wir glauben, dass es allen TV-Amateuren Tips und Anregungen geben kann. Wir werden mit unseren bescheidenen Mitteln versuchen, sie zu informieren, ihnen Ratschläge und Anregungen zu geben. Wir hoffen, dass der TV-AMATEUR vor allem bei den Jugendlichen großen Anklang findet.

#### Die Herausgeber"

Verantwortlicher Redakteur: Roland Hoffmann, Königswinter

### Themen der ersten Ausgabe waren:

Videorecorder fuer Amateurzwecke + Monoscope + Wie einfach kann man eine TV-Kamera bauen? + Was ist Slow Scan? +

#### WUSSTEN SIE SCHON, ......

- dass im Mai 1952 das erste ATV-QSO der Welt zwischen G3BLV/T und G5ZT/T gefahren wurde?

- dass im Dezember 1956 das erste ATV-Farb-QSO der Welt über eine Entfernung von 12 Meilen von Great Baddow nach Dunmow (England) gefahren wurde?

- dass Ende 1963 zwischen G3ILD und G3NOX/T ein TV-QSO über 200 Meilen gefahren wurde?

- dass G3AST am 22. November 1959 eine Slow-Scan-Sendung von WA2BCW aus New York empfing? G3AST wohnte zu dem Zeitpunkt in Yeovil/England.

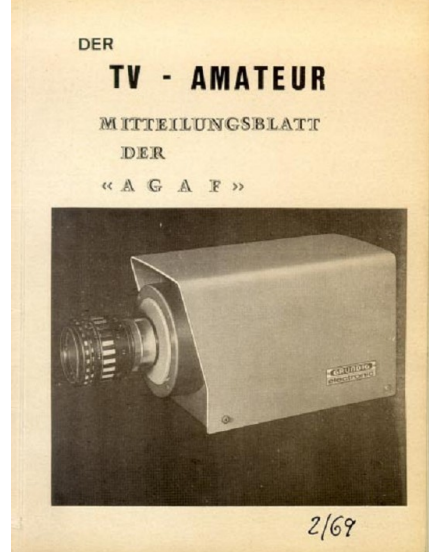

**frühe Amateur-Videokamera (Vidicon)**

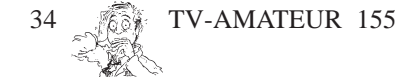

#### **Editorial der 2. Ausgabe:**

"Vor Ihnen liegt nun endlich die zweite Ausgabe des TV-AMATEUR. Wir möchten uns herzlichst dafür entschuldigen, dass das Heft erst jetzt erschienen ist. Das lag zum Teil an den Berichten von der Hannovermesse, zum Teil an der Krankheit einiger Redaktionsmitglieder. Das ist uns aber eine Lehre gewesen. Wir werden ab jetzt keinen festen Erscheinungstermin mehr angeben...

Da uns viele fragten, was das für eine Arbeitsgemeinschaft sei, hier kurz das Wichtigste: die AGAF besteht aus Jugendlichen unter 21 Jahren, die fast ausnahmslos DARC-Mitglieder sind. Jeder Jugendliche in ganz Deutschland kann Mitglied werden...'

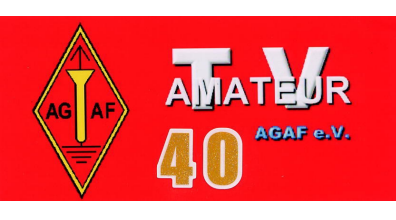

#### **Zeitsprung...** Stand 2009 (Heft 154):

Viele junge "Rebellen" von damals sind schon gestorben, einige wirken noch mit in der AGAF und beim TV-AMATEUR (hallo Heinz und Uwe!), und die Mitgliederzahl hat ihren Höhepunkt (um 2000) längst hinter sich... Wie lange wird sich die inzwischen z.T. farbige DINA4-Ausgabe noch finanzieren lassen (Alternative elektronischer Versand)? Schau´n mer mal...

*vy 73 Klaus, DL4KCK*

### **Auszeichnung für**

#### **Uwe Kraus**

Prof. Dr.-Ing. Uwe E. Kraus, Lehrstuhl für Nachrichtentechnik im Fachbereich E der Bergischen Universität Wuppertal, wurde zum "IEEE Fellow" ernannt. Die weltweit größte Ingenieursvereinigung "Institute of Electrical and Electronics Engineers" vergibt diese höchste Auszeichnung jährlich an maximal ein Zehntel eines Prozents der Mitgliederzahl für außergewöhnliche Forschungs- und Entwicklungsleistungen, die auch Einfluss auf die Gesellschaft haben. Der Solinger Prof. Kraus (Funkamateur-Rufzeichen DJ8DW, Präsident der Arbeitsgemeinschaft Amateurfunkfernsehen e.V.) wurde für seine Beiträge zur Verbesserung der Fernsehbildqualität und des digitalen Fernsehens geehrt; dazu gehören u.a. die Entwicklung des flimmerfreien 100 Hertz-Fernsehempfängers bei Philips, Eindhoven, sowie Forschungsarbeiten zum europäischen digitalen Fernsehen (DVB-T) an der Bergischen Universität Wuppertal in Kooperation mit dem Westdeutschen

## daktion Klaus Kramer, DL4KCK

Rundfunk Köln und die Entwicklung des weltweit ersten funktionsfähigen Empfängers für das digitale hochauflösende amerikanische Fernsehsystem in Zusammenarbeit mit dem Advanced Television Technology Center (ATSC) in Washington. Ferner ist Prof. Kraus organisatorisch an mehreren internationalen IEEE-Konferenzen beteiligt.

Die Urkunde wird offiziell im Rahmen der International Conference on Consumer Electronics, ICCE, im Januar 2010 in Las Vegas, USA, verliehen werden.

*Pressemeldung*

## **20-Jahrfeier der ATV-Arbeitsgemeinschaft in München e.V.**

Am Samstag den 14. November feierte die ATV-Arbeitsgemeinschaft in München ihre 20 jährige Vereinsgründung. Um die Finanzierung und die anfallenden Arbeiten beim Bau des Münchner ATV-Relais auf mehrere Schultern zu laden, wurde damals der Verein gegründet. Das Relais mit seinen Antennen ist auf dem Siemenshochhaus montiert. Der erste Vorstand damals war unser Walter DC5SL.

Wir hatten hohen Besuch vom Distrikt, den DV Christian DL3MBG und seinen Stellvertreter Ingo DJ5CL konnten wir als Gäste begrüßen, sowie ATV-Freunde von allen umliegenden Relais. Auch eine Abordnung aus unserm Nachbarland Österreich vom Untersberg-Relais aus Salzburg war anwesend. Insgesamt haben über 50 Personen teilgenommen, wobei ein Teilnehmer bis aus Italien angereist kam.

Unser jetziger Vorstand Dietmar DB3CD hat zu Beginn über die Chronik des Vereins berichtet. Als besonderes Highlight wurde das jeden Montag ausgesendete ATV-Magazin mit großem Applaus bedacht. Die beiden ATV-Crews aus Garching mit Horst DL2GA und der Conny DF8MN als Sprecherin sowie aus Taufkirchen mit Herwig DH1MMT und Hilde DL6MHM als Sprecherin senden den Oberbayern-Rundspruch, der noch professionell mit Bildern und Videosequenzen erweitert wird, von ihren ATV-Stationen als ATV-Magazin an alle umliegenden ATV-Relais, zur Weiterleitung über alle Grenzen hinweg bis ins Ausland. Weiterhin werden auch Filme, die speziell über ATV berichten, von den beiden erstellt und gesendet.

Im Anschluss wurde ein kleiner Film gezeigt, der die ATV-Gruppe beim Einsatz an einigen Veranstaltungen des DARC zeigte. Als nächstes ist man dann zum allgemeinen Ratsch übergegangen. Der harte Kern hat so an den Stühlen geklebt, dass der Wirt uns den Schlüssel zum Zusperren zeigen musste. Zum Schluss möchte ich mich natürlich als Kassier bei den Spendern recht herzlich bedanken, da der Unterhalt und auch die Stromkosten immer ein großes Loch in unserer Vereinskasse hinterlassen.

> *Mit 73 von Karl DL6MHA Oberbayern-Rundspruch*

## **ATV-Relais DB0TVB**

#### **wieder qrv**

Ç

Das ATV-Relais DB0TVB, das vor längerer Zeit aufgrund der Probleme mit den DFMG-Türmen abgebaut werden musste, läuft nun wieder täglich von 14:00 bis 22:00 Uhr, Samstag und Sonntag: 11 - 22 Uhr. Eingabe: 5.772 GHz, Tonablage 6,5 MHz; Ausgabe: 10.200 GHz, Tonablage 6,5 MHz; Eingabe Ton: 431,8875 MHz. QTH Brackenheim im Raum Heilbronn, QTH Lokator: JN49LA.

Die Antenne ist eine Schlitzantenne, im Prinzip ein Rundstrahler. Sie strahlt Richtung Stuttgart, Richtung Heilbronn, Richtung Ost und West mit leichten Einbuchtungen bedingt durch die Antennenhalterung. Leistung des Relais: 4 Watt. Bilder des Umsetzers können angesehen werden unter **http://www.vfdb.net/17/db0tvb.html**

Über Reichweitenrückmeldungen würde sich Horst, DD9SH, unter horst.kleiner(at)tonline.de sehr freuen.

*Württemberg-Rundspruch*

### **Valluga ATV-Relais qrt**

Schweren Herzens in tiefer Trauer, nach kurze Krankheit, verabschieden wir uns von ATV-Umsetzer OE7XSI auf Valluga. Wir werden Dich immer in unseren Herzen behalten. Zum Begräbnis und letzte Ehre erweisen können wir leider nicht kommen, da es schon statt gefunden hat am 23.09.2009. In tiefer Trauer die ATV-Gemeinde

*Info: OE7DBH*

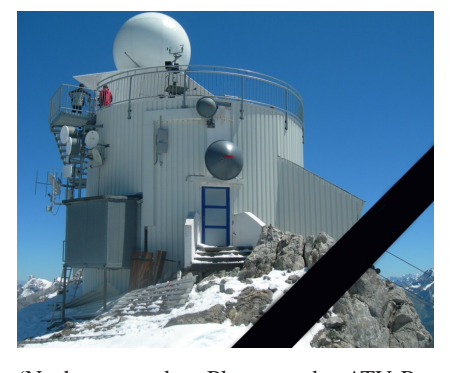

(Nachtrag: an dem Platz, wo das ATV-Relais untergebracht war, musste nun eine bevorrechtigte, kommerzielle Einrichtung hin. Ein Platz zum Umziehen fand sich nicht...)

## **RTA-Minderheiten-Votum**

Fünf RTA-Mitgliedsverbände (AGAF, AGCW-DL, AMSAT-DL, DIG und FFR) mit zusammen 8300 Mitgliedern haben Anfang Oktober 2009 ihr Minderheiten-Votum gegen die Einführung einer ELL (K-Lizenz) als dritte Lizenzklasse bei der zuständigen Behörde eingereicht und im ausführlichen Anhang alternative Vorschläge zur Erhöhung der Mitgliederzahl im DARC vorgelegt.

> Weblink **http://www.agaf.de/ Minderheitenvotum\_ELL.pdf**

#### **RTA-Protokolle fehlerhaft**

Liebe OM, die kürzlich erschienene RTA-Info 0911, verfasst von OM Walter Schlink und Frau Hildebrandt, in der das RTA-Gespräch mit Behördenvertretern vom 8.10.2009 in Baunatal protokolliert wird, ist fehlerhaft. Unter "TOP 2 Einführung einer neuen Amateurfunkzeugnisklasse im Amateurfunkdienst" fehlt die Aussage von Herrn Martin "...eine Einsteigerklasse wird es nur geben, wenn eine breite Mehrheit der Funkamateure es so will…".

Rolf Grunwald, DL1ARG, beim Gespräch als Vertreter eines Minderheitenvotums anwesend, hat Walter Schlink in einer e-mail (Anhang 1) gebeten, diese Aussage noch in das Protokoll aufzunehmen. Walter weigert sich, weil diese Bemerkung des Herrn Martin im Protokoll seiner Meinung nach nur zu erneuten Spekulationen geführt hätte (Anhang 1).

OM Norbert Notthoff, DF5DP, mahnte seinerseits eine vollständige, ungefilterte Berichterstattung an (Anhang 2), ohne jedoch eine Antwort erhalten zu haben.

Die Unterzeichner sehen in dieser Haltung des RTA-Vorsitzenden und der Geschäftsführerin einen völlig inakzeptablen Vorgang. Dabei geht es nicht um das Für und Wider zur Einsteigerlizenz. Vielmehr ist es keinesfalls hinnehmbar, dass der Vorstand des RTA in einem Gesprächsprotokoll ganz bewusst und mit Berechnung eine Aussage, hier Kernaussage eines Behördenvertreters, unterdrückt, um ein genehmes Ziel zu erreichen, hier befürchtete Spekulationen zu verhindern.

Im von Frau Hildebrandt verfassten Protokoll der RTA-Sitzung vom 25.1.2009 fehlt die Angabe, welche Mitgliedervereinigung zur Frage der Einsteigerlizenz wie abgestimmt hat. Obwohl OM Norbert Notthoff die Protokollführerin während der Sitzung auf die Notwendigkeit dieser Angabe hingewiesen und OM Rolf Grunwald später in einer e-mail um Nachtrag gebeten hat, fehlt diese Information bis heute.

Die Berichterstattung von OM Walter Schlink über das informelle RTA-Treffen anlässlich der HAM RADIO mit Gästen der zuständigen Behörde war fehlerhaft und irreführend; wesentliche Aussagen der Behördenvertreter fehlten oder waren nicht korrekt zitiert. Der Bericht wurde von den anwesenden Vertretern der AGAF korrigiert und ergänzt (Anhang 3).

Die Unterzeichner bitten die Mitglieder des Amateurrats, sich eine Meinung zu bilden und zu überlegen, ob der RTA-Vorsitzende sowie die RTA-Geschäftsführerin bei solchem Verhalten noch qualifiziert sind, um künftig mit Behördenvertretern über Amateurfunkangelegenheiten zu verhandeln. Ferner ist zu fragen, ob der Kandidat für das Amt des Vorsitzenden des DARC für die von ihm angestrebte Aufgabe geeignet ist.

Rolf Grunwald, DL1ARG (Vertreter der AGCW-DL e.V. im RTA), Uwe Kraus, DJ8DW (Vertreter der AGAF e.V. im RTA), Hubert Lohmann, DJ3YP (Vertreter der Flieger-Funk-Runde e.V. im RTA), Norbert Notthoff, DF5DP (Vertreter der AMSAT DL e.V. im RTA).

20. Oktober 2009

#### **Klasse K-Diskussion**

Hallo Peter, ich habe in meinem Umfeld einige Bekannte gehabt, die die Lizenz machen wollten, um eine bessere Reichweite als bei PMR zu haben. Als diese davon hörten, dass Klasse K kommt, haben alle quer Beet gemeint, da bekommen sie die Lizens ja für lau und brauchen nicht viel zu tun, da die Anforderungen ja sehr gering wären und jeder das schaffen kann.

Die OM, die Klasse E haben und ursprünglich an eine Aufstockung dachten, die wollen nun abwarten, da es ja bisher immer so war, dass man dann der niederen Klasse ja wieder etwas schenkt. Die haben nun den Gedanken an eine Aufstockung verworfen und warten auf die Geschenke der Bundesnetzagentur. Das kann aber wohl nicht der Sinn einer Einsteigerklasse sein, das Niveau immer niedriger zu gestalten, oder?

Wie vorher schon angesprochen: ich wäre auch für eine Klasse zwischen E und A und meine, die Klasse E als Einsteigerklasse ist so, wie sie nun ist, mit all den Fragen und Anforderungen ok.

Meine Meinung: Auf das, was kommt, haben wir sowieso keinen Eimfluss! Man läßt uns nur den Glauben, dass es so wäre, genau wie in der Politik.

*73 de Günther, DL5GTA*

Nur weil das Thema wieder mal hochgekommen ist, ich finde es ohnehin etwas merkwürdig, dass man in der Angelegenheit inzwischen gar nichts mehr hört. Nachdem der Antrag des DARC-Vorstandes (Konzept) auf der MV auf 2-3 Rahmenbedingungen zusammengestrichen wurde, um überhaupt beschlussfähig zu sein - sollte darüber nicht ergebnisoffen diskutiert, ein neues Konzept erarbeitet werden? Oder habe ich da nur irgend etwas mistverstanden?

Ok, als nicht(mehr) DARC-Mitglied bin ich natürlich nicht in DARC-Internas eingeweiht, so dass ich evtl. nur nicht über den aktuellen Stand informiert bin. Aber eigentlich ist ja nicht der DARC, sondern der RTA der Vertreter der Funkamateure in DL gegenüber Ministerien und Behörden. Und von dort ist auch nichts mehr zu hören, weder aus der RTA-Zentrale noch von anderen RTA-Mitgliedsvereinen. Ja, ich weiss natürlich, dass der RTA-Vorsitzende die Vertreter anderer am RTA vertretenen AFu-Vereine daran erinnert hat, dass über informelle Sitzungen des RTA Stillschweigen vereinbart ist?! Hmmm.

Was ich eigentlich sagen will, ich bin NICHT der Ansicht, dass so eine totale Nachrichtensperre unbedingt förderlich ist, wenn es um die Gewinnung von Mitgliedern geht. Denn, wer kauft schon gerne "die Katze im Sack"?!

#### *Hanno DL9SXX*

Wenn die Äußerungen klar sind, besteht keinerlei Anlass, dass "man" zurückhaltend ist. Die simple Aussage: "Klasse K ist gestorben" vor dem 30sten September hätte mir gereicht. Da die nicht kam, gibt es halt ab 1.Januar 2010 ein Mitglied weniger (bin mit Auslandsunterbrechung seit 59 Mitglied).

> *73 Peter, DF3KV* **forum.db3om.de**

## **HAM-Net-Diskussion**

#### **im Internet**

"Mit HAM-Net wird ein Betrieb herkömmlicher kommerzieller WLAN-Router mit Richtantennen als großartige Erfindung des Amateurfunks dargestellt (siehe DARC-Homepage), obwohl das mit Hamradio so gut wie nichts zu tun hat."

Was hat denn dann etwas mit Amateurfunk zu tun? Etwa mit kommerziellen Kurzwellengeräten nach USA quasseln und gelogene 5/9 auszutauschen? Es ist mindestens genauso niveaulos wie mit "kommerziellen WLAN Routern" herumzubasteln, wenn man mit einem gekauften Gerät und einer gekauften Antenne, die man vielleicht gerade mal selbst angeschlossen hat, Quasselfunk zu betreiben. Und mit Quasselfunk meine ich ausdrücklich nicht nur Relaisbetrieb, sondern die berühmt-berüchtigten Standard-QSOs, die stereotyp immer wieder die gleichen Inhalte Name, Station, Wetter, blabla... transportieren. Ist das Amateurfunk? Wenn ja, bin ich wahrscheinlich im falschen Film gelandet.

Ich glaube mal gelernt zu haben, dass der Amateurfunkdienst auch dazu dient, technisch-wissenschaftliche Studien zu betreiben. Das kann und soll in vielfältiger Weise erfolgen. Und wenn dazu kommerzielle Komponenten so verbogen werden, dass sie für Amateurfunk-Anwendungen benutzt werden können...warum nicht?

Ich finde schon, dass es eine ziemliche Herausforderung ist, ein komplettes IP-Netz funkbasiert aufzubauen und zu betreiben und das auch noch durch die ganze Republik. Insbesondere vor dem Hintergrund, dass die Wellenausbreitung im 5 GHz-Band durchaus auch ihre Eigenarten aufweist, die es zu beherrschen gilt, wenn man ein stabiles Netz haben will.

An dem, was da einige OMs an geistiger Arbeit leisten, können sich viele "normale" und "richtige" Funkamateure durchaus eine grosse Scheibe abschneiden. Das ist eben doch etwas mehr als nur eine fertige WLAN-

TV-AMATEUR 155

Kiste anstöpseln und "Internet machen". Insofern sehe ich das HAM-Net auch nicht im Kontext zu D-Star und Echolink, wo das Internet einen grossen Stellenwert einnimmt und die paar km Funkweg nur als Alibi dienen, es als Amateurfunk zu klassifizieren. ...

Wer wie vor 50 Jahren Funkbetrieb machen will...vielleicht mit einem modernen Transceiver...ok...soll er. Nur ob man damit allein den Amateurfunk als solches zukunftsfähig halten kann und ihm somit auch über einen längeren Zeitraum eine Daseinsberechtigung verschaffen kann, die These halte ich für ziemlich gewagt.

Insgesamt stört mich an dieser und auch an vielen anderen Diskussionen zu dem Thema die Tatsache, dass alle immer am mekkern sind, wie hoch der Altersdurchschnitt ist, dass der Amateurfunk niedergeht, dass sowieso vor 30 Jahren alles besser war, die Mitgliedschaft im DARC zu teuer ist ....usw. Es kommen aber selten bis gar keine Vorschläge, wie man daran etwas ändern kann. Überall wird gemotzt, niemand tut etwas. Ist ja auch einfacher...

**forum.db3om.de**

#### **Papiere zum**

#### **IARU-Zwischentreffen**

Auf der Webseite der IARU-Region 1 sind die Papiere veröffentlicht worden, die auf dem anstehenden Zwischentreffen des HF-Komitees (C4) und des VHF/UHF/Mikrowellen-Komitees (C5) diskutiert werden sollen. Die vorliegenden Dokumente behandeln die Themen: Veränderungen im 50-MHz-Baken-Subband, bedrohliche Entwicklungen im Bereich 2300–2400 MHz, 70-MHz-Bandplan – alternative Frequenzen, Bandplanvorschläge im Bereich 23 cm und 6,25 kHz-Kanäle im 2-m-Band als Übergangsperiode für digitale Sprache. Die Sitzung findet vom 19. bis 21. Februar 2010 in Wien/ Österreich statt. Die Papiere können von der IARU-Region-1-Webseite

**www.tinyurl.com/yhotjyy** heruntergeladen werden.

#### **www.darc.de**

Auszug aus Dokument B06, Vorschlag der RSGB zum Bereich 1240-1250 MHz:

"4. Im neuen Bandplan sollen schnelle Datenstrecken in zwei Blöcken von jeweils 5x150 KHz Breite unterstützt werden mit Mittenfrequenzen bei:

- 1241.075, 1241.225, 1241.375, 1241.525, 1241.675 MHz (+/-75kHz)
- 1249.325, 1249.475, 1249.625, 249.775, 1249.925 MHz (+/- 75kHz)

7. Zur Erinnerung, DATV braucht einige Zeit zur Entwicklung, deshalb muss bei der Koordination neuer Nutzungen bei 1248- 1249 MHz für andere Anwendungen die Existenz analoger FM-ATV-Eingaben berücksichtigt werden."

*Anmerkung DL4KCK: 1242 - 1249 MHz ist für DATV/Multimedia vorgesehen, darunter und darüber DigitalVoice/Data, siehe oben.*

#### **ATV-Newsletter**

Der ATV-Newsletter verbreitet kostenlos wöchentlich weltweite ATV-Nachrichten, die ich interessant finde, aber auch Veranstaltungen, Projekte und Aktivitäten, die mir von Lesern mitgeteilt werden. Dazu gehören auch die neuesten Meldungen aus dem ATV-Umsetzer-Netzwerk hier in Süd-Kalifornien sowie Digital-ATV-Infos und aktuelle ATV-Internet-Streams und Webseiten-Links.

Um Euch für die Mailing-Liste anzumelden, brauche ich von Euch eine E-Mail mit dem Vornamen und dem Rufzeichen an **atvnewsletter@hotmail.com**

Gleichzeitig könnt Ihr damit Eure ATV-Aktivitäten melden, *Bryon Foster - N6IFU (englische Sprachkenntnisse sind Voraussetzung)*

## **Ballonstart mit HDTV-Video aus 35 km Höhe**

Kanadische Funkamateure der "BEAR" (Balloon Experiments with Amateur Radio)- Gruppe in Alberta haben die Nutzlast eines Ballonexperiments mit einer Videokamera ausgestattet. Das besondere daran: Es wurde eine HD-Kamera verwendet, die hochaufgelöstes Videomaterial liefert. Ein 10 minütiges Video ist auf der Internetplattform YouTube veröffentlicht: **www.youtube.com/ watch?v=Lie0diOhfdg** (für echte HD-Qualität muss der HD-Button rechts unter dem Bildfenster rot geklickt werden!)

Zu sehen ist der Start, ein faszinierender Blick aus 35 km Missionshöhe, das Platzen

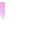

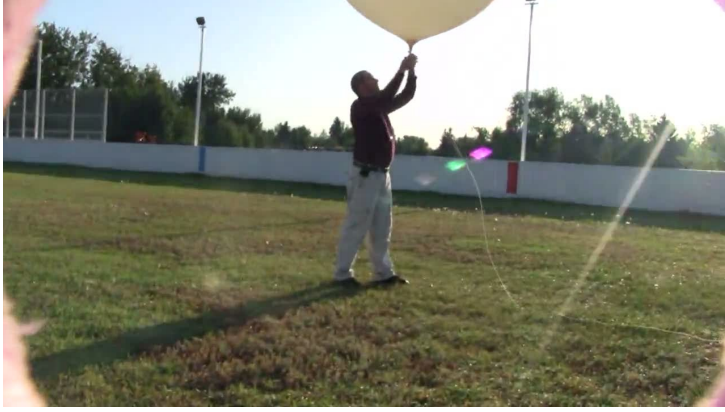

des Ballons und die abschließende Landung. Es handelt sich um den vierten Start der Gruppe, der am 24. August 2009 stattfand. **www.darc.de**

## **DrDish-TV: Interview mit Jürgen von Wedel**

Auf dem Spezial-Satellitensender "DrDish-TV" – zu empfangen digital über Astra 19,2° auf der Frequenz 12,246 GHz, vertikale Polarisation, oder als Video auf der Webseite **http://www.drdish-tv.com** abrufbar – ist ein Interview mit Jürgen von Wedel, DG3WZ zu sehen.

Jürgen gründete zusammen mit Jo Lüders, DJ7JL, Ende der 70er den ersten deutschsprachigen Privatradiosender, Radio Bavaria International **http://www.radiobavaria-international.de** und steuerte dazu unter anderem die nach "Rothammel" konstruierten und auf 3-m-UKW-Band statt 2 m-Amateurfunkband umberechneten acht zirkular polarisierten Yagi-Antennen bei, mit denen der Sender von Südtirol über die Alpen nach München strahlen sollte. Trotz anfänglich geringer Erfolge beendete Radio Bavaria International das öffentlich-rechtliche Rundfunkmonopol in Deutschland (West).

Die Geschichte dieses Senders war bislang nur im Piratensenderbuch

**http://www.piratensenderbuch.de** nachzulesen, nun gibt es dazu auch einen 15 minütigen Fernsehbeitrag mit Interview. Dieser wird über Satellit bis Ende Oktober bei DrDish-TV täglich um 11.40 Uhr und 15.10 Uhr abgestrahlt.

#### **www.funkamateur.de** *PS: nicht nur der obige Privatradio-Bericht,*

*sondern auch die nach langer Zeit wieder mal eingeführte Diskussionsrunde über HDTV etc. ist interessant, übrigens mit dem einstmals rausgeworfenen Lutz Mahnke... DL4KCK*

## **EU-Navigationsdienst EGNOS nimmt Betrieb auf**

Die EU-Kommission hat am 1.10.09 die Aufnahme des offenen Betriebs ihres Navigationsergänzungsdienstes EGNOS (European Geostationary Navigation Overlay Service) bekanntgegeben. Der Dienst verbessert die Genauigkeit der Satellitennavigation. Die Ortungsgenauigkeit derzeitiger GPS-Signale werde von etwa zehn Metern auf zwei Meter verringert, hieß es in einer Aussendung der EU-Kommission.

Der offene Dienst ist allen Nutzern in Europa mit GPS/SBAS-kompatiblen Empfangsgeräten kostenlos zugänglich. Die Einsatzmöglichkeiten von EGNOS reichen von der Positionsbestimmung mit Mobiltelefonen bis hin zu Verkehrstelematik-Anwendungen und Blindenführungssystemen. Ein sicher-

heitskritischer EGNOS-Dienst zur Flugsicherung soll laut EU-Kommission Mitte 2010 einsatzbereit sein.

EGNOS deckt laut EU-Kommission fast alle europäischen Staaten ab und umfasst drei Transponder an Bord gestationärer Satelliten und ein Bodennetz von 40 Ortungsstationen und vier Kontrollzentren. Der Dienst gilt als Vorläufer des globalen Satellitennavigationssystems Galileo, das derzeit von der EU entwickelt wird.

#### **Wetterfax vom Mittelmeer**

Das Wetterfax aus der Ukraine sendet schon seit Monaten auf 7089,9 kHz täglich ab 12.40 UTC seine Wetterkarte des Mittelmeerraumes. Der Standort ist Sevastopol in der Ukraine.

*(DARC-Bandwacht)*

## **Astronauten montieren Amateurfunkantennen auf der ISS**

#### *Von Rosalie White, K1STO, übersetzt von Roland, DF1OE* Im Februar 2008 wurde das neue von der Europäischen Weltraumorganisation (ESA) gebaute Columbus-Modul an die Internationale Raumstation (ISS) angebracht. Als die ersten ESA-Pläne für das Modul vor einer Reihe von Jahren bekannt wurden, begann die Planung des ARISS International Teams, wie Amateurfunk integriert werden könnte. Während die ESA-Pläne gezeichnet wurden, begannen die Funkamateure ernsthafte Anfragen im Zusammenhang mit dem System zu stellen, hielten Vorträge zum Thema und erhielten schließlich die Genehmigung, um das Modul mit einer Antennenmöglichkeit für Amateurfunkverkehr zu versehen.

Im Oktober kamen die für Columbus bestimmten "wide-area detection"-Empfänger auf die ISS. Die experimentellen Empfänger werden verwendet, um Schiffe auf den Weltmeeren zu verfolgen. Die Schiffe müssen ein "Automatic Identification System (AIS)" mtführen - das sind Transponder, die Daten zu Navigation und Identifikation des Schiffes übertragen. Die Empfänger benötigen nur noch ihre Antennen, damit sie voll funktionsfähig sind, und die werden mit dem Space-Shuttle in die ISS gebracht - und jetzt kommt es: zusammen mit Amateurfunk-Antennen für das Columbus-Modul.

Anfang September wurden die neuen Amateurfunk-Antennen nach bestandener technischer Prüfung für den Transport von Europa in die USA verpackt. Die Reise führte zum Kennedy Space Center (KSC). Die Hardware soll mit dem Start der Space Shuttle-Mission STS-129 zur ISS gebracht werden.

Das Europäische Team, das die AIS-Antennen entworfen und gebaut hat, hat auch spezielle Aufkleber gedruckt und eine Anleitung den Antennen beigelegt. Da die AMSAT die Antennen getestet hat, ist das AMSAT-Logo Teil des Designs der Aufkleber, er ehrt die vielen Freiwilligen, die mit ihrer Arbeit einen Beitrag zum Projekt geleistet haben.

Die Astronauten sollen die ARISS-Antennen während des zweiten Weltraumspaziergangs von STS-129 installieren und einsetzen. Das Amateurfunk-Team wird den Weltraumspaziergang in einer Echtzeit-Telefonkonferenz mit der NASA begleiten. Die neuen Antennen werden die Chancen für viele Funkamateure verbessern, die Funkkontakt mit den Astronauten aufnehmen wollen. Die verfügbaren Frequenzen für die Übertragung zu und von Columbus werden wieder im 2 Meter- und 70 Zentimeter-Band liegen.

Quelle: **www.baerenfunk.de**

## **Physik-Nobelpreis für CCD-Sensor und optische Datenkommunikation**

Den mit zehn Millionen Schwedische Kronen (rund 975.000 Euro) dotierten Physik-Nobelpreis müssen sich in diesem Jahr drei Wissenschaftler teilen: Charles Kuen Kao, der an den Standard Telecommunication Laboratories im britischen Harlow und der Chinese University of Hong Kong arbeitet, erhält die eine Hälfte des Preisgeldes für "bahnbrechende Arbeiten bezüglich der optischen Kommunikation mit Lichtleitfasern". Die andere Hälfte des Preisgeldes teilen sich Willard S. Boyle und George E. Smith von den Bell Laboratories für die Erfindung des CCD-Sensors.

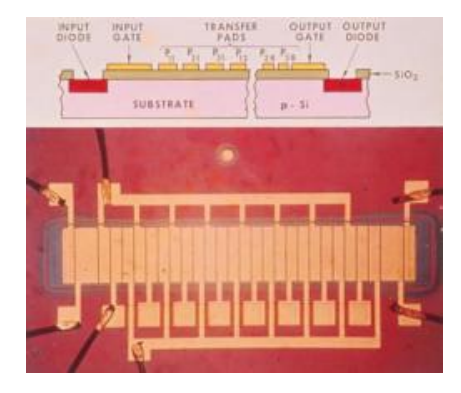

Eigentlich suchten Boyle und Smith nach einem Speicherelement für die wachsende Computerindustrie, fanden mit dem CCD 1970 jedoch zugleich einen Ersatz für die Vidikon genannte Aufnahmeröhre für Fernsehsendungen und für den chemischen Film: Der CCD-Sensor besteht aus einer Matrix einzelner Elemente aus dotiertem Silizium. Trifft Licht auf die Pixel, entstehen dort freie Ladungsträger entsprechend der auftreffenden Lichtmenge. Die Ladungen können durch die Kopplung der Elemente, nacheinander ausgelesen werden - das Bild wird so

TV-AMATEUR 155 
$$
\sqrt{37}
$$

wie ein Mosaik wieder zusammen gesetzt. Der Legende nach soll die Entwicklung der ursprünglichen Idee nicht länger als eine Stunde gedauert haben - bis zum endgültigen Durchbruch der Technologie sollte es jedoch noch mehrere Jahrzehnte dauern: Die erste Digitalkamera von Sony, die 1981 erschienene Mavica mit 0,3 Megapixel-Sensor, erwies sich zunächst als Flop. Erst die Verknüpfung von digitaler Aufnahme mit digitaler Datenübertragung brachte der Technologie den weltweiten Durchbruch. **www.heise.de**

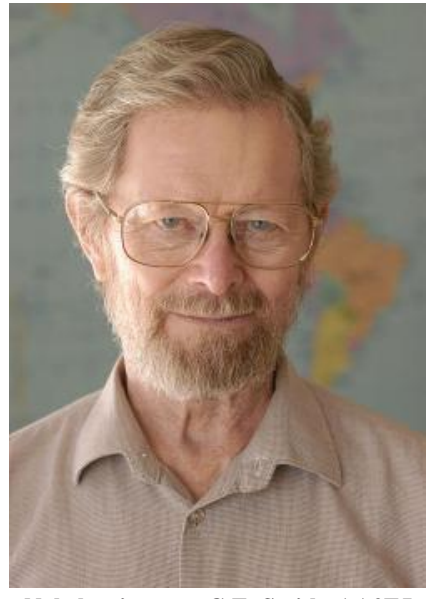

**Nobelpreisträger G.E. Smith, AA2EJ**

Willard Boyle und George Smith veröffentlichten ihren Artikel mit dem Titel "Charge coupled semiconductor devices" (CCD) im Jahr 1970, die Erfindung selbst entwickelten sie im Jahr 1969 - und zwar beinahe en passant. "Die eigentliche Erfindung ereignete sich eines Nachmittags in einer Diskussion zwischen uns, die etwa eine Stunde dauerte", berichteten die beiden später. Den ersten CCD-Prototypen zu bauen hätte dann "etwa eine Woche" in Anspruch genommen. Ums Fotografieren oder Filmen ging es den beiden zunächst gar nicht: Die CCD sollten zunächst nur dazu dienen, eine Ladung an der Oberfläche eines Halbleiters entlangzutransportieren - es ging um Datenspeicherung. Heute, vierzig Jahre später, ist das damals entwickelte Konzept allerdings zum Kern einer Revolution geworden: Digitale Fotografie und digitale Bewegtbildaufnahmen haben nicht nur ihre analogen Vorläufer in rasendem Tempo beinahe vollständig abgelöst, sie sorgten auch ganz nebenbei dafür, dass sich auch das Internet rasant zu einem Multi-Medium entwickelte. Denn Daten, die ohnehin schon digital vorliegen, lassen sich auch einfach in Päckchen aufteilen, die sich dann wiederum durch Netz-Leitungen schicken lassen, ob als E-Mail-Anhang oder Web-Seite.

Auf diesen Aspekt heben auch die Preisrich-

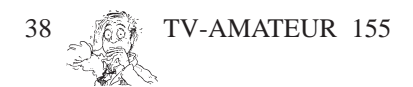

ter in ihrer Begründung ganz explizit ab: "Das CCD ist das elektronische Auge der Digitalkamera", heißt es da, "es hat die Fotografie revolutioniert". Und: "Die digitale Form vereinfacht die Verarbeitung und Verteilung dieser Bilder." Daneben betont das Komitee, dass auch medizinische Verfahren, Teleskope für den Blick ins All und Spezialkameras für den in die Tiefen des Ozeans ohne CCD nicht möglich wären.

Auch wenn CCD-Fotosensoren schon seit Jahren Konkurrenz haben: Sogenannte Active-Pixel- oder CMOS-Sensoren sind empfindlicher, lassen sich in kleineren Formaten herstellen und verbrauchen viel weniger Energie - dafür produzieren sie mehr Bildrauschen. Viele Handy-Kameras arbei-

ten heute beispielsweise mit CMOS, nicht mehr mit CCD-Sensoren. Frank Wanlass, auf dessen Arbeiten die CMOS-Bauweise für integrierte Schaltkreise basiert, erfand die Technik übrigens 1963 - einen Nobelpreis hat er noch nicht bekommen. Ein Foto-Sensor wurde mit CMOS-Technik aber auch erst in den neunziger Jahren entwickelt.

**www.spiegel.de**

#### **SumbandilaSat sendet Videos**

Die Universität von Stellenbosch in Südafrika und dessen Behörde für Forschung und Technik erlaubten der SA-AMSAT, eine Amateurfunknutzlast im neuen südafrikanischen Satelliten ZASAT-02 miteinzubauen. Es ist ein Mode-V/U FM-Transponder in DSP-Technik. Die HF-Ausgangsleistung soll 5 Watt betragen. Der Uplink ist auf 145.880 MHz, der Downlink auf 435.350 MHz.

Der Transponder arbeitet in drei Betriebsmodi:

#### 1) Als FM-Repeater

- 2) Als Parrot-Repeater (Papagei) für etwa 20 Sekunden
- 3) Als Digitalker für 15 Sekunden

Die Funktionen des Transponders werden mit CTCSS-Tönen gesteuert. Wird nach einer bestimmten Zeit kein Ton empfangen, sendet der Digitalker eine sich wiederholende Botschaft. Die Nutzlast hat das Call ZS0SUM. Diese Botschaft kann unter **http://www.amsatsa.org.za/Anton% 20Cotezzee %20Sumbandila%20 Sat% 20Message.mp3**

angehört und heruntergeladen werden.

Am 17. September 2009, nach 48 Stunden Verzögerung wegen technischer Probleme, startete die Soyuz-2-1b-Fregat-Rakete mit SumbandilaSat und weiteren Satelliten pünktlich um 15:55 UTC vom Raumfahrtbahnhof Baikonur in Kazakhstan. Nach dem Aussetzen von SumbandilaSat, frei übersetzt heisst "Sumbandila" Pfadfinder, folgten intensive Tests des Satelliten. Wenn dann die Hauptnutzlast, eine Multispektral-Kamera für die Erdbeobachtung, in vollem Einsatz steht, wird ein Fahrplan erstellt, welche der verschiedenen experimentellen Nutzlasten an Bord aktiviert wird. Darunter fällt auch der HAM-Transponder der SA-AMSAT. Weitere Informationen können unter

**http://www.amsatsa.org.za/ SumbandilaSat.htm** gefunden werden. *OSCAR-News*

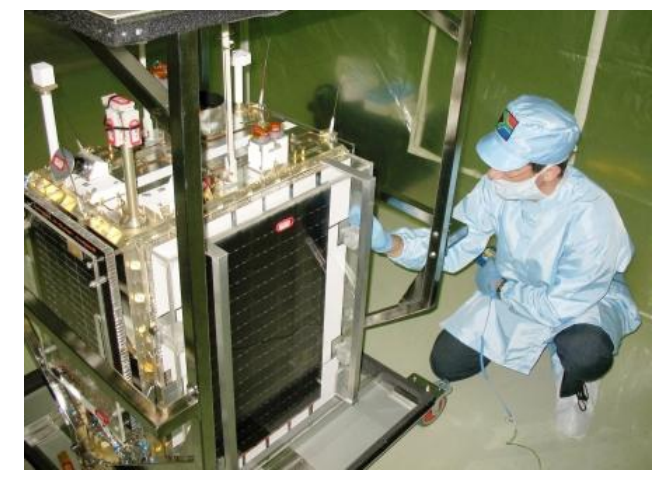

Am 13. Oktober wurde in den südafrikanischen Bodenstationen eine erste Echtzeit-Videoaufnahme vom Satelliten empfangen, sie ist online abrufbar unter **www.youtube.com/watch?v=**

#### **ukO5zkYkpdA&feature= player\_embedded**

Das dort gut erkennbare Gebiet liegt im Nordwesten Namibias, dem nördlichen Nachbarland von Südafrika. In der zweiten Hälfte der Aufnahme kann man am oberen Bildrand einen Teil der VHF-Antenne erkennen. Die offizielle Bezeichnung der Amateurfunknutzlast von SumbandilaSat ist SUNSAT OSCAR SO-67.

#### **Digitales SSTV**

Feste Regeln gibt es dafür nicht, aber versuche es jeweils 3 KHz über den (analogen) SSTV-Frequenzen in den Bändern. Als Programm versuche "easy-pal", das ist relativ neu, könnte also unter Vista laufen. UND VOR ALLEM musst du es benutzen, da alle anderen mittlerweile damit arbeiten.

Du siehst links den Wasserfall, der sollte mittig im Fenster sein. Wenn easy-pal anfängt zu dekodieren, zeigt es einige Infos an - dann ist alles ok. Siehst du das Rufzeichen vom Sender, hast du richtig eingestellt. **forum.db3om.de**

*Fortsetzung S. 44*

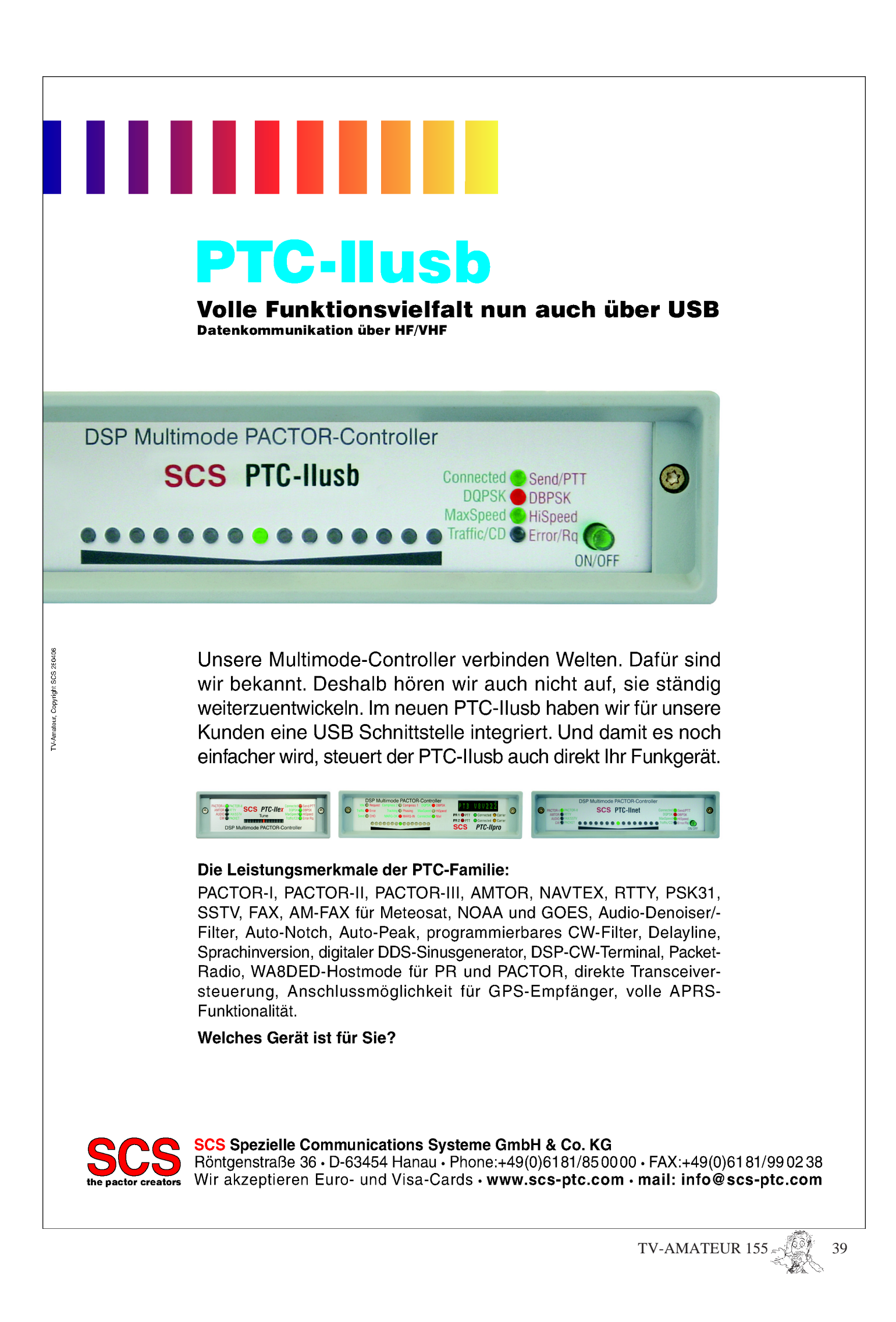

# **L I T E R A T U R S P I E G E L***Rezensionen von Wolfram Althaus, DO1WAS*

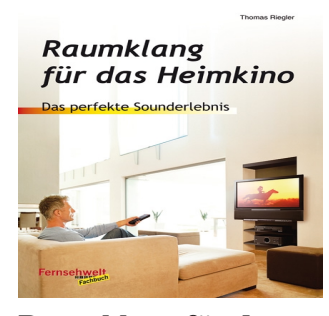

## **Raumklang für das Heimkino**

## **Das perfekte Sounderlebnis**

1. Auflage Autor: Thomas Riegler, 120 Seiten, 179 Abbildungen, Format 16,5 x 23 cm, VTH-Best.-Nr.: 411 0149, VTH-Verlag Baden-Baden, ISBN: 978-3-88180-849-1, Broschur Preis 18,80 Euro (D)

Ob Stereo-Anlage, das Fernsehen oder DVDs, audiophile und visuelle Medien verschmelzen immer mehr zu einer Einheit. Optimieren Sie den Raumklang Ihrer Heimkino-Anlage, holen Sie sich den Raumklang des Kinos in Ihr heimisches Wohnzimmer. Ob audio-visuelle Systeme aus Einzelkomponenten oder Anlagen als Komplettsystem - Thomas Riegler zeigt Ihnen, worauf es bei Lautsprecher-Mehrkanal-Systemen ankommt. **Aus dem Inhalt:**

• Von der Stereo- zur Heimkino-Anlage • Arten von Heimkino-Anlagen • Heimkino-Grundlagen • Lautsprecher- Mehrkanal - Systeme Dolby- Surround - Systeme • dts und THX • Lautsprecher THX- gerecht aufstellen • Lautsprecher anschließen • Einzelkomponenten- Heimkino - Anlagen • Klassische Heimkino - Anlage contra Soundprojektor • DVD- Komplettsysteme Große AV- Heimkino - Anlage contra DVD-Komplettsystem • Mehrkanaloder Stereo - Anlage? • Mini - Stereo - Anlagen

## **Meilensteine des Rundfunks - Band 2 Daten und Fakten zur Entwicklung des Radios und Fernsehens**

 1. Auflage, Autor: Thomas Riegler, 184 Seiten, 187 Abbildungen, Format DIN A5, VTH-Best.-Nr. 413 0067, VTH- Verlag Baden-Baden, ISBN: 978-3-88180-682-4, Broschur, Preis 23,80 Euro (D), kartoniert

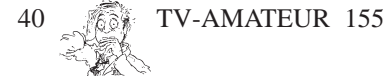

Mit diesem zweiten Band setzt Thomas Riegler seinen Streifzug durch die Rundfunkgeschichte fort. Dabei zeigt sich, dass viele technische Neuerungen der letzten Jahrzehnte eigentlich sehr viel älter sind, als wir es vermuten. Viele Ideen und Erfindungen wurden bereits in der ersten Hälfte des vorigen Jahrhunderts geboren, so zum Beispiel das Fernsehen. Nur vergingen mitunter Jahrzehnte von der Idee bis zur Marktreife. Ganz abgesehen davon, dass sich mitunter unterschiedliche Systeme in Konkurrenz gegenüberstanden und erst bewähren mussten. Gerade das Fernsehen hat während seiner Entwicklungsgeschichte viele unterschiedliche Systeme und Normen hervorgebracht, wovon so manche schnell wieder verschwunden waren, Anderes hat die gesamte Rundfunkgeschichte überdauert und ist heute noch genauso aktuell wie vor mehr als 80 Jahren.

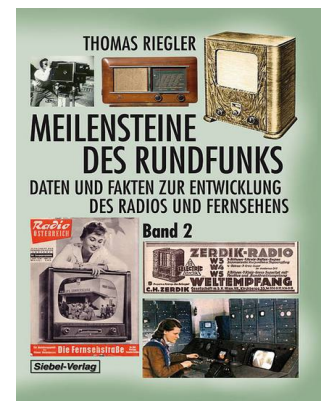

#### **Aus dem Inhalt:**

• Radiofrequenzen in der Gründerzeit • Drahtfunk • Der Rundfunk im Protektorat • Die weihnachtlichen Ringsendungen des Großdeutschen Rundfunks • Entwicklung des Richtfunks bis 1945 • Der Großsender Dobl bei Graz • Der Mittelwellensender in Kronstorf bei Linz • UKW: Der Weg von Mono zu Stereo • ARI - Autofahrer Rundfunk Information • Das DSR-Satellitenradio • Das Geheimnis alter Radioskalen • Alte Radios fit für modernen Wechselstrom machen • Das Vorkriegs-Fernsehen • Der erste Fernseher mit Bildröhre • Fernseh-Sprechtechnik • Entwicklung des Fernsehens in Hamburg vor und während des Zweiten Weltkrieges• HDTV-Entwicklung 1940 • Fernsehprogramme in den 50er-Jahren • Das Fernsehen wird bunt • Der

Farbfernsehkrieg in Itallen • Wie das deutsche Fernsehen nach Südtirol kam

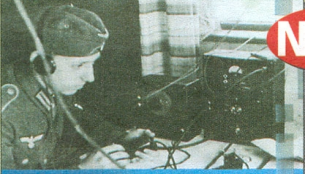

Geheime **Nachrichtendienste** und Funkaufklärung im **Zweiten Weltkrieg** Deutsche und alliierte Agenten-<br>funkdienste in Europa 1939–1945

**ARES VERLAG** 

## **GEHEIME NACH-RICHTENDIENSTE UND FUNKAUF-KLÄRUNG IM ZWEITEN WELT-KRIEG**

Autor Günther K. Weiß, 512 Seiten 1. Auflage, 12 Seiten Bildteil, Ares Verlag A 8011 Graz, ISBN 978-3-902475-64-, Preis Euro 29.90

Der Autor hat neben seinen Büchern "Geheime Funkaufklärung in Deutschland" (TV-AMATEUR 139), "Informationskrieg und Cyber War" (TV-AMATEUR 148) sein neuestes Buch herausgebracht.

Autor Günther K. Weiße, der selbst den Großteil seiner militärischen Dienstzeit in der Nachrichtengewinnung verbrachte, beleuchtet in diesem Buch die verschiedenen europäischen Nachrichtendienste und deren Funkaufklärungsorganisationen. Untersucht werden aber nicht nur die "großen" Geheimdienste der führenden Kriegsparteien Großbritannien, Frankreich, Deutschland, USA und Sowjetunion, sondern auch der Beitrag kleinerer Länder, wie der skandinavischen Staaten, Polens, Italiens und der Schweiz, zu Funkaufklärung und Geheimdiensttätigkeit. Wertvolle Hinweise: kamen von Dipl.-Ing. Rudolf F. Staritz DL3CS

**Aus dem Inhalt:** • Nachrichtendienste und Funkaufklärung • zu Beginn des Krieges • im Krieg • Der Luftkrieg über Europa • Die Bedeutung der Funkaufklärung im Seekrieg • Der Endkampf in Deutschland • Die deutsche Funkaufklärung nach Kriegsende während des Zweiten Weltkrieges

### **Radiohören auf**

## **Kurzwelle**

#### **Gehen Sie erfolgreich auf die Senderjagd**

1. Auflage Autor: Thomas Riegler 160 Seiten, 163 Abbildungen, Format DINA5, VTH-Verlag Baden-Baden, VTH-Best.-Nr. 413 006, ISBN: 978-3-88180- 685-5, Broschur, kartoniert, Preis 23,80 Euro (D), Erscheinungstermin: 4. November 2009.

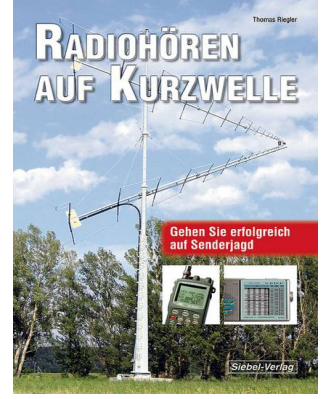

Der Kurzwellenbereich ist nicht nur für den Rundfunk reserviert, sondern beherbergt auch zahlreiche andere Dienste, denen jeweils Teilbereiche innerhalb des Spektrums zugewiesen sind. Neben den klassischen Rundfunkbändern gibt es Frequenzbereiche für den Amateurfunk, den interkontinentalen Flugfunk, die Seefahrt, das Militär, Zeitzeichensender, Spionagedienste und vieles mehr. Thomas Riegler hat alle Informationen über diesen interessanten Frequenzbereich für den angehenden Kurzwellenhörer zusammengestellt.

#### **Aus dem Inhalt:**

Die Ausbreitungsbedingungen der Kurzwelle • Weltweiter Rundfunk auf Kurzwelle • Amateurfunk auf Kurzwelle • Geheimnisvolle Funkdienste auf Kurzwelle • Wie gut klingt Kurzwelle? • Die Ausbreitungsbedingungen und ihre Auswirkungen auf die einzelnen Frequenzbänder • Kurzwellen-Sendepläne richtig lesen • Welche Geräte haben Kurzwelle? • Störquellen vermeiden • Empfangsverbesserung auf Kurzwelle • Externe Antennen anschließen • Filter und mehr • Die digitale Kurzwelle • DRM • Grundlagen • Sendeantennen für Kurzwelle.

# **Neuer FM-ATV-Rekord Korfu-Malta auf 23 cm**

**Als ich vor einem Jahr im Juli Urlaub auf der nordgriechischen Insel Korfu (SV8) machte, wurde ich durch OM Erwin, OE5ERN, auf eine besondere Ausbreitungsbedingung auf dem 70 cm-Band aufmerksam ge-**

Über einen Zeitraum von fast 2 Wochen war auf 433.175 (+1,6 MHz Shift, 77 Hz CTCSS) das FM-Relais 9H1BBS aus Malta zu hören. Das Relais befindet sich nahe der Hauptstadt Valleta auf der zwischen Algerien und Sizilien gelegenen Insel und ist somit ca. 650 km entfernt. Zumeist konnten wir es mit den Handfunkgerät und wenigen Milliwatt Sendeleistung rauschfrei arbeiten und sogar den Echolinkanschluss vom Strand aus verwenden. Diese besondere "EVAPORATION DUCT"-Ausbreitung entsteht nur über dem Meer und bei schönen stabilen Wetterlagen. Bei Schlechtwetter und damit verbundenen starken Winden war die Überreichweite wieder verschwunden.

## *OE3MZC, Mike Zwingl, M2327*

Im November 2008, auf der IARU-Region1-Konferenz in Kroatien, traf ich dann auf Dominic, 9H1M, aus Malta und erzählte ihm von den Beobachtungen. Angeregt durch einen Bericht von OE5BDL in der Zeitschrift TV-AMA-TEUR über den sog. "GRANDE BLEUE 2008" (ATV-GHz-Mittelmeertag) schlug ich vor, einen Versuch zwischen Malta (9H) und Korfu (SV) in **FARATE AND AREA EXAMPLE 2013** Schen Matta (9H) und Nortu (SV) in **CE3DDW Rudi, OE5ERN Erwin**<br>FM-ATV auf 1270 MHz durchzuführen. **Einer Gestigte Einer der** der Dominic war einverstanden, so hatte er doch schon mit seinem Team (9H1VW, 9H1LO) den bisherigen Rekord nach Sardinien aufgestellt.

> Mitte Juli 2009 war es dann endlich soweit. Ich kontaktierte 9H1M per email, um die Vereinbarung nochmals zu bestätigen und die Gerätschaften abzustimmen. Dann wurde alles notwendige Equipment ins Auto verladen und per Fähre von Venedig nach Korfu gebracht. Meine XYL Barbara, OE3YCB, hatte für uns ein Appartement mit toller Lage und freiem Blick übers Mittelmeer oben auf einer Klippe (150 m über dem Meer) gebucht. Als Antenne kam eine 35 Element Tonna-Yagi am Glasfibermast auf

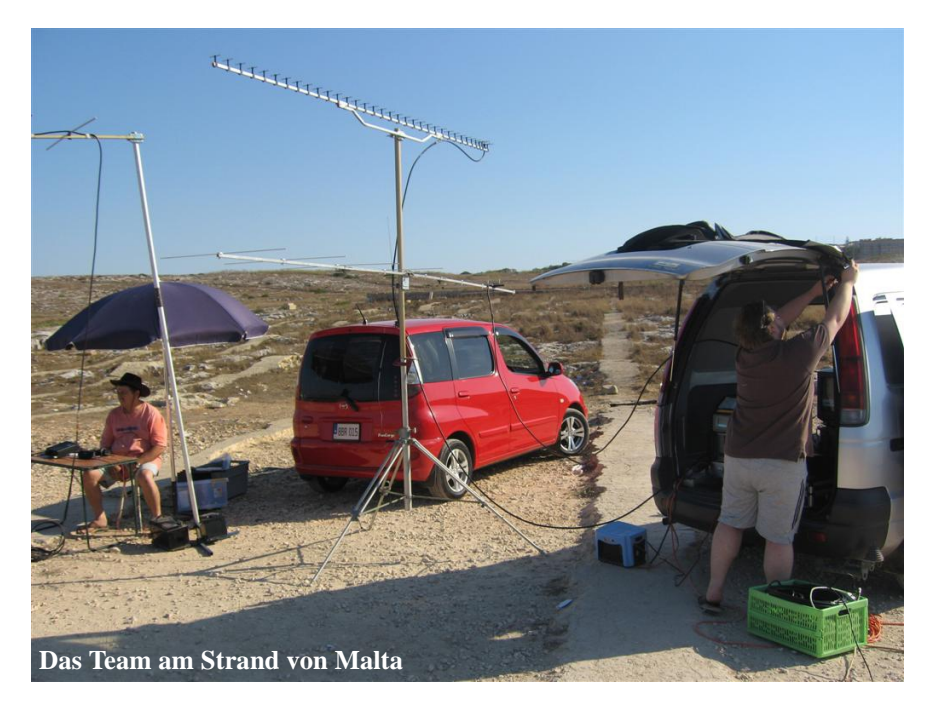

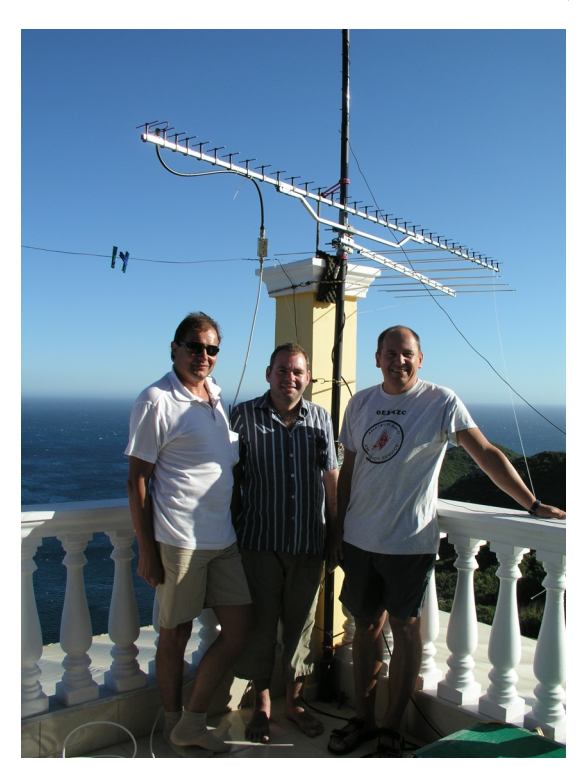

**und OE3MZC Mike unter der ATV-Rekordantenne in Korfu.**

der Terrasse zum Einsatz. Der durchwegs selbstgebaute ATV-Sender mit PLL und Endstufe lieferte ca 35 Watt Sendeleistung. Auch OE5ERN war wieder mit dabei und auch OE3DDW und seine XYL OE3YTB weilten zeitgleich auf der Insel und kamen nach Afionas, um mich bei dem Versuch zu unterstützen. Doch die Enttäuschung war groß, als schon auf 144 MHz und 433 MHz schlechte Ausbreitungsbedingungen zu erkennen waren. Es war sehr stürmisch und kein FM-Relais aus Malta oder Italien war zu hören. Nachdem Dominic als Techniker die kommerziellen TV-Sender auf Malta betreut und er keinen Urlaub hatte, waren wir auf Versuche am Wochenende beschränkt. Nach dem ersten Fehlversuch am 18.7. vereinbarten wir per PACTOR/Winlink einen neuen Termin für das nächste Wochenende.

Obwohl das Wetter unter der Woche ruhiger wurde, heulte am Samstagabend wieder ein Sturm über die untere Adria. Es gelangt uns nicht einmal, die Rücksprechverbindung auf 144 MHz in SSB vernünftig herzustellen. Die über 3 m lange ATV-Antenne konnten wir kaum auf 231 Grad ausgerichtet halten und der Glasfibermast bog sich bedrohlich. So musste auch der zweite Versuch ergebnislos abgebrochen werden. Langsam lief uns die Zeit davon und Dominic bot an, auch unter der Woche abends QRV zu sein. Er hatte sein Equipment betriebsbereit in die Garage gestellt, um

TV-AMATEUR 
$$
155 \leq 41
$$

rasch an den Strand fahren zu können, falls ich Signale vom 70-cm-Relais aus Malta auf Korfu hören sollte.

Endlich am Freitag, dem 1. August, spielte das Wetter mit und über dem ruhigen Meer lag eine starke, deutlich sichtbare Dunstschicht. Ich schaltete um 16:10 UTC den Sender ein, und schon als ich die Rücksprechfrequenz auf 144,390 MHz in SSB einstellte, hörte ich die Funkfreunde aus Malta rufen "We see your picture, we receive you!!..."

Die Signale waren in beiden Richtungen stark und am Spektrumanalyser leicht zu finden. Die Qualität war strekkenweise B5 und nur manchmal durch Radarimpulse gestört. Die Freudenschreie auf beiden Seiten waren über 650 km deutlich zu hören und wir begannen sofort einige Fotos zu machen und Videos zur Dokumentation mitzuschneiden. Mittels ATV konnten wir uns gegenseitig die Ausrüstung, die Antennen, den Standort, das Team und die Umgebung übermitteln, so dass man einen guten Überblick über die Situation bekam. Das Team in Malta hatte trotz Sonnenschirm noch schwer unter der Sonne am Strand zu leiden, während wir uns nach dem Ausrichten der Antenne zur Klimaanlage ins Appartement zurückziehen konnten. Barbara, OE3YCB, betreute die 2 m-Rücksprechfrequenz, während ich die Videokamera und ATV-Sender bediente. Die Verbindung von Malta ins 650 km entfernte Locatorfeld JM99tr war mit FM-ATV auf 23 cm gelungen! Leider verhinderte das Mittelmeer eine gemeinsame Feier, aber ich bin sicher, dass nach dem Abschalten der Sender auf beiden Seiten gehörig der Durst gelöscht wurde hi.

Tags darauf bekam ich noch eine WINLINK-Mail von Mans, 9H1GB. Auch er wollte einen solchen Versuch durchführen, und da ich die Antenne glücklicherweise noch nicht abgebaut hatte, gelang auch diese Verbindung. Mans hatte zwar nur 11 Watt und das Signal war etwas schwächer, aber auch er konnte mein Video rauschfrei in Malta empfangen. 9H1GB hat es auf Youtube.com veröffentlicht und es kann dort unter

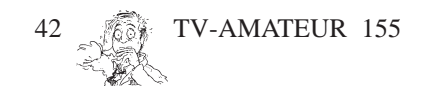

**http://www.youtube.com/ watch?v=L5ODXLTCSgo** angesehen werden.

Neben all der Rekordjagd zeigt dieses Experiment, dass es sich lohnt, auch andere Betriebsarten im Urlaub zu betreiben - es muss nicht immer das 20 m-Band sein. Übrigens: Dominic sucht noch Partner für eine Verbindung nach

Israel oder auch in SSB auf den GHz-Bändern, und 650 km sind noch lange nicht das Limit!

> *Tnx OE3MZC, Mike Zwingl OEVSV-Präsident*

Siehe auch **http://home.swissatv.ch http://www.oevsv.at http://www.9h1mrl.org/**

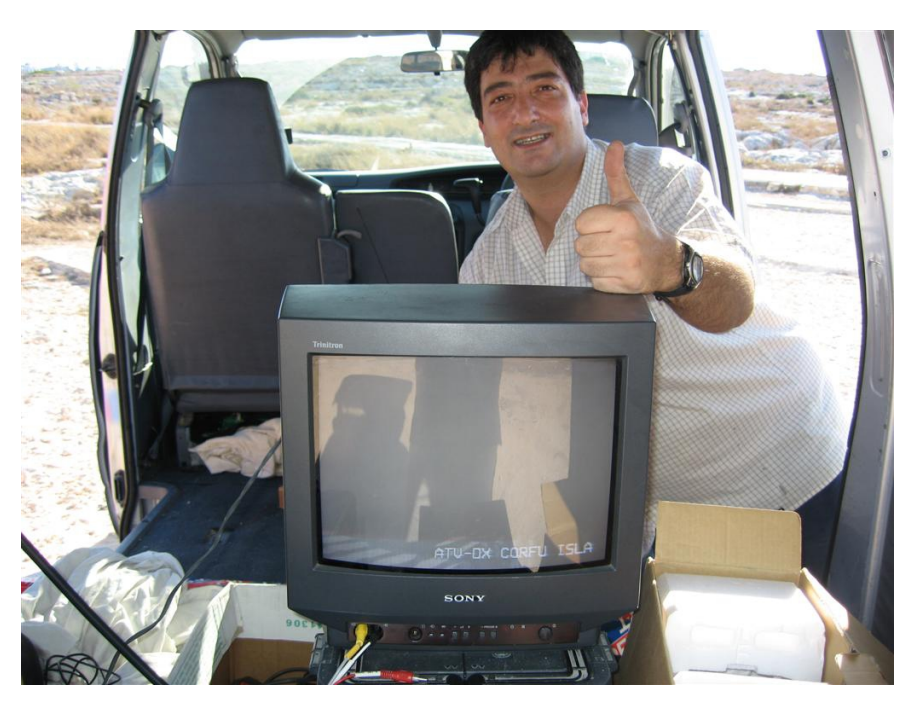

**9H1M Dominic freut sich über den störungsfreien ATV-Empfang**

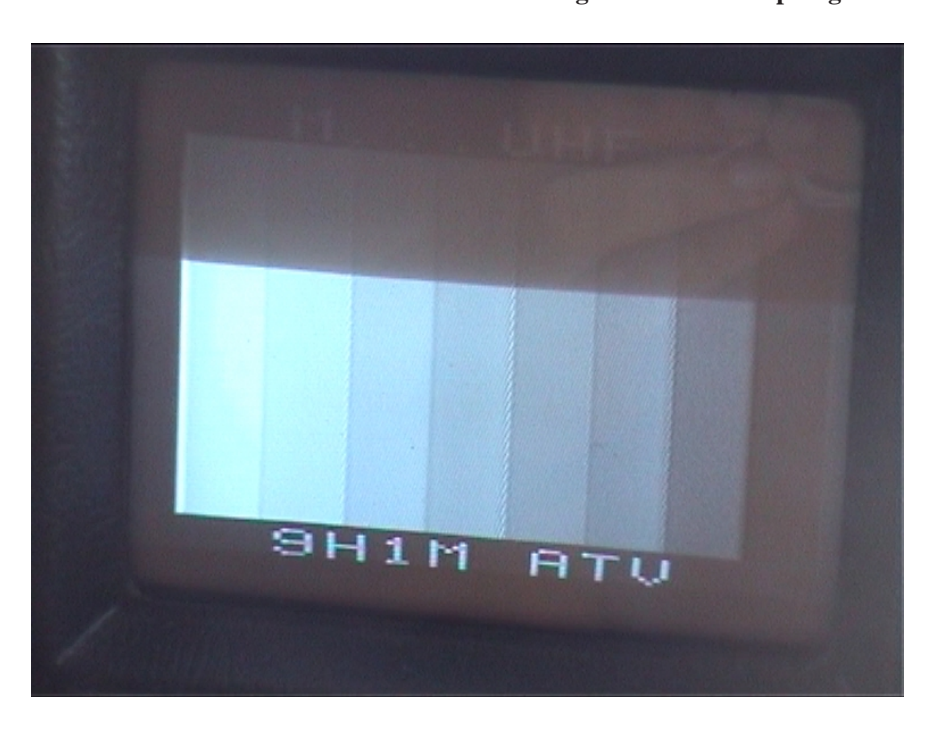

I**n Korfu empfangenes Testbild von 9H1M**

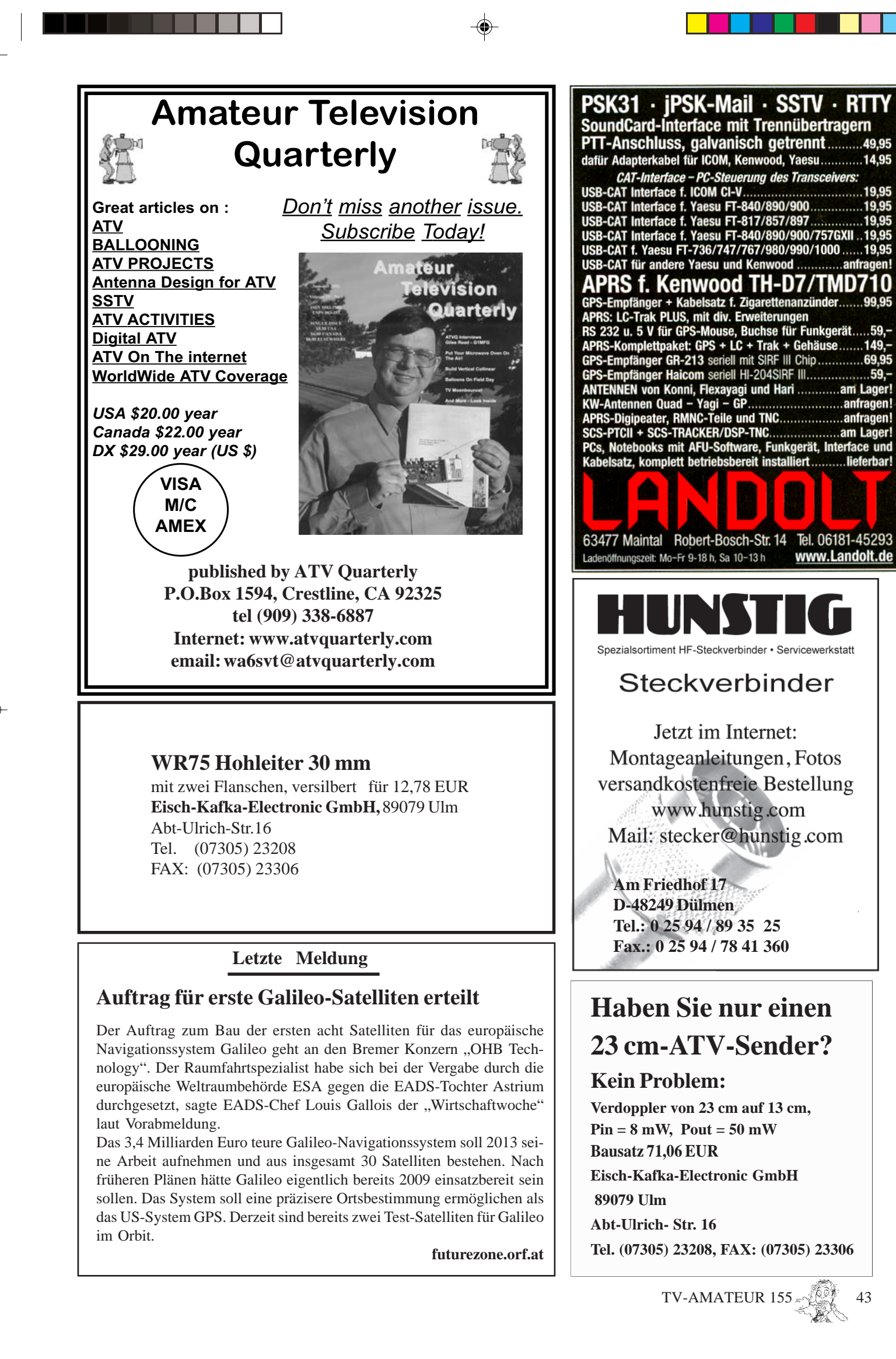

# **HDTV-News** -

## **Neuer HDTV-Sender auf Astra 19 Grad Ost**

Servus TV HD aus Österreich startete am 1.10.09 frei empfangbar und präsentiert sich als ein HDTV-Sender allererster Güte. Sogar die ersten Regionalnachrichten (aus Salzburg) in durchgängigem HD 1080i. Einmalig und vorbildlich für ganz Europa! Was mich erstaunt: wenige Wochen Testbild, dann innerhalb einer Stunde Test-Ton und dann gings gleich los. Keine Show-Cases, keine lange Testphase, nichts. HDTV ist offenbar doch nicht so problematisch...

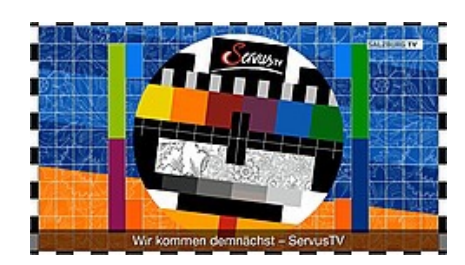

## **NDR vergibt Großprojekt für HDTV-Infrastruktur**

...Der Auftrag umfasst Unternehmensangaben zufolge die generalunternehmerische Planung, Fertigung, Lieferung, Installation, Qualitätskontrolle, Dokumentation und Inbetriebnahme einer durchgängig HDTV-fähigen fernsehtechnischen Infrastruktur (1080i/25 bei 1,5 Gigabit pro Sekunde) durch Wellen und Nöthen...

## **HDTV-Projektor für Tüftler zum Selbstbau**

Die Erlanger Firma "G&P Optoelectronics" bietet einen HD-Beamer zum Eigenbau an. Im Set seien alle Teile zum Erstellen eines Projektors enthalten, teilte Optoelectronics am 5.10.09 mit. Das Modell hat eine Auflösung von 1280 x 768 Pixeln, die Reaktionszeit liegt bei fünf Millisekunden. Als Anschlüsse stehen HDMI, DVI, RGB (VGS), Composite und S-VHS sowie Klinke (Audio) zur Verfügung. Angaben zu Helligkeit und Kontrast wurden nicht mitgeteilt. Nach Angaben des Anbieters ist eine Verdunkelung des Zimmers aber unbedingt notwendig, um ein kontrastreiches Bild zu erhalten. Die Bedienung erfolgt über eine Fernbedienung. Die Kosten für alle Bauteile liegen bei rund 470 Euro. Die Lebensdauer der Lampe wurde mit maximal 12.000 Stunden angegeben.

Nähere Informationen gibt es im Internet unter **http://www.beamer-selbstbau.de/**

## **HD-fähige Minicamcorder für kleines Geld**

Die Zeiten verpixelter und verwackelter Webvideos sind passé: Bereits mit günstigen Minicamcordern kann man Filme in

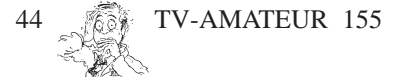

High Definition drehen und ohne große Umwege ins Netz stellen, schreibt das

daktion Klaus Kramer, DL4KCK

Computermagazin c't. Schnell soll es gehen, sofort, auf Kopfdruck. So spontan wie die Szene entsteht, soll sie in High Definition (HD) gefilmt, gespeichert und ohne große Umwege auf Videoplattformen wie Youtube, facebook oder sevenload eingestellt werden.

Dazu bieten sich handliche, taschengeldkompatible Ein-Knopf-Geräte an, mit denen man ohne langes Gefummel an Menüs und Drehrädchen sofort loslegen kann. Vier der sieben Minicamcorder in der Preisklasse bis 200 Euro, die c't auf den Prüfstand stellte, verfügen über einen Bildstabilisator und eine HDMI-Buchse zum Anschließen eines HD-Displays. Ein ordentliches Zoom-Objektiv bekommt man hingegen erst in den höheren Preisregionen.

## **Cleveres Marketing wichtiger als tatsächliche Qualität**

Die Bezeichnung HDTV führt bei Konsumenten dazu, dass das Fernsehbild automatisch als besser empfunden wird, selbst wenn es sich gar nicht um eine HD-Auflösung handelt. Zu diesem Schluss kommt eine Experimentreihe von niederländischen Forschern. Zwei jeweils 30 Personen umfassende Gruppen bekamen den exakt selben DVD-Film auf einem herkömmlichen Flat-Screen-TV gezeigt. Während die eine Gruppe darüber aufgeklärt wurde, wurde den Sehern der anderen Gruppe suggeriert, dass es sich bei der DVD-Einspielung um eine HD-Präsentation auf einem aktuellen HDTV-Gerät handelt.

Das Ergebnis fiel eindeutig aus: Unabhängig vom identischen Eingangssignal bewertete die zweite Gruppe das gesehene Bild als weitaus klarer und schärfer als die Testgruppe, die über die DVD-Zuspielung informiert wurde. "Das Resultat hat uns ehrlich gesagt nicht überrascht, wenngleich der psychologische Effekt doch stärker zum Tragen gekommen ist als erwartet", erklärt Lidwien van de Wijngaert von der Universität Twente. Gemeinsam mit Kollegen von der Universität Utrecht wollte sie mithilfe des Experiments veranschaulichen, wie wichtig die "Verpackung" von innovativen Entwicklungen ist, damit diese im Massenmarkt erfolgreich sein können. Van de Wijngaert führt die zögerliche Akzeptanz und Verbreitung von HD-Inhalten unter anderem auf die falsche Marketingstrategie zurück: "Kabelbetreiber versuchen derzeit, HD-Programme über neue Funktionalitäten von Settop-Boxen wie flexible Aufnahmemöglichkeiten, Video-on-demand und ähnlichem zu bewerben, anstatt sich beim Marketing auf die bessere Bildqualität zu konzentrieren. Unsere Studie legt aber nahe, dass psycho-

logisch gesehen gerade die gesteigerte Bild-

qualität das Argument ist, das bei TV-Konsumenten für Begeisterung sorgt." Das würden auch die guten Verkaufszahlen bei HDfähigen Fernsehern im Handel zeigen. Um die Testpersonen vom "besseren" Bild zu überzeugen, überließen die niederländischen Forscher nichts dem Zufall. So wurde im Fall der zweiten Gruppe das Fernsehgerät mit HD-Stickern und einem auffallend dikken Bildeingangskabel ausgestattet. Plakate im Vorführraum, die die hervorragende Qualität des vermeintlichen HD-Bilds lobten, trugen das übrige zur positiven Rezeption beim Publikum bei. Der Bericht der niederländischen Forscher wurde im Journal Computers in Entertainment (CIE), Volume 7, Issue 3 veröffentlicht.

**www.derstandard.at**

## **Gebremste Nachfrage bei HDTV**

Kamen Anfang des Jahres auf einen verkauften HD-Receiver fünf verkaufte SD-Boxen, lag das Verhältnis im August bei eins zu drei, teilte die Gesellschaft für Unterhaltungsund Kommunikationselektronik (gfu) in Frankfurt am 29.10.2009 mit.

Seit Markteinführung wurden den Zahlen zufolge nur knapp 900.000 HDTV-Receiver in Deutschland verkauft (726.000 Satellit, 162.000 Kabel), knapp 400.000 (344.000 Satellit, 53.000 Kabel) davon von Januar bis September. Insgesamt gibt es etwa 35 Millionen TV-Haushalte in Deutschland.

Fernsehgeräte mit integrierten HDTV-Tunern wanderten 1,55 Millionen Stück über den Ladentisch. Beim Digitalisierungsgrad der Übertragungswege zeigt sich in Deutschland ein unterschiedliches Bild: Während die Terrestrik mit DVB-T komplett digitalisiert ist, sind es beim Kabel nach gfu-Zahlen erst rund 31 Prozent. Dem stehen etwa 72 Prozent der Satelliten-Haushalte in Deutschland gegenüber, die ihr Fernsehprogramm digital empfangen.

## **Verbraucherschützer warnen** wieder vor "HD+"

Etwas kurios mutet die Beobachtung der Verbraucherzentrale (NRW) an, dass der Handel weiterhin HD-Fernseher und HD-Sat-Receiver mit der zu "HD+" nicht kompatiblen Common-Interface-Schnittstelle ohne Plus-Zusatz verkaufe. Es sei unklar, ob dies wider besseren Wissens oder in Unkenntnis der aktuellen Marktentwicklungen geschehe, hieß es in einer Mitteilung. Tatsächlich kommen erste "HD+"-kompatible Geräte nach derzeitigem Stand erst ab Anfang November in den Handel. Bis Jahresende wollen unter anderem Humax, Technisat und Technotrend Görler entsprechende Boxen ausliefern.

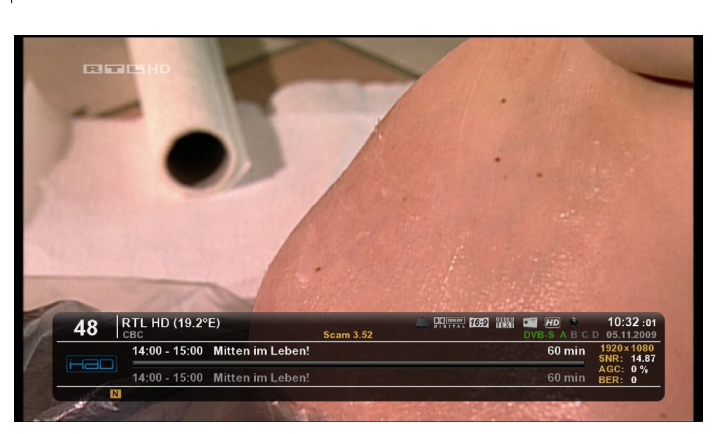

Nicht nachvollziehbar auch die Empfehlung der Verbraucherschützer, beim Kauf eines HD-Satelliten-Receivers unbedingt darauf zu achten, dass dieser mit dem Logo "HD+" gekennzeichnet ist. Da der Empfang der HDTV-Kanäle von RTL und ProSiebenSat.1 ab dem zweiten Jahr mit einer jährlichen Gebühr von 50 Euro belegt ist, dürfte die Plattform nicht für jeden potenziellen Receiver-Käufer von Interesse sein. Zudem ist offen, ob sich die mit zusätzlicher Kontrolle einhergehende "HD+"-Plattform beim Zuschauer überhaupt durchsetzt.

**satundkabel.magnus.de**

## **ORF2 in HD-Auflösung**

Der ORF hat am 9.11.09 angekündigt, dass ab 5. Dezember auch der Fernsehkanal ORF2 in HD-Bildqualität über Digitalsatellit und Digitalkabel verfügbar sein wird. An der herkömmlichen Übertragung in Standardauflösung ändert sich nichts. Für den Empfang von ORF2 HD sind (wie bei ORF1 HD) ein HD-taugliches TV-Gerät bzw. ein entsprechender Beamer sowie ein HD-tauglicher Kabel- bzw. HD-Receiver (Set-Top-Box) nötig, die über HDMI-Kabel miteinander verbunden sind. Außerdem benötigen die Zuseher eine Digital-Satkarte des ORF, die entweder bereits dem Satempfänger beiliegt oder beim Digital-Serviceportal des ORF bestellt werden kann. Die Ausstrahlung von ORF2 HD erfolgt im Standard DVB-S2 in einer Auflösung von 720p/50 und im Format MPEG4/AVC.

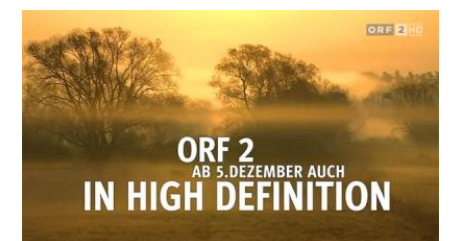

## **Neue Funktionen der HDMI-Spezifikation 1.4**

Der neue HDMI-Standard in der Version 1.4 wurde mit zahlreichen neuen Features ausgestattet. Dazu gehören:

-HDMI-Ethernet-Kanal – integrierte 100- Mbit/s-Ethernet-Konnektivität

-Unterstützung für 4K- und Stereo-3D-Bildschirme

-Audio-Rückkanal (Audio Return Channel, ARC) – Audiodaten können zum Receiver weitergeleitet werden

-Eigenständig angetriebenes Verbindungs-

system für die Übertragung von HD-Inhalten im Auto (Automotive Connection System)

-Erweiterte Farbraumunterstützung für digitale Kameras -Automatische Auswahl des Betrachtungsmodus, basierend auf der Art der Inhalte **www.hdmi.org**

## **HDTV drahtlos: WHDI 1.0 ist fertig**

Schon bald sollen sich drahtlose HDTV-Bilder in 1080p mit 60 Bildern pro Sekunde innerhalb der eigenen Wohnung über eine Distanz von 30 Metern übertragen lassen. Das sehen die jetzt in der Version 1.0 finalisierten Spezifikationen für das "Wireless Home Digital Interface" vor. Bei WHDI werden die Daten im 5 GHz-Frequenzband mit Datenraten von bis zu 3 Gbps übertragen. Mit WHDI ausgestattete Geräte sollen sich herstellerübergreifend schnell verbinden lassen. Zu den Unterstützern von WHDI gehört das Entwicklerunternehmen Amimon, Hitachi, LG, Motorola, Samsung, Sharp und Sony.

In Konkurrenz zu WHDI steht das von Intel, Broadcom, LG, Panasonic, Philips, NEC, Samsung, Toshiba und vielen weiteren Firmen aus der Unterhaltungselektronik unterstützte Wireless HD. Da bei Wireless HD die Signaldämpfung im 60 GHz-Frequenzband deutlich höher ist, eignet sich das Verfahren aber in erster Linie für die Übertragung innerhalb eines Raums und wird z.B. bei Panasonics Z1-Plasma eingesetzt.

**www.areadvd.de**

## **3D-Fernsehen im Realitätscheck**

Die Shutterbrille drückt erstaunlicherweise nicht. Vielleicht liegt es daran, dass die Bilder, die vor den Augen flimmern, so neu und ungewohnt sind. Formel-1-Rennen aus der Cockpit-Perspektive, Actionszenen, Spiele: Das alles erzeugt in 3D einen völlig anderen Kick. "Fernsehen 3.0", das auf der IFA bei Sony am Stand und bei Panasonic hinter verschlossenen Türen gezeigt wird, besitzt auf den ersten Blick eine neue Qualität. Durch die plastische Tiefe wird der Zuschauer schneller in den Bann des Films ge-

zogen. Die gezeigten Demos erreichen dabei problemlos die Qualität eines 3D-Kinofilms. Brillenträger stehen allerdings vor dem Problem, dass zwei Gläser auf der Nase lasten, was zehn Minuten lang zu verschmerzen ist, dann allerdings richtig lästig werden kann.

Nun sind auf der IFA die ersten 3D-Fernseher zu sehen. Da liegt die Vermutung nahe, dass es beim aktuellen 3D-Hype nicht ums "normale" 3D-Fernsehen, sondern um eine lückenlose finanzielle Verwertungskette der Kinofilme geht. Das macht Tim Page, Senior Manager Technology Marketing bei Sony Europe, auch im Interview klar: "Der Content wird von manchen Fernsehstationen kommen, aber hauptsächlich von den Filmstudios." Auf "normales" Fernsehprogramm in 3D wird man wohl länger warten müssen. Kameras, Schnitt und Technik sind bei 3D aufwendig, die Zielgruppe erst einmal verschwindend klein. Der britische Sender Sky hat angekündigt, einen 3D-Kanal anzubieten - mit welchen Inhalten, ist noch unklar.

Sony will bereits 2010 ein Bravia-Modell herausbringen - und zwar in der finanziellen Oberklasse: "3D ist der Rolls-Royce des Fernsehens, also wird das nicht in einem 20- Zöller fürs Schlafzimmer erscheinen", meint Page. "Wir reden von 40- bis 56-Zöllern, die mit dieser Technologie ausgestattet werden sollen." Allerdings braucht es für qualitativ hochwertige Bilder auch eine eigene Technik: "Der Chip bringt die Bilder in der entsprechenden Folge auf den Schirm und sendet außerdem Steuersignale per Infrarot an die Brille. Das erledigt ein Transmitter, der am Fernseher angebracht ist. Auf diese Weise laufen Bild und Shutterbrille synchron."

So nutzen Sony und Panasonic aktive Shutterbrillen, die 200-mal pro Sekunde das linke und rechte Brillenglas an- und auschalten. Sony hatte im Jänner 2009 auf der CES ein passives System mit Polarisationsfilterbrille vorgestellt, das aber weniger Qualität bot. Sony nutzt LCD-Technologie, Panasonic einen Full-HD-Plasma. Beim Test auf der IFA fiel der Test zulasten des Plasma aus, der beim Sehen zwar einen großartigen räumlichen Effekt erzeugte, aber die Augen stark anstrengte - das allerdings ist ein rein subjektiver Eindruck.

**futurezone.orf.at**

 *Fortsetzung S.47*

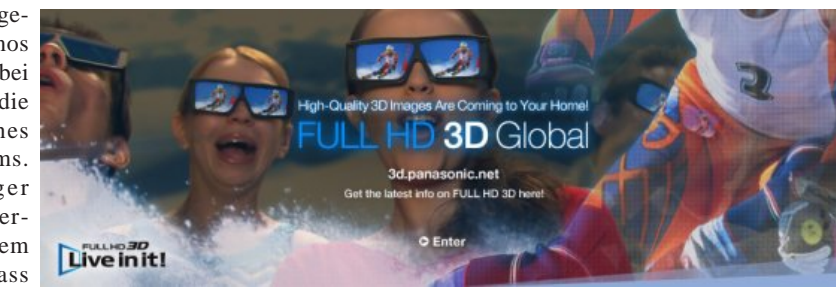

TV-AMATEUR  $155 \sqrt{27}$  45

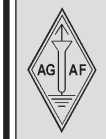

. . .

## **AGAF-Kleinanzeigen Impressum**

für Mitglieder kostenlos

unter Angabe der Mitgliedsnummer an die Geschäftsstelle

**Verkaufe:** Wasserdichte Hochpaßfilter für 13 cm-ATV-Konverter 35,-. Videotiefpaßfilter aus TV-AMATEUR 107 35,-. Videoinverter mit 2-Ausgängen aus TV-AMATEUR 109 35,-. ATV-TX inkl. BB u. PLL für 6 cm, 13 cm oder 23 cm je 300,-. 13cm ATV-Konverter WB55x74x30, BNC/F, LO3710 MHz, 100,-. 6 cm ATV-Konverter aus TV-AMATEUR 123 105,-. 19-Zoll (1HE) komerzielle SAT-RX modifiziert je nach Wunsch für ATV-Relais 180,-. M.Früchte, M1090, Tel.: (05 48)18 22 12, E-mail: **df9cr@t-online.de**

#### **Betreff: Hobbyauflösung wegen Umzug, siehe www.dh4atv.de**

**Verk.:** 13 cm MOSFET-PA (28Volt ) 25Watt/15dB, ab 198,—; 13 cm MOSFET-PA (28 Volt) 50 Watt/12dB, ab 310,—; 23 cm MOSFET-PA (28Volt) 25Watt/17dB, ab 158,— ; 23 cm MOSFET-PA (28Volt) 45Watt/16dB, ab 175,— ; 23 cm MOSFET-PA (28Volt) 60Watt/13dB, ab 218,—, Mischerbaustein 2 bis 6 GHz LO / RF, ZF DC bis 1,5 GHz 42,—; Vervierfacher 2,5 auf 10 GHz 45 - 50 mW , 83,—; Vervierfacher 1,4 auf 5,6 GHz 60 - 70 mW , 80,—; ATV- Konverter 13 cm auf 23 cm mit LO 900 MHz auch für DATV geeignet, 82,—; ATV-Konverter 5,7 GHz auf 1,0 GHz mit LO 4,7 GHz, 140,—; Frequenzteiler bis 14 GHz !! mit Teilverhältnis 10 : 1 für Frequenzzähler (bis 1,4 GHz), 88,—; Vorverstärker (LNA) 23 cm NF 0,7dB Verst. ca. 34-35dB, 88,— Vorverstärker (LNA) 13 cm NF 0,8dBVerst. ca. 28-30dB, 84,—; PA 1,2 GHz 700 mW bei 50 mW Input, 52,—; PA 2,3 GHz 600 mW bei 10 mW Input, 72,—; PA 2,3 GHz 2 Watt bei 300 mW Input, 72,—, PA 2,3 GHz 5Watt bei 400 bis 450 mW Input,155,—; PA 5,7 GHz 0,5Watt bei 50 bis 60 mW Input, 80,—; PA 10 GHz 0,5Watt bei 120 mW Input, 80,— PA 10 GHz 1 Watt bei 200 mW Input 120,- Info unter:Tel.(03578) 314731, **www.dg0ve.de**

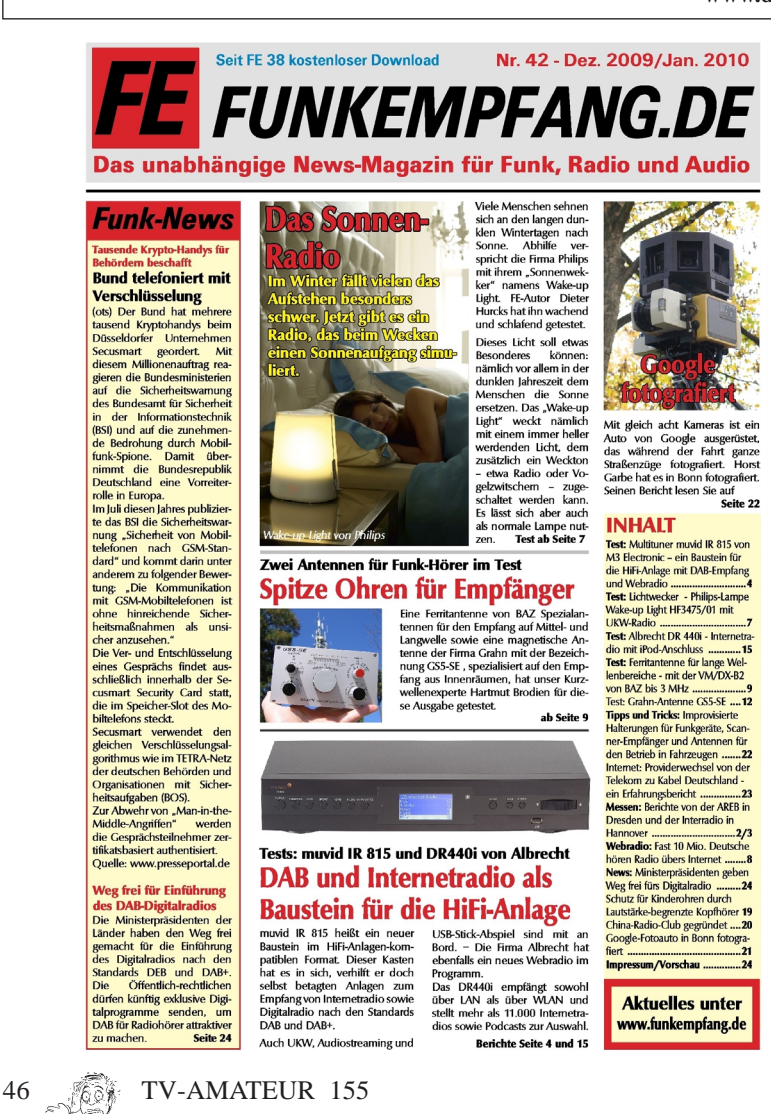

**Herausgeber Arbeitsgemeinschaft Amateurfunkfernsehen e.V. (AGAF) www.agaf.de Vorstand der AGAF e.V. Präsident:** Prof. Dr.-Ing. habil. Uwe E. Kraus, DJ8DW krausue@uni-wuppertal.de **1. Vorsitzender:** Heinz Venhaus, DC6MR Straße nach Neuruppin 3 16818 Katerbow Telefon (033924) 7 99 09 Fax (33924) 79 59 59 oder (0180) 50 60 33 87 26 94 Mobil (0173) 29 00 413 DC6MR@t-online.de **2. Vorsitzender:** Rainer Müller, DM2CMB E-Mail: dm2cmb@t-online.de **Geschäftsführer:** Karl-Heinz Pruski **AGAF-Geschäftsstelle** Berghofer Str. 201, 44269 Dortmund Tel. (0231) 4 89 91, Fax (0231) 4 89 92 Anrufbeantw. z.Z. NB **Redaktionsteam** Leitung: Heinz Venhaus, DC6MR Stellvertreter: Klaus Kramer, DL4KCK **Redaktionsassistenz** Bärbel Gebhard Astrid Kailuweit-Venhaus **Literaturspigel** Dipl.- Ing Wolfram Althaus, DO1WAS **ATVQ und CQ-TV und Internet-Seiten** Klaus Kramer, DL4KCK Alarichstr.56, 50679 Köln, Tel./Fax (02 21) 81 49 46 E-Mail: DL4KCK@t-online.de **Zeichnungen** Horst Jend, DB2DF Eichhörchen Weg 5, 44267 Dortmund Tel. (02 31) 48 75 12 E-Mail: DB2DF@t-online.de **ATV-Konteste:** Günter Neef, DM2CKB Straße der Freundschaft 23 19303 POLZ, Tel. (038758) 22895 E-Mail: neef.polz@freenet.de **ATV-Diplome:** Georg Böttinger, DH8YAL, Buddestr. 60 45896 Gelsenkirchen **AGAF-Videothek:** Wolfgang Rönn, DG3KCR Kolpingstr. 37, 53773 Hennef E-Mail: **Wolfgang.Roenn@t-mobile.de ATV/TV DX** Rijn J. Muntjewerft, Hobrederweg 25 NL 1462 L.J Beemster, Tel. (00 31) 299-68 30 84 **ATV-Relais-Liste (Neu)** Jens, Schoon, DH6BB E-Mail:dh6bb@darc.de **Space-ATV-Aktivitäten** Heinrich Spreckelmann, DCØBV  **SSTV, FAX, RTTY,** Klaus Kramer, DL4KCK  **Auslandskorrespondenten** Schweiz, (franz. Sprache), Noël Hunkeler, HB9CKN Schweiz, (deutschsprachig), Urs Keller, HB9DIO Canada, Günter Neugebauer, VE7CLD Australien, Fritz Becker, VK4BDQ Niederlande, Paul Veldkamp, PAØSON Frankreich Marc Chamley, F3YX Tschechische Rep., Jiri Vorel, OK1MO Oestereich, Max Meisriemler, OE5MLL Slovenien, Mijo Kovacevic, S51KQ Italien, Dr. Ing. Franco Segna, IW3HQW Portugal, Antonio Filipe Silva Ferreira, CT1DDW Belgien, Willy Willems, ON1WW **Anzeigenverwaltung:** AGAF e.V. Geschäftsstelle **Anzeigenleitung:** Karl-Heinz Pruski **Verlag:** P&R Verlag **Druckerei:** Uwe Nolte, Iserlohn-Kalthof **Redaktionsanschrift**: AGAF (Heinz Venhaus) Postfach: 1151 16801 Neuruppin E-Mail: DC6MR@t-online.de **Satz & Layout:** Heinz Venhaus, DC6MR **Redaktions- und Anzeigenschluß** Zum 20. Februar, Mai, August und November **Erscheinungsweise:** 4mal im Jahr jeweils März, Juni, September, Dezember ISSN 0724-1488 Postvertriebskennzeichen: K 11874 F **Die AGAF wurde 1968 gegründet**

#### *Fortsetzung v. S.45*

## **3D-TV-Demo**

Wie es einige vielleicht schon gelesen haben, macht Panasonic gerade eine "Full HD 3D Roadshow" durch Deutschland. Da ich auch gerade ein paar neue Klamotten brauchte, sind wir gleich mal bei uns in Hamburg ins Alstertal-Einkaufzentrum gefahren. Dort gab es ein kleines Preview-Kino und naja, was soll man sagen?! Ich bin begeistert von dem, was ich sehen konnte! Gestochen scharfe 3D-Bilder, ohne dass im Hintergrund irgendwas großartig verschwommen war. Keine Augen/Kopfschmerzen oder sonstige Beeinträchtigungen, die man sonst aus den 3D-Kinos kennt mit den billigen Shutter-Brillen.

Wie schon mal beschrieben, die Bilder von der Olympiade in China sind beängstigend und das Fussballspiel ist atemberaubend! Dazu gab es noch einen Trailer von "Avatar", dem neuen Film von James Cameron. Den Formel 1 Toyota muss man natürlich auch erwähnen... Es gab da einige "WOW-Effekte", die teils den Teilnehmern das boaahhh aus dem Mund zogen.

Zwar werden für die 3D-Technik von Sky ein 3D-Fernseher und Brillen fällig, doch die Empfangsgeräte müssen nicht ausgetauscht werden: Sky überträgt die 3D-Sendungen via Satellit auf recht konventionelle Art und Weise, so dass diese auch mit den bisherigen Sky HD-Boxen empfangen werden können. Diese Abwärtskompatibilität hat allerdings ihren Preis. Anstelle einer Übertragung mit doppelter Bildwiederholrate wird ein normales HD-Bild mit 1920 x 1080 Pixeln einfach in der Mitte halbiert und zeigt gleichzeitig das Bild fürs linke und rechte Auge in vertikal gestreckter Form. Dadurch reduziert sich die effektive Auflösung auf 960 x 1080 Pixel. **www.areadvd.de**

## **Foren-Meldung 7.12.2009:**

Die 3D-Testsendungen von BSkyB sind z.Zt. auf 28.2°Ost 12382H 29500 DVB-S2 QPSK unter der Kennung "3DTV" frei empfangbar.

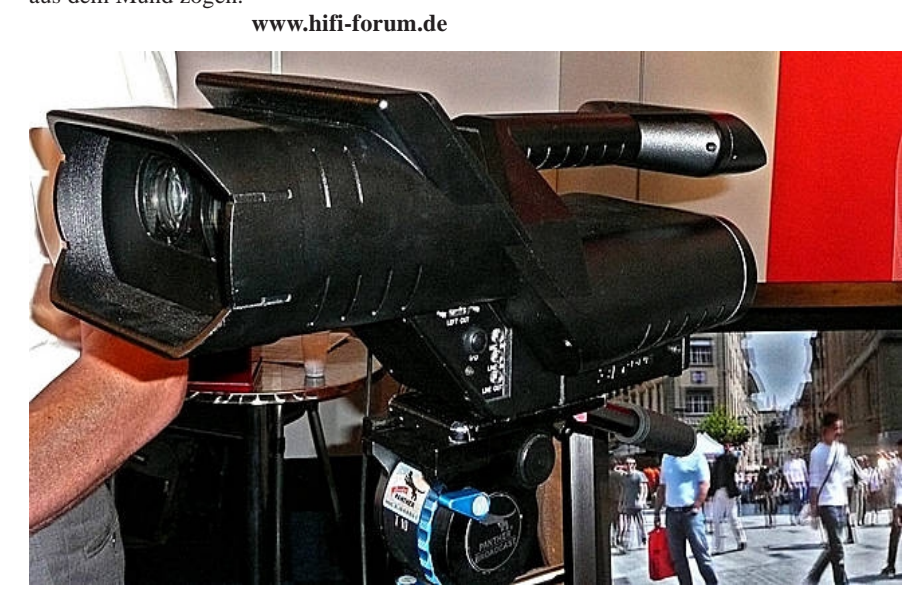

## **BSkyB plant Fussball-Liga in 3D**

In England plant Sky den Einstieg ins 3D-Fernsehen nicht nur mit Filmen und Dokumentationen, sondern setzt auch ganz offensiv auf Sport. Derzeit testet Sky 3D-Equipment für den Außeneinsatz beim ATP Tennis-Turnier in London. Voraussichtlich bis zur Jahreshälfte 2010 will Sky das System so optimieren, dass es für den Regelbetrieb geeignet ist und dann auch die Fußball-Spiele der britischen Premiere League in 3D auf Sky Sports zeigen. Um den Effekt aber nicht zu übertreiben, sollen in erster Linie Weitwinkelaufnahmen mit 3D-Kameras aufgenommen werden, während man sich bei Nahaufnahmen auf 2D beschränkt.

## **FIFA plant Übertragung der Hälfte der Spiele in 3D**

Gemeinsam mit dem Broadcaster HBS und Sony arbeitet die Broadcastingabteilung der FIFA (FIFA TV) laut TVBEurope an der Übertragung der Fussball-Weltmeisterschaft 2010 im 3D-Format. Geplantes Ziel des noch nicht offiziell bestätigten Projekts ist die Ausstrahlung von 32 der 64 Turnierspiele. Diskutiert wird derzeit über die Praktikabilität der Übertragung auf große Bildwände in Kinos oder öffentliche Fanbereiche sowie die Finanzierung.

**www.tvbeurope.com**

## **Nvidia und Acer liefern**

## **3D zum PC**

Der Grafikkarten-Spezialist Nvidia springt auf den Trend mit 3D-Unterhaltung auf. 2010 will das Unternehmen gemeinsam mit dem PC-Hersteller Acer einen Rechner mit GeForce-Grafikkarte, hauseigenen 3D-Vision-Shutterbrillen und LCD-Monitor mit Full-HD-Auflösung und dreidimensionaler Unterstützung anbieten. Verbaut ist auch ein Blu-ray-Laufwerk, das den derzeit bei der Blu-ray Disc Association zur Standardisierung vorliegenden 3D-Standard unterstützt, teilte der Hersteller am 10.11.09 mit. Erstmals soll das Komplettpaket auf der

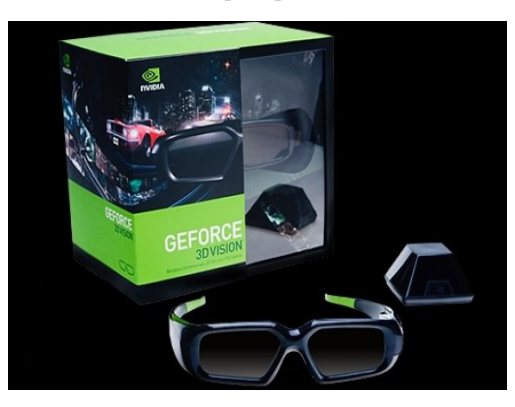

Consumer Electronics Show (CES) in Las Vegas im Januar zu sehen sein. Im Abspiel-Software-Bereich verweist Nvidia auf Unterstützung durch Arcsoft, Corel, CyberLink und Sonic.

Nvidia setzt für 3D-Bilder aktuell auf den AVC Multi-View Codec (AVC-MVC), der für Blu-ray als heißer Kandidat gehandelt wird. Die verbaute GeForce-Grafikkarte GT240 soll eine Decodierung in Echtzeit leisten. Der Standard werde aktuell bereits von mehr als 400 PC-Spielen unterstützt, betonte der Hersteller.

#### **satundkabel.magnus.de**

Der verwendete Beamer, ein Acer X5360 (1.280 x 720 Pixel), ist einer von drei kommenden 3D-Projektoren. Für das Jahr 2010 hat Acer darüber hinaus noch ein Full-HD-Modell mit 1.920 x 1.080 Pixeln angekündigt. Allerdings sind diese Produkte nicht zwingend für den 3D-Betrieb von Spielen ausgelegt, sondern Sie ermöglichen auch das Betrachten von dreidimensionalen Blu-ray-Filmen. Auf der IFA 2009 wurde eine Entwicklung von Blu-ray-3D-Content bereits angekündigt, die entsprechenden Spezifikationen werden Anfang 2010 kommuniziert. Nvidia führte auf dem 3D-Vision-Event einige Ausschnitte aus einem Hollywood-Film vor, das 3D-Erlebnis war sehr gut. Um im Wohnzimmer einen solchen Film genießen zu können, benötigen Sie neben diesem einen passenden Monitor oder Beamer ein Blu-ray-Laufwerk mit 2x Speed, eine Shutter-Brille sowie eine bestimmte Nvidia-Grafikkarte.

Nur Modelle mit GF100-GPU sowie die Geforce GT 220 und GT 240 besitzen den "VP4"-Chip, welcher in der Lage ist, mit dem 3D-Material umzugehen - alle anderen aktuellen Nvidia-GPUs können das nicht. **www.pcgameshardware.de**

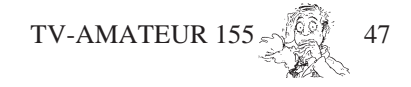

# WWW.UKW-BER

# Die Fachzeitschrift für Nachrichten- und Hochfrequenztechnik.

Die Zeitschrift UKW-Berichte wendet sich mit vielseitigen Beiträgen, Grundlagenartikeln und Baubeschreibungen an alle funktechnisch Interessierten.

Die Zeitschrift UKW-Berichte erscheint mit vier Ausgaben im Jahr jeweils zum Quartalsende.

Die Zeitschrift UKW-Berichte erscheint 2010 bereits im 50. Jahrgang!

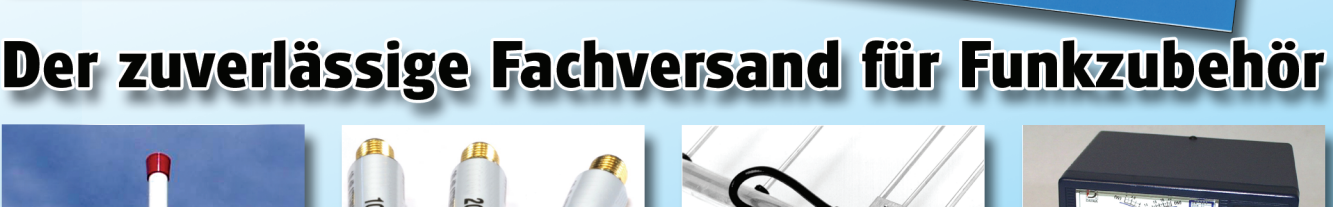

<sup>кове</sup> Inemen:<br>GC-Baugruppe für die "LowBands"<br>GC-Baugruppe, Unwägharkaus"

**Example Senson Constructs**<br>Krowellen-Gruppenantenne, Teil 2

ermalantenne für die "LowBands"<br>GC-Baugruppe, Unwägbarkeiten beim Design<br><mark>i</mark>krowellen-Gruppenantenne, Teil 2

Gunthard Kraus, DG 8 GB

im Amateurfunk

Einsatz von Simulatoren

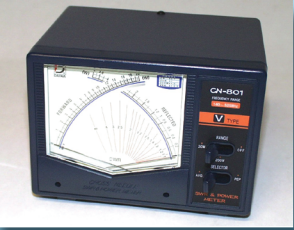

erichte

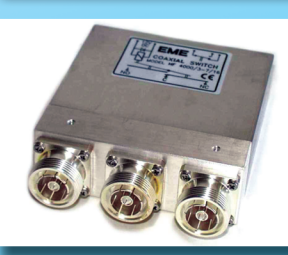

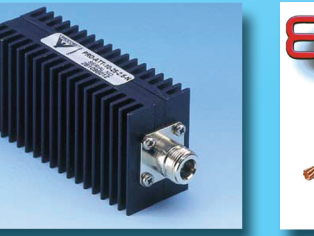

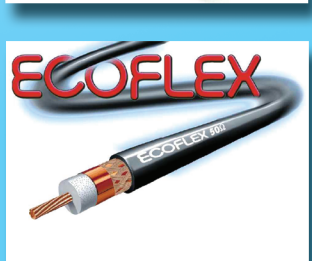

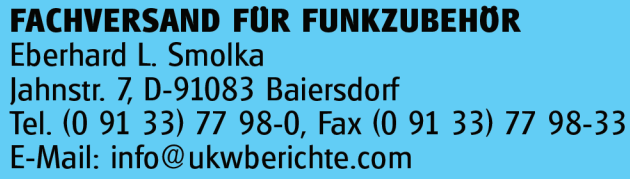

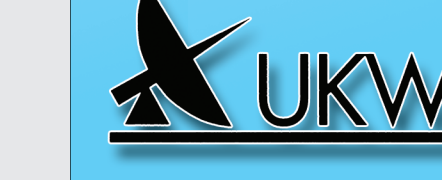

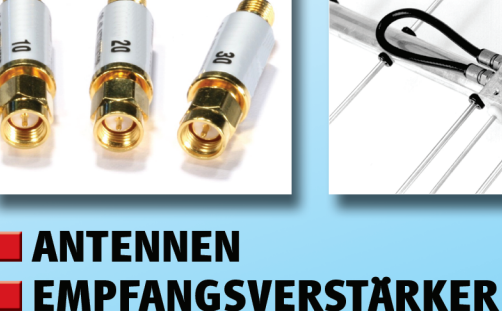

KOAX-RELAIS + KOAX-KABEL

ROTOREN (Dreheinrichtungen)

**SENDEVERSTÄRKER** 

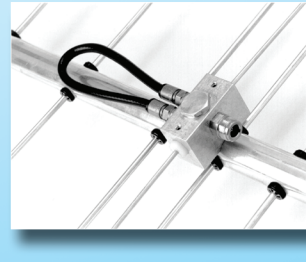

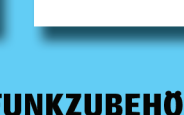

 $\operatorname{\mathsf{VBe}}$ 

<u>lelecommunications</u>